# **Censys Python**

*Release 2.2.12*

**Censys, Inc.**

**Mar 28, 2024**

## **CONTENTS**

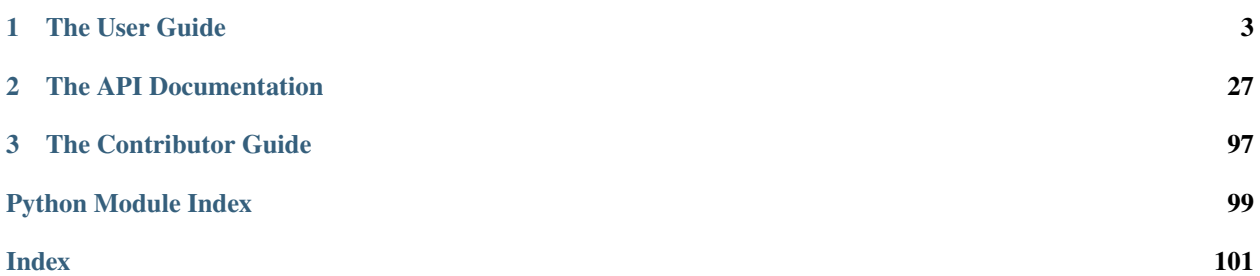

Release v2.2.12. (*[Quick Start](#page-6-1)*)

**Censys Python** is an easy-to-use and lightweight API wrapper for Censys APIs.

### **CHAPTER**

### **ONE**

### **THE USER GUIDE**

### <span id="page-6-1"></span><span id="page-6-0"></span>**1.1 Quick Start**

Assuming you have Python already, install the package:

\$ pip install censys

If you do not have pip installed, get it [here.](https://pip.pypa.io/en/stable/installation/)

Configure your credentials:

Search API

ASM API

\$ censys config

Or you can set the environment variables:

\$ export CENSYS\_API\_ID=<your-api-id> \$ export CENSYS\_API\_SECRET=<your-api-secret>

Find your credentials on the [Account page.](https://search.censys.io/account/api)

\$ censys asm config

Or you can set the environment variables:

\$ export CENSYS\_ASM\_API\_KEY=<your-api-key>

Find your credentials on the [Integrations page.](https://app.censys.io/integrations)

Optionally, you can enable tab completion for the CLI by adding this line to your *~/.bashrc*, *~/.zshrc*, or equivalent.

\$ eval "\$(register-python-argcomplete censys)"

**Note:** Please note that autocomplete is supported for field names in the *search* command.

### **1.2 CLI Usage**

Before continuing please ensure you have successfully configured your credentials.

\$ censys config

The configuration file by default is written to  $\sim$ /.config/censys/censys.cfg, but you can change this by setting the CENSYS\_CONFIG\_PATH environment variable.

\$ export CENSYS\_CONFIG\_PATH=/path/to/config/file

Optionally, you can enable tab completion for the CLI by adding this line to your *~/.bashrc*, *~/.zshrc*, or equivalent.

\$ eval "\$(register-python-argcomplete censys)"

**Note:** Please note that autocomplete is supported for field names in the *search* command.

### **1.2.1** search

Below we show an example of searching hosts from the CLI.

\$ censys search 'services.http.response.html\_title: "Dashboard"'

By combining the search command with jq we can easily manipulate the output to get the desired fields.

\$ censys search 'services.service\_name: ELASTICSEARCH' | jq -c '.[] | ip: .ip'

By setting the --pages flag to -1 we can get all pages of results.

\$ censys search 'ip: 8.8.8.0/16' --pages -1 | jq -c '[.[] | .ip]'

By settings the --index-type flag we can search other indexes such as certificates.

\$ censys search 'parsed.subject\_dn: "censys.io"' --index-type certificates

For the certificates index we can also add the --fields flag to specify which fields we want returned.

\$ censys search 'parsed.subject.country: AU' --index-type certificates --fields parsed.issuer.organization

### **1.2.2** view

Below we show an example of viewing a host from the CLI.

\$ censys view 8.8.8.8

Below we show an example of viewing a certificate from the CLI.

\$ censys view 9b267decc8d23586dc4c56dd0789574cab0f28581ef354ff2fcec8ca6d992fc2 --index-type certificates

You can save results to a file using the  $-$ o argument.

\$ censys view 8.8.8.8 -o google.json

We can then parse this json with something like jq.

\$ cat google.json | jq '[.services[] | port: .port, protocol: .service\_name]'

If you have access to historical hosts data you can view the data at a specific point in time using the --at-time argument.

\$ censys view 1.1.1.1 --at-time 2023-01-01

**Note:** The --at-time argument is only available for the hosts index.

#### **1.2.3** subdomains

Below we show an example of subdomain enumeration from the CLI. \$ censys subdomains censys.io You can limit the number of results by setting the --max-records flag. \$ censys subdomains censys.io --max-records 10 We can then output the results in JSON format using the  $-$ -json flag. \$ censys subdomains censys.io --json

### **1.2.4** account

Below we show an example of viewing your account information from the CLI.

\$ censys account

You can also request the JSON version of your account information.

\$ censys account --json

### **1.2.5** asm

#### add-seeds

See CLI command *[asm add-seeds](#page-91-0)* for detail documentation of parameters.

Below we show an example of adding seeds from the CLI.

\$ censys asm add-seeds -j '["1.1.1.1"]'

You can add seeds from JSON or CSV files. JSON is assumed unless --csv is specified. The CSV file option is shown here.

\$ censys asm add-seeds --csv -i 'good\_seeds.csv'

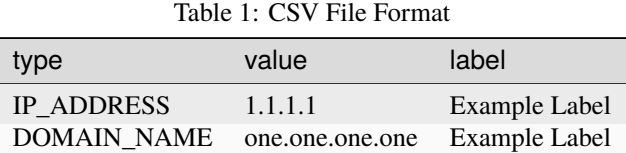

You can also add seeds from STDIN using the  $-i$  - argument. In the example below we are adding IPs from a Censys Search.

\$ censys search 'services.tls.certificates.leaf\_data.issuer.common\_name: "Roomba CA"' | jq '[.[] | .ip]

You can also add seeds from an nmap XML file using the --nmap-xml argument. In the example below we are adding IPs from a nmap scan on censys.io.

```
$ nmap censys.io -oX censys.xml
$ censys asm add-seeds --nmap-xml censys.xml
```
#### delete-seeds

See CLI command *[asm delete-seeds](#page-93-0)* for detail documentation of parameters.

Below we show an example of deleting seeds from the CLI.

\$ censys asm delete-seeds -j '["1.1.1.1"]'

You can delete seeds using file input as well, including CSV files.

\$ censys asm delete-seeds --csv -i 'bad\_seeds.csv'

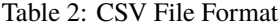

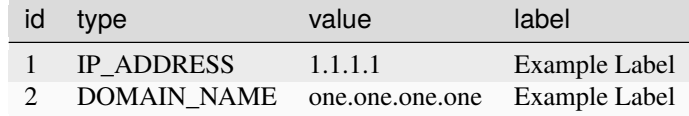

#### delete-all-seeds

See CLI command *[asm delete-all-seeds](#page-92-0)* for detail documentation of parameters.

Below we show an example of deleting all seeds from the CLI. You will be prompted to confirm.

\$ censys asm delete-all-seeds

If you want to delete all seeds without a prompt, you can use the --force parameter.

\$ censys asm delete-all-seeds --force

#### delete-labeled-seeds

See CLI command *[asm delete-labeled-seeds](#page-92-1)* for detail documentation of parameters.

Below we show an example of deleting all seeds with a given label from the CLI.

\$ censys asm delete-labeled-seeds -l "Some Label"

#### replace-labeled-seeds

See CLI command *[asm replace-labeled-seeds](#page-95-0)* for detail documentation of parameters.

Below we show an example of replacing labeled seeds from the CLI, which will replace all existing seeds that have the specified label with the provided seeds, which will also have that label applied.

\$ censys asm replace-labeled-seeds -l "Some Label" -j '["1.1.1.1"]'

You can also use a variety of methods to specific the new seeds, including providing them in a CSV file.

\$ censys asm replace-labeled-seeds -l "Some Label" --csv -i 'new\_seeds.csv'

#### list-seeds

See CLI command *[asm list-seeds](#page-95-1)* for detail documentation of parameters.

Below we show an example of listing all seeds in CSV file format and appending it to a file.

\$ censys asm list-seeds --csv >> seeds.csv

You can also filter the seeds by type  $(-t)$  and/or label  $(-1)$ .

\$ censys asm list-seeds -t 'IP\_ADDRESS' -l 'Some Label' >> filtered\_seeds.json

#### list-saved-queries

See CLI command *[asm list-saved-queries](#page-94-0)* for detail documentation of parameters.

Below we show an example of listing all saved queries in CSV file format and appending it to a file.

\$ censys asm list-saved-queries --csv >> saved\_queries.csv

You can also filter the saved queries by query name prefix (--query-name-prefix) and/or filter term (--filter-term).

\$ censys asm list-saved-queries --query-name-prefix 'Some Prefix' --filter-term 'Some Term' >> filtered

#### add-saved-query

See CLI command *[asm add-saved-query](#page-90-0)* for detail documentation of parameters.

Below we show an example of adding a saved query from the CLI.

\$ censys asm add-saved-query --query-name 'Some Query' --query 'services.http.response.html\_title: "Das

#### get-saved-query-by-id

See CLI command *[asm get-saved-query-by-id](#page-94-1)* for detail documentation of parameters.

Below we show an example of getting a saved query by ID from the CLI.

\$ censys asm get-saved-query-by-id --query-id 'Some ID'

#### edit-saved-query-by-id

See CLI command *[asm edit-saved-query-by-id](#page-93-1)* for detail documentation of parameters.

Below we show an example of editing a saved query by ID from the CLI.

\$ censys asm edit-saved-query-by-id --query-id 'Some ID' --query-name 'Some Query' --query 'services.ht

#### delete-saved-query-by-id

See CLI command *[asm delete-saved-query-by-id](#page-92-2)* for detail documentation of parameters.

Below we show an example of deleting a saved query by ID from the CLI.

```
$ censys asm delete-saved-query-by-id --query-id 'Some ID'
```
### <span id="page-11-0"></span>**1.3 Usage v2**

The Censys Search API provides functionality for interacting with Censys resources such as Hosts.

There are three main API endpoints that this library provides access to:

- [search](#page-76-0) Allows searches against the Hosts index using the same search syntax as the [web app.](https://search.censys.io/search/language?resource=hosts)
- [view](#page-78-0) Returns the structured data we have about a specific Host, given the resource's natural ID.
- [aggregate](#page-73-0) Allows you to view resources as a spectrum based on attributes of the resource, similar to the [Report Builder page](https://search.censys.io/search/report?resource=hosts) on the web app.

More details about each option can be found in the [Censys API documentation.](https://search.censys.io/api) A list of index fields can be found in the [Censys API definitions page.](https://search.censys.io/api)

Python class objects must be initialized for each resource index (Hosts).

- [CensysHosts](#page-67-0)
- [CensysCerts](#page-62-0)

### **1.3.1** search

Below we show an example using the [CensysHosts](#page-67-0) index.

```
"""Search hosts data set."""
from censys.search import CensysHosts
h = CensysHosts()
# Single page of search results
query = h.search("services.service_name: HTTP", per_page=5)
print(query())
# Multiple pages of search results
query = h.search("services.service_name: HTTP", per_page=5, pages=2)
for page in query:
   for host in page:
        print(host)
# View all results (this will do a lookup for each host returned by the search)
query = h.search("services.service_name: HTTP", per_page=5, pages=2)
print(query.view_all())
# Search for virtual hosts
query = h.search("not services.service_name: HTTP", per_page=5, virtual_hosts="ONLY")
print(query())
```

```
# Search including specific fields
query = h.search(
   "not services.service_name: HTTP",
   per_page=5,
   fields=["ip", "services.port", "services.service_name"],
)
print(query())
```
### **1.3.2** view

Below we show an example using the [CensysHosts](#page-67-0) index.

```
"""View specific host."""
from censys.search import CensysHosts
h = CensysHosts()
# Fetch a specific host and its services
host = h.view("8.8.8.8")print(host)
# You can optionally pass in a RFC3339 timestamp to
# fetch a host at the given point in time.
# Please note historical API access is required.
host = h.view("8.8.8.8", at_time="2021-03-01T17:49:05Z")
print(host)
# You can also pass in a date or datetime object.
from datetime import date
host = h.view("8.8.8.8", at_time=date(2021, 3, 1))
print(host)
# {
# "ip": "8.8.8.8",
# "services": [
# {
# "dns": {
# "server_type": "FORWARDING",
# "resolves_correctly": False,
# "r_code": "UNKNOWN_CODE",
\# },
# "extended_service_name": "DNS",
# "observed_at": "2021-02-28T23:58:55.705035895Z",
# "perspective_id": "PERSPECTIVE_TELIA",
# "port": 53,
# "service_name": "DNS",
# "source_ip": "74.120.14.37",
# "transport_protocol": "UDP",
# "truncated": False,
\# },
```

```
\# ...,
# ],
# "location": {
# "continent": "North America",
# "country": "United States",
# "country_code": "US",
# "postal_code": "",
# "timezone": "America/Chicago",
# "coordinates": {"latitude": 37.751, "longitude": -97.822},
# "registered_country": "United States",
# "registered_country_code": "US",
# },
# "location_updated_at": "2022-01-20T16:08:47.237933Z",
# "autonomous_system": {
# "asn": 15169,
# "description": "GOOGLE",
# "bgp_prefix": "8.8.8.0/24",
# "name": "GOOGLE",
# "country_code": "US",
# },
# "autonomous_system_updated_at": "2022-01-20T16:08:47.237933Z",
# "dns": {},
# "last_updated_at": "2021-02-28T23:58:55.765Z",
# }
```
### **1.3.3** bulk\_view

Below we show an example using the [CensysHosts](#page-67-0) index.

```
"""Bulk IP Lookup Example."""
from censys.search import CensysHosts
h = CensysHosts()
IPS = ["1.1.1.1",
   "1.1.1.2",
   "1.1.1.3",
]
hosts = h.bulk_view(IPS)
print(hosts)
# {
# "1.1.1.1": {...},
# "1.1.1.2": {\ldots},# "1.1.1.3": {...},
# }
```
### **1.3.4** aggregate

Below we show an example using the [CensysHosts](#page-67-0) index.

```
"""Aggregate hosts data set."""
from censys.search import SearchClient
c = SearchClient()
# The aggregate method constructs a report using a query, an aggregation field, and the
# number of buckets to bin.
report = c.v2.hosts. aggregate("services.service_name: HTTP",
   "services.port",
   num_buckets=5,
\mathcal{L}print(report)
# {
# "total": 987342156,
# "total_omitted": 836949090,
# "potential_deviation": 3965103,
# "buckets": [
# {"key": "80", "count": 58727150},
# {"key": "443", "count": 46716751},
# {"key": "7547", "count": 19185117},
# {"key": "22", "count": 13276559},
# {"key": "30005", "count": 12487489},
# \qquad \qquad ],
# "query": "services.service_name: HTTP",
# "field": "services.port",
# }
# You can also specify whether to include virtual hosts in the report.
report = c.v2.hosts. aggregate("services.service_name: HTTP",
   "services.port",
   num_buckets=5,
   virtual_hosts="INCLUDE",
)
print(report)
```
### **1.3.5** metadata

**Please note this method is only available only for the CensysHosts index.**

Below we show an example using the [CensysHosts](#page-67-0) index.

```
"""Metadata on the hosts index."""
from censys.search import CensysHosts
h = CensysHosts()
# Fetch metadata about hosts.
```

```
meta = h.metadata()print(meta)
# {
# "services": [
# "DNS",
# "FTP",
# "HTTP",
# "POP3",
# "SMTP",
\# "SSH",
\# ...
# ]
# }
```
### **1.3.6** view\_host\_names

**Please note this method is only available only for the CensysHosts index.**

Below we show an example using the [CensysHosts](#page-67-0) index.

```
"""View host names."""
from censys.search import CensysHosts
h = CensysHosts()
# Fetch a list of host names for the specified IP address.
names = h.view\_host\_names("1.1.1.1")print(names)
# [
# "one.one.one.one",
\# ...
# ]
```
### **1.3.7** view\_host\_events

**Please note this method is only available only for the CensysHosts index.**

Below we show an example using the [CensysHosts](#page-67-0) index.

```
"""View host events."""
from censys.search import CensysHosts
h = CensysHosts()
# Fetch a list of events for the specified IP address.
events = h.view_host_events("1.1.1.1")
print(events)
# You can also pass in a date or datetime objects.
from datetime import date
```

```
events = h.view_host_events(
   "1.1.1.1", per_page=1, start_time=date(2022, 1, 1), end_time=date(2022, 1, 31)
)
print(events)
# {
# 'ip': '1.1.1.1',
# 'events': [
# {
# 'timestamp': '2022-01-01T00:00:01.713Z',
# 'service_observed': {
# 'id': {'port': 80, 'service_name': 'HTTP', 'transport_protocol': 'TCP'},
# 'observed_at': '2021-12-31T23:59:39.910804158Z',
# 'perspective_id': 'PERSPECTIVE_NTT',
# 'changed_fields': [{'field_name': 'http.request.uri'}, {'field_name': 'http.
˓→response.headers.Cf-Ray.headers'}, {'field_name': 'http.response.headers.Location.headers
˓→'}, {'field_name': 'banner'}, {'field_name': 'banner_hashes'}]
\# },
# '_event': 'service_observed'
# }
# \qquad \qquad ],
# 'links': {
         # 'next': 'AS-RtkcKDRPshfT6ojz5ubSuyen_J_J2s9VLmJf9WCg7_jGt0KdU2JvoYW9QXof1Cskvm-
˓→b41QyRiR38kWADJuUA_w8rAA5ZNv9llYarhmPv22nIf88JFGGhH0h6dRZ7kDy5RfsiUxNFXeMQQXz0BWYrcQ=='
# }
# }
```
### **1.3.8** view\_host\_diff

**Please note this method is only available only for the CensysHosts index.**

Below we show an example using the [CensysHosts](#page-67-0) index.

```
"""View Host Diff."""
from datetime import date
from censys.search import CensysHosts
h = CensysHosts()
# Compare a single host between two timestamps
diff = h.view_host_diff("1.1.1.1", at_time=date(2022, 1, 1), at_time_b=date(2022, 1, 2))
print(diff)
# Compare a single host between its current timestamp and a timestamp
diff = h.view\_host\_diff("1.1.1.2", at_time=date(2022, 1, 2))print(diff)
# Compare two hosts
diff = h.view_host_diff("1.1.1.1", ip_b = "1.1.1.2")
print(diff)
```

```
# Compare two hosts between two timestamps
diff = h.view_host_diff(
   ip="1.1.1.1",
   ip_b="1.1.1.2",
    at_time=date(2022, 1, 1),
    at_time_b=date(2022, 1, 2),
)
print(diff)
```
### **1.3.9** get\_hosts\_by\_cert

**Please note this method is only available only for the CensysCerts index**

Below we show an example using the [CensysCerts](#page-62-0) index.

```
from censys.search import CensysCerts
c = CensysCerts()# Fetch a list of events for the specified IP address.
hosts, links = c.get\_hosts_by_cert("fb444eb8e68437bae06232b9f5091bccff62a768ca09e92eb5c9c2cf9d17c426"
)
print(hosts)
```
### **1.3.10 Comments**

#### get\_comments

Below we show an example using the [CensysCerts](#page-62-0) index.

```
from censys.search import CensysCerts
c = CensysCerts()
# Fetch a list of comments for the specified certificate.
comments = c.get_comments(
    "fb444eb8e68437bae06232b9f5091bccff62a768ca09e92eb5c9c2cf9d17c426"
)
print(comments)
```
#### add\_comment

Below we show an example using the [CensysHosts](#page-67-0) index.

```
from censys.search import CensysHosts
h = CensysHosts()
# Add a comment to a host.
comment = h.add_comment("1.1.1.1", "This is a test comment")
print(comment)
```
#### update\_comment

Below we show an example using the [CensysHosts](#page-67-0) index.

```
from censys.search import CensysHosts
h = CensysHosts()
# Update a comment to a host.
comment = h.update_comment("1.1.1.1", 101, "This is an updated test comment")
```
#### delete\_comment

Below we show an example using the [CensysCerts](#page-62-0) index.

```
from censys.search import CensysCerts
c = CensysCerts()
# Delete a comment for a certificate.
c.delete_comment(
    "fb444eb8e68437bae06232b9f5091bccff62a768ca09e92eb5c9c2cf9d17c426", 102
)
```
### **1.3.11 Tags**

#### list\_all\_tags

Below we show an example using the [CensysHosts](#page-67-0) index.

```
from censys.search import CensysHosts
h = CensysHosts()
# Fetch a list of all tags.
tags = h.list_all_tags()
print(tags)
```
#### create\_tag

Below we show an example using the [CensysCerts](#page-62-0) index.

```
from censys.search import CensysCerts
c = CensysCerts()
# Create a new tag.
tag = c.create_tag("test-tag")
print(tag)
# Optionally you can specify a color for the tag.
tag = c.create_tag("test-tag", color="#00FF00")
print(tag)
```
#### get\_tag

Below we show an example using the [CensysHosts](#page-67-0) index.

```
from censys.search import CensysHosts
h = CensysHosts()
# Fetch a tag.
tag = h.get\_tag("123")print(tag)
```
#### update\_tag

Below we show an example using the [CensysCerts](#page-62-0) index.

```
from censys.search import CensysCerts
c = CensysCerts()
# Update a tag.
tag = c.update\_tag("123", "test-tag")print(tag)
# Optionally you can specify a color for the tag.
tag = c.update\_tag("123", "test-tag", color="#00FF00")print(tag)
```
#### delete\_tag

Below we show an example using the [CensysHosts](#page-67-0) index.

```
from censys.search import CensysHosts
h = CensysHosts()
# Delete a tag.
h.delete_tag("123")
```
#### list\_tags\_on\_document

Below we show an example using the [CensysCerts](#page-62-0) index.

```
from censys.search import CensysCerts
c = CensysCerts()
# Fetch a list of tags for a document.
tags = c.list_tags_on_document(
    "fb444eb8e68437bae06232b9f5091bccff62a768ca09e92eb5c9c2cf9d17c426"
\lambdaprint(tags)
```
#### add\_tag\_to\_document

Below we show an example using the [CensysHosts](#page-67-0) index.

```
from censys.search import CensysHosts
h = CensysHosts()
# Add a tag to a document.
h.add_tag_to_document("123")
```
#### remove\_tag\_from\_document

Below we show an example using the [CensysCerts](#page-62-0) index.

```
from censys.search import CensysCerts
c = CensysCerts()
# Remove a tag from a document.
c.remove_tag_from_document(
   "fb444eb8e68437bae06232b9f5091bccff62a768ca09e92eb5c9c2cf9d17c426"
)
```
#### list\_certs\_with\_tag

#### **Please note this method is only available only for the CensysCerts index**

Below we show an example using the [CensysCerts](#page-62-0) index.

```
from censys.search import CensysCerts
c = CensysCerts()
# Fetch a list of certs with the specified tag.
certs = c.list_certs_with_tag("123")
print(certs)
```
#### list\_hosts\_with\_tag

#### **Please note this method is only available only for the CensysHosts index.**

Below we show an example using the [CensysHosts](#page-67-0) index.

```
from censys.search import CensysHosts
h = CensysHosts()
# Fetch a list of hosts with the specified tag.
hosts = h.list_hosts_with_tag("123")
print(hosts)
```
### **1.4 Usage v1**

The Censys Search API provides functionality for interacting with Censys resources such as Data, and for viewing Account information such as query quota.

There is one API options that this library provides access to:

• [data](#page-61-0) - Returns collections of scan series whose metadata includes a description of the data collected in the series and links to the individual scan results.

More details about each option can be found in the [Censys API documentation.](https://search.censys.io/api) A list of index fields can be found in the [Censys API definitions page.](https://search.censys.io/certificates/help)

**Note:** Please note that the Censys Search Certificates v1 API is being deprecated. Please use the *[CensysCerts \(v2\)](#page-11-0) [index](#page-11-0)* for this functionality.

### **1.4.1** data

Below we show an example using the [CensysData](#page-61-0) index.

```
from censys.search import CensysData
c = CensysData()# View a specific result from a specific series
result = c.view_result("ipv4_2018", "20200818")
print(result)
```
### **1.4.2** account

Below we show an example using the [CensysHosts](#page-67-0) index.

```
from censys.search import CensysHosts
c = CensysHosts()
# Gets account data
account = c<u></u>.<math>account()print(account)
# Gets account quota
quota = c.quota()print(quota)
```
### **1.5 ASM Usage**

The Censys ASM API provides functionality for interacting with Censys ASM endpoints such as Seeds, Assets, Logbook Events, Risks, Inventory Search, and Saved Queries.

The following API clients provided are:

- [seeds](#page-40-0) Provides programmatic management of seeds in the ASM platform.
- [assets](#page-30-1) Returns asset data for hosts, certificates, and domains. This option also allows the user to manage tags and comments on assets.
- [logbook](#page-36-0) Returns logbook events. Can be used to execute targeted searches for events based on start id or date, and event type filters.
- [risks](#page-37-0) Returns risk data for hosts, certificates, and domains. This option also allows the user to get more information about a specific risk.
- [inventory](#page-35-0) Returns inventory data for hosts, certificates, and domains. This option also allows the user to Search for assets based on a variety of criteria.
- [web entities](#page-42-0) Returns web entities instances. This option also allows the user to manage tags and comments on web entities.
- [saved queries](#page-39-0) Returns saved queries. This option also allows the user to manage saved queries.

More details about each option can be found in the [Censys ASM API documentation.](https://app.censys.io/api-docs) Users can also test example requests from the API documentation page.

Python class objects can be used individually, but must be initialized for each resource type (Seeds, Assets, Events, Risks, Inventory, Clouds, SavedQueries).

- [Seeds](#page-40-0)
- [Assets](#page-30-1)
	- **–** [CertificatesAssets](#page-33-0)
	- **–** [DomainsAssets](#page-35-1)
	- **–** [HostsAssets](#page-35-2)
	- **–** [ObjectStoragesAssets](#page-36-1)
	- **–** [SubdomainsAssets](#page-42-1)
	- **–** [WebEntitiesAssets](#page-42-0)
- [Logbook](#page-36-0)
- [Risks](#page-37-0)
- [InventorySearch](#page-35-0)
- [SavedQueries](#page-39-0)

Alternatively, all class objects can be used together by initializing an AsmClient object. This client wraps the APIs under one object for ease of use.

• [AsmClient](#page-30-2)

### **1.5.1** Seeds

Below we show examples for **listing seeds** from the Censys ASM platform.

```
from censys.asm import Seeds
s = Seeds()# Get all seeds
seeds = s.get_seeds()
print(seeds)
# Get a specific type of seed. Optional seed types are ["IP_ADDRESS", "DOMAIN_NAME",
\hookrightarrow "CIDR", "ASN"]
# Here we get IP address seeds.
seeds = s.get_seeds("IP_ADDRESS")
print(seeds)
# Get a single seed by its ID (here we get seed with ID=3)
seeds = s.get\_seeds(3)print(seeds)
```
Below we show examples for **adding seeds** to the Censys ASM platform.

```
from censys.asm import Seeds
s = Seeds()# Add a list of seeds. To add a single seed, just pass a list containing one seed.
# Here, we add two ASN seeds.
seed\_list = [{"type": "ASN", "value": 99998, "label": "seed-test-label"},
   {"type": "ASN", "value": 99999, "label": "seed-test-label"},
]
s.add_seeds(seed_list)
# Add a list of seeds, replacing existing seeds with a specified label
# Here, all seeds with label="seed-test-label" will be removed and then
# Seeds 99996 and 99997 will be added.
seed_list = [{"type": "ASN", "value": 99996}, {"type": "ASN", "value": 99997}]
s.replace_seeds_by_label("seed-test-label", seed_list)
```
Below we show examples for **deleting seeds** from the Censys ASM platform.

```
from censys.asm import Seeds
s = Seeds()# Delete all seeds with a specified label
# Here we delete all seeds with label="seed-test-label"
s.delete_seeds_by_label("seed-test-label")
# Delete a seed by its ID
# Here, a seed with ID=224 will be deleted.
s.delete_seed_by_id(224)
```
### **1.5.2** Assets

There are four types of assets (Hosts, Certificates, Domains, and Subdomains). Each asset type shares the same API interface so we will use a mixture of asset types in the following examples.

Below we show examples for **viewing assets** on the Censys ASM platform.

```
from censys.asm import HostsAssets
h = HostsAssets()
# Get a generator that returns hosts
hosts = h.get\_assets()print(next(hosts))
# Get a single host by ID (here we get host with ID="0.0.0.0")
host = h.get\_asset_by_id("0.0.0.0")print(host)
```
Below we show examples for **managing asset comments** via the ASM API.

```
from censys.asm import DomainsAssets
d =DomainsAssets()
# Get a generator that returns all comments on a specific domain asset
# Here we get all comments on the domain with ID="my_domain.com"
comments = d.get_comments("my_domain.com")
print(next(comments))
# Get a single comment on a specific domain by comment ID
# Here we look at domain with ID="my_domain.com" and get comment with ID=3
comment = d.get\_comment_by_id("my\_domain.com", 3)print(comment)
# Add a comment to a domain asset
# Here we add comment "hello world" to domain with ID="my_domain.com"
d.add_comment("my_domain.com", "hello world")
```
Below we show examples for **managing asset tags** via the ASM API.

```
from censys.asm import CertificatesAssets
c = CertificatesAssets()
cert_sha = "0006afc1ddc8431aa57c812adf028ab4f168b25bf5f06e94af86edbafa88dfe0"
# Add a tag to a certificate asset
# Here we add tag "New" to certificate with ID=cert_sha
c.add_tag(cert_sha, "New")
# We can optionally give the tag a hexadecimal color where the default=#ffffff (white)
# Here we add a blue tag "New-2" to certificate with ID=cert_sha
c.add_tag(cert_sha, "New-2", color="#0011ff")
# Delete a tag by tag name
# Here we delete tag name="New" from certificate with ID=cert_sha
c.delete_tag(cert_sha, "New")
```
Below we show examples for **subdomain asset tags** via the ASM API.

```
from censys.asm import AsmClient
client = AsmClient()
sub = client.get_subdomains("my_domain.com")
# Add a tag to a subdomain under my_domain.com
sub.add_tag("sub.my_domain.com", "New")
```
### **1.5.3** Logbook

**Note:** Note that all timestamp fields in logbook operations use **ISO-8601** format. This is the full list of event types that can be used as filters:

- CERT
- CERT\_RISK
- DOMAIN
- DOMAIN\_EXPIRATION\_DATE
- DOMAIN MAIL EXCHANGE SERVER
- DOMAIN\_NAME\_SERVER
- DOMAIN\_REGISTRAR
- DOMAIN\_RISK
- DOMAIN\_SUBDOMAIN
- HOST
- HOST\_CERT
- HOST\_PORT
- HOST\_PROTOCOL
- HOST\_RISK
- HOST\_SOFTWARE
- HOST\_VULNERABILITY

Below we show examples for **creating a logbook cursor** for retrieving filtered events.

```
from censys.asm import Logbook
l = Logbook()# Get a logbook cursor beginning at timestamp "2020-04-22T06:55:01.000Z"
cursor = l.get_cursor("2020-04-22T06:55:01.000Z")
print(cursor)
# Get a logbook cursor beginning at event ID=10
cursor = 1.get_cursor(10)print(cursor)
# Get a logbook cursor that filters on events of type "CERT" and "CERT_RISK"
cursor = l.get_cursor(filters=["CERT", "CERT_RISK"])
print(cursor)
# Get a logbook cursor combining previous start ID and filters
cursor = l.get_cursor(10, filters=["CERT", "CERT_RISK"])
print(cursor)
```
Below we show examples for **getting logbook events.**

from censys.asm import Logbook

```
l = Logbook()# Get a generator that returns all events
events = l.get_events()print(next(events))
# Get events based off cursor specifications
events = l.get_events(cursor)
print(next(events))
```
### **1.5.4** Risks

Below we show an example of **getting risk instances**.

```
from censys.asm import Risks
r = Risks()
# Get risk events
risk_events = r.get_risk_events()
print(risk_events)
# Get a dict that returns all risk instances
risk_instances = r.get_risk_instances()
print(risk_instances)
# Get a single risk instance by ID
risk_instance = r.get_risk_instance(1)
print(risk_instance)
# Get risk types
risk_types = r.get_risk_types()
print(risk_types)
# Get a single risk type by ID
risk_type = r.get_risk_type("missing-common-security-headers")
print(risk_type)
```
### **1.5.5** InventorySearch

Below we show an example of **searching for assets**.

```
from censys.asm import InventorySearch
i = InventorySearch()
# Get a dict that contains a list of hits for a search query with pagination
assets = i.search(workspaces=["my_workspace"], query="host.services.http.response.body: /
                                                                              (continues on next page)
```

```
\leftrightarrow.*test.*/")
print(assets)
# Aggregate search results by a field
aggregation = i.aggregate(workspaces=["my_workspace"], query="host.services.http.
˓→response.body: /.*test.*/")
print(aggregation)
# Get list of all available fields
fields = i. fields()
print(fields)
```
### **1.5.6** SavedQueries

Below we show an example of **managing saved queries**.

```
from censys.asm import SavedQueries
s = SavedQueries()
# Get a dict that contains a list of saved queries
saved_queries = s.get_saved_queries()
print(saved_queries)
# Get a single saved query by ID
saved_query = s.get_saved_query_by_id("query_id")
print(saved_query)
# Add a saved query
saved_query = s.add_saved_query("my_saved_query", "host.services.http.response.body: /.
\rightarrow*test.*/")
print(saved_query)
# Update a saved query
saved_query = s.edit_saved_query_by_id("query_id", "my_updated_saved_query", "host.
˓→services.http.response.body: /.*test.*/")
print(saved_query)
# Delete a saved query
s.delete_saved_query_by_id("query_id")
```
### **1.5.7** AsmClient

The Censys AsmClient wraps the Seeds, Assets, and Events classes into a single object. It can be used as a single point of interaction for all three APIs.

Below we show how to initialize the AsmClient class object as well as a couple examples of its use. Note that with the AsmClient object, all Seeds, Assets, and Event operations can be accessed in a similar way as the individual APIs above.

```
from censys.asm import AsmClient
client = AsmClient()
# Get all seeds
seeds = client.seeds.get_seeds()
print(seeds)
# Get all domain assets
domains = client.domains.get_assets()
print(next(domains))
# Get all logbook events
logbook_events = client.logbook.get_events()
print(next(logbook_events))
```
### **1.5.8** Exceptions

### **1.6 Advanced Usage**

### **1.6.1 Proxies**

If you need to use a proxy, you can configure resource indexes with the proxies argument:

```
from censys.search import CensysHosts
proxies = {
    "https": "http://10.10.1.10:1080",
}
c = CensysHosts(proxies=proxies)
c.account()
```
**Note:** HTTP proxies will be ignored in favor of HTTPS proxies.

See Requests [Proxies](https://requests.readthedocs.io/en/latest/user/advanced/#proxies) for more information on the format of proxies.

### **CHAPTER**

### **TWO**

### **THE API DOCUMENTATION**

### <span id="page-30-0"></span>**2.1 API Reference**

### **2.1.1 censys.asm package**

An easy-to-use and lightweight API wrapper for Censys ASM (app.censys.io).

<span id="page-30-2"></span>class censys.asm.AsmClient(*api\_key: [str](https://docs.python.org/3/library/stdtypes.html#str) | [None](https://docs.python.org/3/library/constants.html#None) = None*, *\*\*kwargs*)

Bases: [object](https://docs.python.org/3/library/functions.html#object)

Client ASM API class.

```
class censys.asm.Assets(asset_type: str, *args, **kwargs)
```
Bases: [CensysAsmAPI](#page-43-0)

Assets API class.

add\_comment(*asset\_id: [str](https://docs.python.org/3/library/stdtypes.html#str)*, *comment: [str](https://docs.python.org/3/library/stdtypes.html#str)*) → [dict](https://docs.python.org/3/library/stdtypes.html#dict)

Adds a comment to a specified asset on the ASM platform.

#### **Parameters**

- asset\_id  $(str)$  $(str)$  $(str)$  Asset ID to add comment to.
- **comment**  $(str)$  $(str)$  $(str)$  New comment text.

#### **Returns**

Added comment results.

#### **Return type**

[dict](https://docs.python.org/3/library/stdtypes.html#dict)

add\_tag(*asset\_id: [str](https://docs.python.org/3/library/stdtypes.html#str), name: str, color: str* |  $None = None$  $None = None$ )  $\rightarrow$  [dict](https://docs.python.org/3/library/stdtypes.html#dict)

Adds a tag to a specified asset on the ASM platform.

#### **Parameters**

- asset\_id  $(str)$  $(str)$  $(str)$  Asset ID to add tag to.
- name  $(str)$  $(str)$  $(str)$  New tag name.
- color  $(str)$  $(str)$  $(str)$  Optional; New tag color (hex).

#### **Returns**

Added tag results.

#### **Return type**

[dict](https://docs.python.org/3/library/stdtypes.html#dict)

#### asset\_type: [str](https://docs.python.org/3/library/stdtypes.html#str)

#### delete\_comment(*asset\_id: [str](https://docs.python.org/3/library/stdtypes.html#str)*, *comment\_id: [int](https://docs.python.org/3/library/functions.html#int)*) → [dict](https://docs.python.org/3/library/stdtypes.html#dict)

Deletes a comment from a specified asset on the ASM platform by comment ID.

#### **Parameters**

- asset\_id  $(str)$  $(str)$  $(str)$  Asset ID to delete comment from.
- comment\_id  $(int)$  $(int)$  $(int)$  Comment ID to delete.

#### **Returns**

Deleted comment results.

#### **Return type**

[dict](https://docs.python.org/3/library/stdtypes.html#dict)

#### $\text{delete\_tag}(asset\_id: str, name: str) \rightarrow \text{dict}$  $\text{delete\_tag}(asset\_id: str, name: str) \rightarrow \text{dict}$  $\text{delete\_tag}(asset\_id: str, name: str) \rightarrow \text{dict}$  $\text{delete\_tag}(asset\_id: str, name: str) \rightarrow \text{dict}$  $\text{delete\_tag}(asset\_id: str, name: str) \rightarrow \text{dict}$

Deletes a tag from a specified asset on the ASM platform by tag name.

#### **Parameters**

- asset\_id  $(str)$  $(str)$  $(str)$  Asset ID to delete tag from.
- name  $(str)$  $(str)$  $(str)$  Tag name to delete.

#### **Returns**

Deleted tag results.

**Return type** [dict](https://docs.python.org/3/library/stdtypes.html#dict)

 $get\_asset\_by\_id(*asset_id: str*) \rightarrow dict$  $get\_asset\_by\_id(*asset_id: str*) \rightarrow dict$  $get\_asset\_by\_id(*asset_id: str*) \rightarrow dict$  $get\_asset\_by\_id(*asset_id: str*) \rightarrow dict$ 

Requests asset data by ID.

**Parameters**  $\textsf{asset\_id}(str)$  $\textsf{asset\_id}(str)$  $\textsf{asset\_id}(str)$  – Requested asset ID.

#### **Returns**

Asset search result.

#### **Return type**

[dict](https://docs.python.org/3/library/stdtypes.html#dict)

get\_assets(*page\_number: [int](https://docs.python.org/3/library/functions.html#int) = 1*, *page\_size: [int](https://docs.python.org/3/library/functions.html#int) | [None](https://docs.python.org/3/library/constants.html#None) = None*, *tag: [List](https://docs.python.org/3/library/typing.html#typing.List)[\[str\]](https://docs.python.org/3/library/stdtypes.html#str) | [None](https://docs.python.org/3/library/constants.html#None) = None*,

*tag\_operator: [str](https://docs.python.org/3/library/stdtypes.html#str) | [None](https://docs.python.org/3/library/constants.html#None) = None*, *source: [List](https://docs.python.org/3/library/typing.html#typing.List)[\[str\]](https://docs.python.org/3/library/stdtypes.html#str) | [None](https://docs.python.org/3/library/constants.html#None) = None*, *discovery\_trail: [bool](https://docs.python.org/3/library/functions.html#bool) | [None](https://docs.python.org/3/library/constants.html#None)*  $= None$ )  $\rightarrow$  [Iterator](https://docs.python.org/3/library/typing.html#typing.Iterator)[\[dict\]](https://docs.python.org/3/library/stdtypes.html#dict)

Requests assets data.

#### **Parameters**

- page\_number  $(int)$  $(int)$  $(int)$  Optional; Page number to begin at when searching.
- **page\_size** ([int](https://docs.python.org/3/library/functions.html#int)) Optional; Page size for retrieving assets.
- tag  $(list)$  $(list)$  $(list)$  Optional; List of tags to search for.
- tag\_operator  $(str)$  $(str)$  $(str)$  Optional; Operator to use when searching for tags.
- source  $(list)$  $(list)$  $(list)$  Optional; List of sources to search for.
- discovery\_trail ([bool](https://docs.python.org/3/library/functions.html#bool)) Optional; Bool indicating whether to return discovery trail.

#### **Yields**

*dict* – The assets result returned.

 $get\_comment_by_id(*asset*: *str*, *comment*: *id*: *int*)  $\rightarrow$  dict$  $get\_comment_by_id(*asset*: *str*, *comment*: *id*: *int*)  $\rightarrow$  dict$  $get\_comment_by_id(*asset*: *str*, *comment*: *id*: *int*)  $\rightarrow$  dict$  $get\_comment_by_id(*asset*: *str*, *comment*: *id*: *int*)  $\rightarrow$  dict$  $get\_comment_by_id(*asset*: *str*, *comment*: *id*: *int*)  $\rightarrow$  dict$  $get\_comment_by_id(*asset*: *str*, *comment*: *id*: *int*)  $\rightarrow$  dict$ 

Requests a comment on a specified asset by comment ID.

#### **Parameters**

- asset\_id  $(str)$  $(str)$  $(str)$  Asset ID for requested comments.
- comment\_id  $(int)$  $(int)$  $(int)$  Requested comment ID.

#### **Returns**

Comment search result.

**Return type**

[dict](https://docs.python.org/3/library/stdtypes.html#dict)

 $get\_comments(asset\_id: str, page\_number: int = 1, page\_size: int | None = None) \rightarrow Iterator[dict]$  $get\_comments(asset\_id: str, page\_number: int = 1, page\_size: int | None = None) \rightarrow Iterator[dict]$  $get\_comments(asset\_id: str, page\_number: int = 1, page\_size: int | None = None) \rightarrow Iterator[dict]$  $get\_comments(asset\_id: str, page\_number: int = 1, page\_size: int | None = None) \rightarrow Iterator[dict]$  $get\_comments(asset\_id: str, page\_number: int = 1, page\_size: int | None = None) \rightarrow Iterator[dict]$  $get\_comments(asset\_id: str, page\_number: int = 1, page\_size: int | None = None) \rightarrow Iterator[dict]$  $get\_comments(asset\_id: str, page\_number: int = 1, page\_size: int | None = None) \rightarrow Iterator[dict]$  $get\_comments(asset\_id: str, page\_number: int = 1, page\_size: int | None = None) \rightarrow Iterator[dict]$  $get\_comments(asset\_id: str, page\_number: int = 1, page\_size: int | None = None) \rightarrow Iterator[dict]$ Requests comments on a specified asset.

#### **Parameters**

- asset\_id  $(str)$  $(str)$  $(str)$  Asset ID for requested comments.
- page\_number  $(int)$  $(int)$  $(int)$  Optional; Page number to begin at when searching.
- page\_size  $(int)$  $(int)$  $(int)$  Optional; Page size for retrieving comments.

#### **Returns**

Comment search results.

**Return type** generator

```
class censys.asm.Beta(api_key: str | None = None, **kwargs)
```
Bases: [CensysAsmAPI](#page-43-0)

Beta API class.

#### add\_cloud\_assets(*cloud\_connector\_uid: [str](https://docs.python.org/3/library/stdtypes.html#str)*, *cloud\_assets: [List\[](https://docs.python.org/3/library/typing.html#typing.List)[dict\]](https://docs.python.org/3/library/stdtypes.html#dict)*)

Add cloud assets.

#### **Parameters**

- $cloud\_connector\_uid(str) Cloud connector UID$  $cloud\_connector\_uid(str) Cloud connector UID$  $cloud\_connector\_uid(str) Cloud connector UID$ .
- cloud\_assets  $(List[dict])$  $(List[dict])$  $(List[dict])$  Cloud assets.

#### **Returns**

Add cloud assets result.

#### **Return type**

[dict](https://docs.python.org/3/library/stdtypes.html#dict)

#### base\_path = '/beta'

get\_asset\_counts(*since: [str](https://docs.python.org/3/library/stdtypes.html#str) | [date](https://docs.python.org/3/library/datetime.html#datetime.date) | [datetime](https://docs.python.org/3/library/datetime.html#datetime.datetime)*, *environment: [str](https://docs.python.org/3/library/stdtypes.html#str)*, *asset\_type: [str](https://docs.python.org/3/library/stdtypes.html#str)*)

Retrieve asset counts.

#### **Parameters**

- since (Datetime) Date to include assets from.
- environment  $(str)$  $(str)$  $(str)$  Environment to include assets from.
- asset\_type  $(str)$  $(str)$  $(str)$  Asset type to include.

#### **Returns**

Asset count result.

#### **Return type**

[dict](https://docs.python.org/3/library/stdtypes.html#dict)

get\_host\_counts\_by\_country(*since: [str](https://docs.python.org/3/library/stdtypes.html#str) | [date](https://docs.python.org/3/library/datetime.html#datetime.date) | [datetime](https://docs.python.org/3/library/datetime.html#datetime.datetime)*, *environment: [str](https://docs.python.org/3/library/stdtypes.html#str)*)

Retrieve host counts by country.

#### **Parameters**

- since  $(Datetime)$  Date to include hosts from.
- environment  $(str)$  $(str)$  $(str)$  Environment to include hosts from.

#### **Returns**

Host count result.

#### **Return type**

[dict](https://docs.python.org/3/library/stdtypes.html#dict)

get\_input\_assets(*page\_number: [int](https://docs.python.org/3/library/functions.html#int) = 1*, *page\_size: [int](https://docs.python.org/3/library/functions.html#int) | [None](https://docs.python.org/3/library/constants.html#None) = None*)

Retrieve input assets.

#### **Parameters**

- page\_number  $(int)$  $(int)$  $(int)$  Optional; Page number to begin at when searching.
- **page\_size** ([int](https://docs.python.org/3/library/functions.html#int)) Optional; Page size for retrieving assets.

#### **Returns**

Input assets result.

#### **Return type**

[dict](https://docs.python.org/3/library/stdtypes.html#dict)

get\_logbook\_data(*filters: [dict](https://docs.python.org/3/library/stdtypes.html#dict) | [None](https://docs.python.org/3/library/constants.html#None) = None*, *cursor: [str](https://docs.python.org/3/library/stdtypes.html#str) | [None](https://docs.python.org/3/library/constants.html#None) = None*) Retrieve logbook data.

#### **Parameters**

- filters  $(dict)$  $(dict)$  $(dict)$  Optional; Filter parameters.
- cursor  $(str)$  $(str)$  $(str)$  Optional; Cursor for pagination.

#### **Returns**

Logbook data result.

#### **Return type**

[dict](https://docs.python.org/3/library/stdtypes.html#dict)

#### get\_user\_workspaces(*user\_uuid: [str](https://docs.python.org/3/library/stdtypes.html#str)*)

Retrieve user workspaces.

**Parameters** user\_uuid  $(str)$  $(str)$  $(str)$  – User UUID.

#### **Returns**

User workspaces result.

#### <span id="page-33-0"></span>**Return type**

[dict](https://docs.python.org/3/library/stdtypes.html#dict)

```
class censys.asm.CertificatesAssets(*args, **kwargs)
```
Bases: [Assets](#page-30-1)

Certificates Assets API class.

```
class censys.asm.Clouds(api_key: str | None = None, **kwargs)
```
Bases: [CensysAsmAPI](#page-43-0)

Clouds API class.

base\_path = '/v1/clouds'

get\_domain\_counts(*since: [str](https://docs.python.org/3/library/stdtypes.html#str) | [date](https://docs.python.org/3/library/datetime.html#datetime.date) | [datetime](https://docs.python.org/3/library/datetime.html#datetime.datetime)*) → [dict](https://docs.python.org/3/library/stdtypes.html#dict)

Retrieve domain counts by cloud.

**Parameters** since (Datetime) – Date to include domains from.

#### **Returns**

Domain count result.

#### **Return type**

[dict](https://docs.python.org/3/library/stdtypes.html#dict)

#### $get\_host\_counts(since: str | date | date time) \rightarrow dict$  $get\_host\_counts(since: str | date | date time) \rightarrow dict$  $get\_host\_counts(since: str | date | date time) \rightarrow dict$  $get\_host\_counts(since: str | date | date time) \rightarrow dict$  $get\_host\_counts(since: str | date | date time) \rightarrow dict$  $get\_host\_counts(since: str | date | date time) \rightarrow dict$

Retrieve host counts by cloud.

Hosts found after the date provided in the *since* parameter will be included in the new asset counts.

**Parameters** since (Datetime) – Date to include hosts from.

**Returns** Host count result.

**Return type** [dict](https://docs.python.org/3/library/stdtypes.html#dict)

get\_object\_store\_counts(*since: [str](https://docs.python.org/3/library/stdtypes.html#str) | [date](https://docs.python.org/3/library/datetime.html#datetime.date) | [datetime](https://docs.python.org/3/library/datetime.html#datetime.datetime)*) → [dict](https://docs.python.org/3/library/stdtypes.html#dict)

Retrieve object store counts by cloud.

#### **Parameters**

since (*Datetime*) – Date to include object stores from.

#### **Returns**

Object store count result.

#### **Return type**

[dict](https://docs.python.org/3/library/stdtypes.html#dict)

#### get\_subdomain\_counts(*since: [str](https://docs.python.org/3/library/stdtypes.html#str) | [date](https://docs.python.org/3/library/datetime.html#datetime.date) | [datetime](https://docs.python.org/3/library/datetime.html#datetime.datetime)*) → [dict](https://docs.python.org/3/library/stdtypes.html#dict)

Retrieve subdomain counts by cloud.

#### **Parameters**

since (Datetime) – Date to include subdomains from.

#### **Returns**

Subdomain count result.

#### **Return type**

[dict](https://docs.python.org/3/library/stdtypes.html#dict)

#### $get\_unknown\_counts() \rightarrow dict$  $get\_unknown\_counts() \rightarrow dict$

Retrieve known and unknown counts for hosts by cloud.

#### **Returns**

Unknown count result.

#### **Return type**

[dict](https://docs.python.org/3/library/stdtypes.html#dict)

#### <span id="page-35-1"></span>class censys.asm.DomainsAssets(*\*args*, *\*\*kwargs*)

#### Bases: [Assets](#page-30-1)

Domains Assets API class.

**get\_subdomains** (*domain: [str](https://docs.python.org/3/library/stdtypes.html#str), page\_number: [int](https://docs.python.org/3/library/functions.html#int)* = 1, page\_size: *int*  $|$  *[None](https://docs.python.org/3/library/constants.html#None)* = *None* $) \rightarrow$  [Iterator\[](https://docs.python.org/3/library/typing.html#typing.Iterator)[dict\]](https://docs.python.org/3/library/stdtypes.html#dict) List all subdomains of the parent domain.

#### **Parameters**

- **domain** (str): Parent domain to query.
- page\_number  $(int)$  $(int)$  $(int)$  Optional; Page number to begin at when searching.
- **page\_size** ([int](https://docs.python.org/3/library/functions.html#int)) Optional; Page size for retrieving assets.

#### **Yields**

*dict* – The assets result returned.

#### censys.asm.Events

alias of [Logbook](#page-36-0)

#### <span id="page-35-2"></span>class censys.asm.HostsAssets(*\*args*, *\*\*kwargs*)

Bases: [Assets](#page-30-1)

Hosts Assets API class.

#### <span id="page-35-0"></span>class censys.asm.InventorySearch(*api\_key: [str](https://docs.python.org/3/library/stdtypes.html#str) | [None](https://docs.python.org/3/library/constants.html#None) = None*, *\*\*kwargs*)

Bases: [CensysAsmAPI](#page-43-0)

Inventory Search API class.

**aggregate(***workspaces: [List\[](https://docs.python.org/3/library/typing.html#typing.List)[str\]](https://docs.python.org/3/library/stdtypes.html#str), query: [str](https://docs.python.org/3/library/stdtypes.html#str)* | *[None](https://docs.python.org/3/library/constants.html#None)* = *None, aggregation: [dict](https://docs.python.org/3/library/stdtypes.html#dict)* | *None* = *None*)  $\rightarrow$  dict Aggregate inventory data.

#### **Parameters**

- workspaces  $(List[str]) List$  $(List[str]) List$  $(List[str]) List$  of workspace IDs to search.
- query  $(str, optional) Query string.$  $(str, optional) Query string.$  $(str, optional) Query string.$
- aggregation  $(dict, optimal) Aggregation object.$  $(dict, optimal) Aggregation object.$  $(dict, optimal) Aggregation object.$

#### **Returns**

Inventory aggregation results.

**Return type** [dict](https://docs.python.org/3/library/stdtypes.html#dict)

base\_path = '/inventory/v1'

**fields**(*fields: [List\[](https://docs.python.org/3/library/typing.html#typing.List)[str\]](https://docs.python.org/3/library/stdtypes.html#str)* | *[None](https://docs.python.org/3/library/constants.html#None)* = *None*)  $\rightarrow$  [dict](https://docs.python.org/3/library/stdtypes.html#dict)

List inventory fields.

If no fields are specified, all fields will be returned.
**Parameters** fields  $(List[str]$  $(List[str]$ , optional) – List of fields to return.

**Returns**

Inventory field results.

**Return type** [dict](https://docs.python.org/3/library/stdtypes.html#dict)

search (workspaces: [List](https://docs.python.org/3/library/typing.html#typing.List)[\[str\]](https://docs.python.org/3/library/stdtypes.html#str), query: [str](https://docs.python.org/3/library/stdtypes.html#str) | [None](https://docs.python.org/3/library/constants.html#None) = None, page\_size: [int](https://docs.python.org/3/library/functions.html#int) | None = None, cursor: str | None = *[None](https://docs.python.org/3/library/constants.html#None)*, *sort: [List](https://docs.python.org/3/library/typing.html#typing.List)*[*str*] | *None* = *None*, *fields: List*[*str*] | *None* = *None*)  $\rightarrow$  [dict](https://docs.python.org/3/library/stdtypes.html#dict)

Search inventory data.

## **Parameters**

- workspaces  $(List[str]) List$  $(List[str]) List$  $(List[str]) List$  of workspace IDs to search.
- query  $(str, optional)$  $(str, optional)$  $(str, optional)$  Query string.
- page\_size ([int,](https://docs.python.org/3/library/functions.html#int) optional) Number of results to return. Defaults to 50.
- cursor  $(str, optional)$  $(str, optional)$  $(str, optional)$  Cursor to start search from.
- sort  $(List[str],$  $(List[str],$  $(List[str],$  optional) List of fields to sort by.
- fields  $(List[str],$  $(List[str],$  $(List[str],$  optional) List of fields to return.

#### **Returns**

Inventory search results.

## **Return type**

[dict](https://docs.python.org/3/library/stdtypes.html#dict)

class censys.asm.Logbook(*api\_key: [str](https://docs.python.org/3/library/stdtypes.html#str) | [None](https://docs.python.org/3/library/constants.html#None) = None*, *\*\*kwargs*)

Bases: [CensysAsmAPI](#page-43-0)

Logbook API class.

## base\_path = '/v1/logbook'

**get\_cursor**(*start: [datetime](https://docs.python.org/3/library/datetime.html#datetime.datetime)*  $|$  *[int](https://docs.python.org/3/library/functions.html#int)*  $|$  *[None](https://docs.python.org/3/library/constants.html#None)* = *None*, *filters: [List](https://docs.python.org/3/library/typing.html#typing.List)[\[str\]](https://docs.python.org/3/library/stdtypes.html#str)*  $|$  *None* = *None* $) \rightarrow$  [str](https://docs.python.org/3/library/stdtypes.html#str)

Requests a logbook cursor.

#### **Parameters**

- start ( $\lceil$ datetime.datetime,  $int$ ) Optional; Timestamp or event ID to begin searching.
- filters  $(iist)$  Optional; List of filters applied to logbook search results.

#### **Returns**

Cursor result.

#### **Return type**

[str](https://docs.python.org/3/library/stdtypes.html#str)

 $get_events(cursor: str | None = None) \rightarrow Iterator[dict]$  $get_events(cursor: str | None = None) \rightarrow Iterator[dict]$  $get_events(cursor: str | None = None) \rightarrow Iterator[dict]$  $get_events(cursor: str | None = None) \rightarrow Iterator[dict]$  $get_events(cursor: str | None = None) \rightarrow Iterator[dict]$  $get_events(cursor: str | None = None) \rightarrow Iterator[dict]$  $get_events(cursor: str | None = None) \rightarrow Iterator[dict]$ 

Requests logbook events from inception or from the provided cursor.

#### **Parameters**

**cursor**  $(str)$  $(str)$  $(str)$  – Optional; Logbook cursor.

#### **Yields**

*dict* – Logbook event.

#### class censys.asm.ObjectStoragesAssets(*\*args*, *\*\*kwargs*)

Bases: [Assets](#page-30-0)

Object Storage Assets API class.

Please note that the Object Storage Assets API is currently in beta and is subject to change.

## class censys.asm.Risks(*api\_key: [str](https://docs.python.org/3/library/stdtypes.html#str) | [None](https://docs.python.org/3/library/constants.html#None) = None*, *\*\*kwargs*)

Bases: [CensysAsmAPI](#page-43-0)

Risks API class.

- base\_path =  $\frac{1}{x^2}$  /v2/risk'
- **get\_risk\_events**(start: [str](https://docs.python.org/3/library/stdtypes.html#str) | [None](https://docs.python.org/3/library/constants.html#None) = None, end: str | None = None, after\_id: [int](https://docs.python.org/3/library/functions.html#int) | None = None, limit: int | *[None](https://docs.python.org/3/library/constants.html#None)* = *None*, *cursor: [str](https://docs.python.org/3/library/stdtypes.html#str)*  $|$  *None* = *None*, *accept: str*  $|$  *None* = *None* $) \rightarrow$  [dict](https://docs.python.org/3/library/stdtypes.html#dict)

Retrieve risk events.

#### **Parameters**

- start ([str](https://docs.python.org/3/library/stdtypes.html#str)) Optional; Starting event time, inclusive (in RFC3339 format).
- end ([str](https://docs.python.org/3/library/stdtypes.html#str)) Optional; Ending event time, inclusive (in RFC3339 format).
- **after\_id** ( $int$ ) Optional; Risk event ID to query for events after.
- **limit** ([int](https://docs.python.org/3/library/functions.html#int)) Optional; Max number of events to return.
- cursor  $(str)$  $(str)$  $(str)$  Optional; Cursor value to continue collecting events started in a previous request.
- $accept (str)$  $accept (str)$  $accept (str)$  Optional; Accept header.

## **Returns**

Risk events result.

#### **Return type**

[dict](https://docs.python.org/3/library/stdtypes.html#dict)

get\_risk\_instance(*risk\_instance\_id: [int](https://docs.python.org/3/library/functions.html#int)*, *include\_events: [bool](https://docs.python.org/3/library/functions.html#bool) | [None](https://docs.python.org/3/library/constants.html#None) = None*) → [dict](https://docs.python.org/3/library/stdtypes.html#dict)

Retrieve a risk instance.

## **Parameters**

- risk\_instance\_id ([int](https://docs.python.org/3/library/functions.html#int)) Risk instance ID.
- include\_events ([bool](https://docs.python.org/3/library/functions.html#bool)) Optional; Whether to include events.

#### **Returns**

Risk instance result.

## **Return type**

[dict](https://docs.python.org/3/library/stdtypes.html#dict)

get\_risk\_instances(*include\_events: [bool](https://docs.python.org/3/library/functions.html#bool) | [None](https://docs.python.org/3/library/constants.html#None) = None*, *accept: [str](https://docs.python.org/3/library/stdtypes.html#str) | [None](https://docs.python.org/3/library/constants.html#None) = None*) → [dict](https://docs.python.org/3/library/stdtypes.html#dict)

#### Retrieve risk instances.

#### **Parameters**

- include\_events ([bool](https://docs.python.org/3/library/functions.html#bool)) Optional; Whether to include events.
- $accept(str)$  $accept(str)$  $accept(str)$  Optional; Accept header.

#### **Returns**

Risk instances result.

## **Return type**

[dict](https://docs.python.org/3/library/stdtypes.html#dict)

get\_risk\_type(*risk\_type: [str](https://docs.python.org/3/library/stdtypes.html#str)*, *include\_events: [bool](https://docs.python.org/3/library/functions.html#bool) | [None](https://docs.python.org/3/library/constants.html#None) = None*) → [dict](https://docs.python.org/3/library/stdtypes.html#dict)

Retrieve a risk type.

#### **Parameters**

- risk\_type  $(str)$  $(str)$  $(str)$  Risk type.
- include\_events ([bool](https://docs.python.org/3/library/functions.html#bool)) Optional; Whether to include events.

#### **Returns**

Risk type result.

## **Return type**

[dict](https://docs.python.org/3/library/stdtypes.html#dict)

get\_risk\_types(*sort: [List](https://docs.python.org/3/library/typing.html#typing.List)[\[str\]](https://docs.python.org/3/library/stdtypes.html#str) | [None](https://docs.python.org/3/library/constants.html#None) = None*, *include\_events: [bool](https://docs.python.org/3/library/functions.html#bool) | [None](https://docs.python.org/3/library/constants.html#None) = None*, *accept: [str](https://docs.python.org/3/library/stdtypes.html#str) | [None](https://docs.python.org/3/library/constants.html#None) =*  $None$ )  $\rightarrow$  [dict](https://docs.python.org/3/library/stdtypes.html#dict)

Retrieve risk types.

#### **Parameters**

- sort  $(list)$  $(list)$  $(list)$  Optional; Sort by field(s).
- include\_events ([bool](https://docs.python.org/3/library/functions.html#bool)) Optional; Whether to include events.
- $accept (str)$  $accept (str)$  $accept (str)$  Optional; Accept header.

#### **Returns**

Risk types result.

## **Return type**

[dict](https://docs.python.org/3/library/stdtypes.html#dict)

patch\_risk\_instance(*risk\_instance\_id: [int](https://docs.python.org/3/library/functions.html#int)*, *data: [dict](https://docs.python.org/3/library/stdtypes.html#dict)*) → [dict](https://docs.python.org/3/library/stdtypes.html#dict)

Patch a risk instance.

## **Parameters**

• risk\_instance\_id ([int](https://docs.python.org/3/library/functions.html#int)) – Risk instance ID.

• data  $(dict)$  $(dict)$  $(dict)$  – Risk instance data.

## **Returns**

Risk instance result.

## **Return type**

[dict](https://docs.python.org/3/library/stdtypes.html#dict)

#### patch\_risk\_instances(*data: [dict](https://docs.python.org/3/library/stdtypes.html#dict)*) → [dict](https://docs.python.org/3/library/stdtypes.html#dict)

Patch risk instances.

# **Parameters**

 $data$  ( $dict$ ) – Risk instances data.

#### **Returns**

Risk instances result.

## **Return type**

[dict](https://docs.python.org/3/library/stdtypes.html#dict)

#### $patch\_risk\_type(risk\_type: str, data: dict) \rightarrow dict$  $patch\_risk\_type(risk\_type: str, data: dict) \rightarrow dict$  $patch\_risk\_type(risk\_type: str, data: dict) \rightarrow dict$  $patch\_risk\_type(risk\_type: str, data: dict) \rightarrow dict$  $patch\_risk\_type(risk\_type: str, data: dict) \rightarrow dict$

Patch a risk type.

## **Parameters**

- risk\_type  $(str)$  $(str)$  $(str)$  Risk type.
- data  $(dict)$  $(dict)$  $(dict)$  Risk type data.

**Returns**

Risk type result.

**Return type** [dict](https://docs.python.org/3/library/stdtypes.html#dict)

## risk\_events\_path = '/v2/risk-events'

#### risk\_instances\_path = '/v2/risk-instances'

### risk\_types\_path = '/v2/risk-types'

search\_risk\_instances(*data: [dict](https://docs.python.org/3/library/stdtypes.html#dict)*, *accept: [str](https://docs.python.org/3/library/stdtypes.html#str) | [None](https://docs.python.org/3/library/constants.html#None) = None*) → [dict](https://docs.python.org/3/library/stdtypes.html#dict)

Search risk instances.

## **Parameters**

- $\bullet$  data  $(dict)$  $(dict)$  $(dict)$  Query data.
- $accept(str)$  $accept(str)$  $accept(str)$  Optional; Accept header.

## **Returns**

Risk instances result.

#### **Return type**

[dict](https://docs.python.org/3/library/stdtypes.html#dict)

class censys.asm.SavedQueries(*api\_key: [str](https://docs.python.org/3/library/stdtypes.html#str) | [None](https://docs.python.org/3/library/constants.html#None) = None*, *\*\*kwargs*)

Bases: [CensysAsmAPI](#page-43-0)

Saved Queries API class.

#### $add\_saved\_query(*query: str, query\_name: str*) \rightarrow dict$  $add\_saved\_query(*query: str, query\_name: str*) \rightarrow dict$  $add\_saved\_query(*query: str, query\_name: str*) \rightarrow dict$  $add\_saved\_query(*query: str, query\_name: str*) \rightarrow dict$

Add a new saved query to the ASM platform.

## **Parameters**

- query  $(str)$  $(str)$  $(str)$  Query string.
- query\_name  $(str)$  $(str)$  $(str)$  Saved query name.

## **Returns**

Added saved query results.

## **Return type**

[dict](https://docs.python.org/3/library/stdtypes.html#dict)

## base\_path = '/inventory/v1/saved-query'

## delete\_saved\_query\_by\_id(*query\_id: [str](https://docs.python.org/3/library/stdtypes.html#str)*) → [dict](https://docs.python.org/3/library/stdtypes.html#dict)

Delete saved query by query ID.

#### **Parameters**

query\_id  $(str)$  $(str)$  $(str)$  – The saved query's ID.

## **Returns**

Delete results.

## **Return type**

[dict](https://docs.python.org/3/library/stdtypes.html#dict)

edit\_saved\_query\_by\_id(*query\_id: [str](https://docs.python.org/3/library/stdtypes.html#str)*, *query: [str](https://docs.python.org/3/library/stdtypes.html#str)*, *query\_name: [str](https://docs.python.org/3/library/stdtypes.html#str)*) → [dict](https://docs.python.org/3/library/stdtypes.html#dict)

Edit an existing saved query by query ID.

#### **Parameters**

- query\_id  $(str)$  $(str)$  $(str)$  The saved query's ID.
- query  $(str)$  $(str)$  $(str)$  New query string.
- query\_name  $(str)$  $(str)$  $(str)$  New saved query name.

#### **Returns**

Edited saved query result.

## **Return type**

[dict](https://docs.python.org/3/library/stdtypes.html#dict)

get\_saved\_queries(*query\_name\_prefix: [str](https://docs.python.org/3/library/stdtypes.html#str) | [None](https://docs.python.org/3/library/constants.html#None) = None*, *page\_size: [int](https://docs.python.org/3/library/functions.html#int) | [None](https://docs.python.org/3/library/constants.html#None) = None*, *page: [int](https://docs.python.org/3/library/functions.html#int) | [None](https://docs.python.org/3/library/constants.html#None)*  $= None, filter\_term: str | None = None) \rightarrow dict$  $= None, filter\_term: str | None = None) \rightarrow dict$  $= None, filter\_term: str | None = None) \rightarrow dict$  $= None, filter\_term: str | None = None) \rightarrow dict$  $= None, filter\_term: str | None = None) \rightarrow dict$  $= None, filter\_term: str | None = None) \rightarrow dict$ 

Get saved queries.

## **Parameters**

- query\_name\_prefix  $(str, optional)$  $(str, optional)$  $(str, optional)$  Prefix for the saved query name.
- page\_size  $(int, optional)$  $(int, optional)$  $(int, optional)$  Number of results to return. Defaults to 50.
- page ([int,](https://docs.python.org/3/library/functions.html#int) optional) Page number to begin at when searching. Defaults to 1.
- filter\_term ([str,](https://docs.python.org/3/library/stdtypes.html#str) optional) Term used to filter the list of saved query names and the saved queries.

#### **Returns**

Saved queries results.

## **Return type**

[dict](https://docs.python.org/3/library/stdtypes.html#dict)

## get\_saved\_query\_by\_id(*query\_id: [str](https://docs.python.org/3/library/stdtypes.html#str)*) → [dict](https://docs.python.org/3/library/stdtypes.html#dict)

Get saved query by query ID.

## **Parameters**

query\_id  $(str)$  $(str)$  $(str)$  – The saved query's ID.

## **Returns**

Saved query result.

## **Return type**

[dict](https://docs.python.org/3/library/stdtypes.html#dict)

class censys.asm.Seeds(*api\_key: [str](https://docs.python.org/3/library/stdtypes.html#str) | [None](https://docs.python.org/3/library/constants.html#None) = None*, *\*\*kwargs*)

Bases: [CensysAsmAPI](#page-43-0)

Seeds API class.

**add\_seeds**(*seeds: [list](https://docs.python.org/3/library/stdtypes.html#list), force: [bool](https://docs.python.org/3/library/functions.html#bool)*  $|$  *[None](https://docs.python.org/3/library/constants.html#None)* = *None*)  $\rightarrow$  [dict](https://docs.python.org/3/library/stdtypes.html#dict)

Add seeds to the ASM platform.

**Parameters**

- seeds  $(list)$  $(list)$  $(list)$  List of seed objects to add.
- force ([bool,](https://docs.python.org/3/library/functions.html#bool) optional) Forces replace operation.

## **Returns**

Added seeds results.

**Return type**

[dict](https://docs.python.org/3/library/stdtypes.html#dict)

## base\_path =  $\frac{1}{v}$  /v1/seeds'

#### delete\_seed\_by\_id(*seed\_id: [int](https://docs.python.org/3/library/functions.html#int)*) → [dict](https://docs.python.org/3/library/stdtypes.html#dict)

Delete a seed in the ASM platform by id.

**Parameters** seed\_id  $(int)$  $(int)$  $(int)$  – Seed ID to delete by.

## **Returns**

Delete results.

**Return type**

[dict](https://docs.python.org/3/library/stdtypes.html#dict)

## delete\_seeds\_by\_label(*label: [str](https://docs.python.org/3/library/stdtypes.html#str)*) → [dict](https://docs.python.org/3/library/stdtypes.html#dict)

Delete seeds in the ASM platform by label.

#### **Parameters**

**label**  $(str)$  $(str)$  $(str)$  – Label name to delete by.

**Returns** Delete results.

#### **Return type** [dict](https://docs.python.org/3/library/stdtypes.html#dict)

## get\_seed\_by\_id(*seed\_id: [int](https://docs.python.org/3/library/functions.html#int)*) → [dict](https://docs.python.org/3/library/stdtypes.html#dict)

Requests seed data by ID.

# **Parameters**

seed\_id  $(int)$  $(int)$  $(int)$  – Seed ID to get.

## **Returns**

Seed search result.

## **Return type**

[dict](https://docs.python.org/3/library/stdtypes.html#dict)

**get\_seeds**(*seed\_type: [str](https://docs.python.org/3/library/stdtypes.html#str)* | *[None](https://docs.python.org/3/library/constants.html#None)* = *None*, *label: str* | *None* = *None*)  $\rightarrow$  [List](https://docs.python.org/3/library/typing.html#typing.List)[\[dict\]](https://docs.python.org/3/library/stdtypes.html#dict)

Requests seed data.

## **Parameters**

- seed\_type ([str](https://docs.python.org/3/library/stdtypes.html#str)) Optional; Seed type ['IP\_ADDRESS', 'DOMAIN\_NAME', 'CIDR', 'ASN'].
- label  $(str)$  $(str)$  $(str)$  Optional; Seed label.

## **Returns**

Seed search results.

## **Return type**

List[\[dict\]](https://docs.python.org/3/library/stdtypes.html#dict)

```
replace_seeds_by_label(strlistbool | None = None) \rightarrowdict
```
Replace seeds in the ASM platform by label.

## **Parameters**

- label  $(str)$  $(str)$  $(str)$  Label name to replace by.
- seeds  $(list)$  $(list)$  $(list)$  List of seed objects to add.
- force  $(bool)$  $(bool)$  $(bool)$  Optional; Forces replace operation.

#### **Returns**

Added and removed seeds results.

**Return type** [dict](https://docs.python.org/3/library/stdtypes.html#dict)

```
class censys.asm.SubdomainsAssets(*args, **kwargs)
```
Bases: [Assets](#page-30-0)

Subdomains Assets API class.

```
get_assets(page_number: int = 1, page_size: int | None = None, tag: List[str] | None = None,
              tag_operator: str | None = None, source: List[str] | None = None, discovery_trail: bool | None
              = None) \rightarrowIterator[dict]
```
Requests assets data.

Override for subdomains due to it return value in a different key.

#### **Parameters**

- **page\_number**  $(int)$  $(int)$  $(int)$  Optional; Page number to begin at when searching.
- **page\_size** ([int](https://docs.python.org/3/library/functions.html#int)) Optional; Page size for retrieving assets.
- tag  $(list)$  $(list)$  $(list)$  Optional; List of tags to search for.
- tag\_operator  $(str)$  $(str)$  $(str)$  Optional; Operator to use when searching for tags.
- source  $(list)$  $(list)$  $(list)$  Optional; List of sources to search for.
- discovery\_trail ([bool](https://docs.python.org/3/library/functions.html#bool)) Optional; Bool indicating whether to return discovery trail.

## **Yields**

*dict* – The assets result returned.

## class censys.asm.WebEntitiesAssets(*\*args*, *\*\*kwargs*)

Bases: [Assets](#page-30-0)

Web Entities Assets API class.

get\_assets(*\*args*, *\*\*kwargs*)

Requests assets data.

This method is not implemented for web entities. Please see the inventory search and aggregation API.

#### **Parameters**

- \*args Variable length argument list.
- \*\* kwargs Arbitrary keyword arguments.

#### **Raises**

[NotImplementedError](https://docs.python.org/3/library/exceptions.html#NotImplementedError) – This method is not implemented.

**get\_instances**(*name\_and\_port:\_[str](https://docs.python.org/3/library/stdtypes.html#str)\_page\_size:\_[int](https://docs.python.org/3/library/functions.html#int)* |  $None = None$  $None = None$ , *cursor:\_str* |  $None = None$ )  $\rightarrow$ [Iterator](https://docs.python.org/3/library/typing.html#typing.Iterator)[\[dict\]](https://docs.python.org/3/library/stdtypes.html#dict)

List all instances of the web entity.

#### **Parameters**

- name\_and\_port  $-$  (str): Web entity to query.
- **page\_size** ([int](https://docs.python.org/3/library/functions.html#int)) Optional; Page size for retrieving assets.
- cursor  $(str)$  $(str)$  $(str)$  Optional; Cursor to use for pagination.

#### **Yields**

*dict* – The assets result returned.

## **censys.asm.api module**

Base for interacting with the Censys ASM API.

```
class censys.asm.api.CensysAsmAPI(api_key: str | None = None, **kwargs)
```
Bases: [CensysAPIBase](#page-43-1)

This is the base class for ASM's Seeds, Assets, and Events classes.

```
DEFAULT_URL: str = 'https://app.censys.io/api'
    Default ASM API base URL.
```
## **2.1.2 censys.common package**

Common Code for the Censys Python SDK.

#### **censys.common.base module**

Base for interacting with the Censys APIs.

```
class censys.common.base.CensysAPIBase(str | None = None, int | None = 30, max retries: int
                                             | None = 5, user_agent: str | None = 'censys-python/2.2.12',
                                             proxies: dict | None = None, cookies: dict | None = None,
                                             **kwargs)
```
Bases: [object](https://docs.python.org/3/library/functions.html#object)

This is the base class for API queries.

## DEFAULT MAX RETRIES: [int](https://docs.python.org/3/library/functions.html#int) = 5

Default max number of API retries.

## DEFAULT TIMEOUT: [int](https://docs.python.org/3/library/functions.html#int) = 30

Default API timeout.

## DEFAULT\_USER\_AGENT: [str](https://docs.python.org/3/library/stdtypes.html#str) = 'censys-python/2.2.12'

Default API user agent.

#### property request\_id: [str](https://docs.python.org/3/library/stdtypes.html#str) | [None](https://docs.python.org/3/library/constants.html#None)

The x-request-id header value for API requests.

The x-request-id header is not set when the value is None. Value is None by default

**Returns** The value of the header.

**Return type** Type[Optional[\[str\]](https://docs.python.org/3/library/stdtypes.html#str)]

## **censys.common.config module**

Interact with the config file.

censys.common.config.get\_config()  $\rightarrow$  [ConfigParser](https://docs.python.org/3/library/configparser.html#configparser.ConfigParser)

Reads and returns config.

## **Returns**

Config for Censys.

## **Return type**

[configparser.ConfigParser](https://docs.python.org/3/library/configparser.html#configparser.ConfigParser)

## censys.common.config.get\_config\_path()  $\rightarrow$  [str](https://docs.python.org/3/library/stdtypes.html#str)

Returns the path to the config file.

## **Returns**

Path to config file.

## **Return type**

[str](https://docs.python.org/3/library/stdtypes.html#str)

## censys.common.config.write\_config(*config: [ConfigParser](https://docs.python.org/3/library/configparser.html#configparser.ConfigParser)*) → [None](https://docs.python.org/3/library/constants.html#None)

Writes config to file.

## **Parameters** config ([configparser.ConfigParser](https://docs.python.org/3/library/configparser.html#configparser.ConfigParser)) – Configuration to write.

#### **Raises**

[PermissionError](https://docs.python.org/3/library/exceptions.html#PermissionError) – If the config file is not writable.

## **censys.common.types module**

Common types for the Censys Python SDK.

## **censys.common.utils module**

Common utilities for the Censys Python SDK.

censys.common.utils.format\_iso8601(*time: [str](https://docs.python.org/3/library/stdtypes.html#str) | [date](https://docs.python.org/3/library/datetime.html#datetime.date) | [datetime](https://docs.python.org/3/library/datetime.html#datetime.datetime)*) → [str](https://docs.python.org/3/library/stdtypes.html#str)

Formats a datetime object into an ISO8601 string.

#### **Parameters**

time (Datetime) – Datetime object to format.

## **Returns**

ISO8601 formatted string.

#### **Return type**

[str](https://docs.python.org/3/library/stdtypes.html#str)

censys.common.utils.format\_rfc3339(*time: [str](https://docs.python.org/3/library/stdtypes.html#str) | [date](https://docs.python.org/3/library/datetime.html#datetime.date) | [datetime](https://docs.python.org/3/library/datetime.html#datetime.datetime)*) → [str](https://docs.python.org/3/library/stdtypes.html#str)

Formats a datetime object into an RFC3339 string.

## **Parameters**

time (Datetime) – Datetime object to format.

## **Returns**

RFC3339 formatted string.

**Return type** [str](https://docs.python.org/3/library/stdtypes.html#str)

## **censys.common.exceptions module**

Exceptions for Censys.

<span id="page-45-1"></span>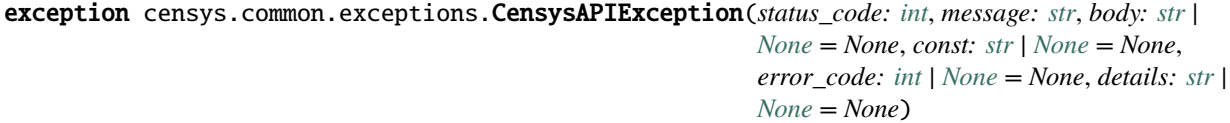

Bases: [CensysException](#page-48-0)

Base Exception for Censys APIs.

exception censys.common.exceptions.CensysAppDownForMaintenanceException(*status\_code: [int](https://docs.python.org/3/library/functions.html#int)*,

*message: [str](https://docs.python.org/3/library/stdtypes.html#str)*, *body: [str](https://docs.python.org/3/library/stdtypes.html#str) | [None](https://docs.python.org/3/library/constants.html#None) = None*, *const: [str](https://docs.python.org/3/library/stdtypes.html#str) | [None](https://docs.python.org/3/library/constants.html#None) = None*, *error\_code: [int](https://docs.python.org/3/library/functions.html#int) | [None](https://docs.python.org/3/library/constants.html#None) = None*, *details: [str](https://docs.python.org/3/library/stdtypes.html#str) | [None](https://docs.python.org/3/library/constants.html#None) = None*)

Bases: [CensysAsmException](#page-45-0)

Exception raised when the ASM API is down for maintenance.

<span id="page-45-0"></span>exception censys.common.exceptions.CensysAsmException(*status\_code: [int](https://docs.python.org/3/library/functions.html#int)*, *message: [str](https://docs.python.org/3/library/stdtypes.html#str)*, *body: [str](https://docs.python.org/3/library/stdtypes.html#str) | [None](https://docs.python.org/3/library/constants.html#None) = None*, *const: [str](https://docs.python.org/3/library/stdtypes.html#str) | [None](https://docs.python.org/3/library/constants.html#None) = None*, *error\_code: [int](https://docs.python.org/3/library/functions.html#int) | [None](https://docs.python.org/3/library/constants.html#None) = None*, *details: [str](https://docs.python.org/3/library/stdtypes.html#str) |*  $None = None$  $None = None$ 

Bases: [CensysAPIException](#page-45-1)

Base Exception for the Censys ASM API.

exception censys.common.exceptions.CensysAsmUnauthorizedException(*status\_code: [int](https://docs.python.org/3/library/functions.html#int)*, *message: [str](https://docs.python.org/3/library/stdtypes.html#str)*,

*body: [str](https://docs.python.org/3/library/stdtypes.html#str) | [None](https://docs.python.org/3/library/constants.html#None) = None*, *const: [str](https://docs.python.org/3/library/stdtypes.html#str) | [None](https://docs.python.org/3/library/constants.html#None) = None*, *error\_code: [int](https://docs.python.org/3/library/functions.html#int) | [None](https://docs.python.org/3/library/constants.html#None) = None*, *details: [str](https://docs.python.org/3/library/stdtypes.html#str) | [None](https://docs.python.org/3/library/constants.html#None) = None*)

Bases: [CensysAsmException](#page-45-0)

Exception raised when the ASM API is unauthorized.

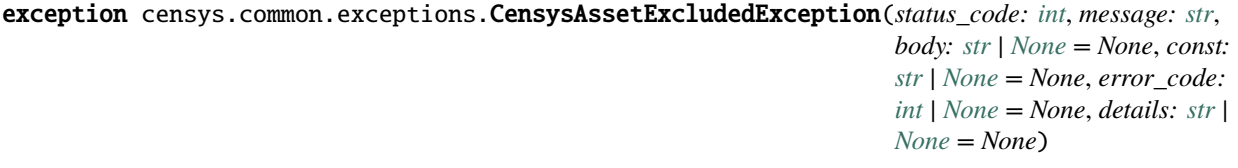

Bases: [CensysAsmException](#page-45-0)

Exception raised when the asset is excluded.

exception censys.common.exceptions.CensysAssetNotFoundException(*status\_code: [int](https://docs.python.org/3/library/functions.html#int)*, *message: [str](https://docs.python.org/3/library/stdtypes.html#str)*,

*body: [str](https://docs.python.org/3/library/stdtypes.html#str) | [None](https://docs.python.org/3/library/constants.html#None) = None*, *const: [str](https://docs.python.org/3/library/stdtypes.html#str) | [None](https://docs.python.org/3/library/constants.html#None) = None*, *error\_code: [int](https://docs.python.org/3/library/functions.html#int) | [None](https://docs.python.org/3/library/constants.html#None) = None*, *details: [str](https://docs.python.org/3/library/stdtypes.html#str) | [None](https://docs.python.org/3/library/constants.html#None) = None*)

Bases: [CensysAsmException](#page-45-0)

Exception raised when the asset is not found.

exception censys.common.exceptions.CensysAssociatedAssetsThresholdWarningException(*status\_code:*

*[int](https://docs.python.org/3/library/functions.html#int)*, *message: [str](https://docs.python.org/3/library/stdtypes.html#str)*, *body: [str](https://docs.python.org/3/library/stdtypes.html#str) | [None](https://docs.python.org/3/library/constants.html#None) = None*, *const: [str](https://docs.python.org/3/library/stdtypes.html#str) | [None](https://docs.python.org/3/library/constants.html#None) = None*, *error\_code: [int](https://docs.python.org/3/library/functions.html#int) | [None](https://docs.python.org/3/library/constants.html#None) = None*, *details: [str](https://docs.python.org/3/library/stdtypes.html#str) | [None](https://docs.python.org/3/library/constants.html#None) = None*)

#### Bases: [CensysAsmException](#page-45-0)

Exception raised when the asset count is within the warning threshold.

exception censys.common.exceptions.CensysBadJSONBodyException(*status\_code: [int](https://docs.python.org/3/library/functions.html#int)*, *message: [str](https://docs.python.org/3/library/stdtypes.html#str)*,

*body: [str](https://docs.python.org/3/library/stdtypes.html#str) | [None](https://docs.python.org/3/library/constants.html#None) = None*, *const: [str](https://docs.python.org/3/library/stdtypes.html#str) | [None](https://docs.python.org/3/library/constants.html#None) = None*, *error\_code: [int](https://docs.python.org/3/library/functions.html#int) | [None](https://docs.python.org/3/library/constants.html#None) = None*, *details: [str](https://docs.python.org/3/library/stdtypes.html#str) | [None](https://docs.python.org/3/library/constants.html#None) = None*)

#### Bases: [CensysAsmException](#page-45-0)

Exception raised when a bad JSON string is in the body.

## exception censys.common.exceptions.CensysCLIException

Bases: [CensysException](#page-48-0)

Exception raised when the CLI is passed invalid arguments.

# exception censys.common.exceptions.CensysCannotCreateTagWithNewColorException(*status\_code: [int](https://docs.python.org/3/library/functions.html#int)*, *message:*

*[str](https://docs.python.org/3/library/stdtypes.html#str)*, *body: [str](https://docs.python.org/3/library/stdtypes.html#str) | [None](https://docs.python.org/3/library/constants.html#None) = None*, *const: [str](https://docs.python.org/3/library/stdtypes.html#str) | [None](https://docs.python.org/3/library/constants.html#None) = None*, *error\_code: [int](https://docs.python.org/3/library/functions.html#int) | [None](https://docs.python.org/3/library/constants.html#None) = None*, *details: [str](https://docs.python.org/3/library/stdtypes.html#str) | [None](https://docs.python.org/3/library/constants.html#None) = None*)

#### Bases: [CensysAsmException](#page-45-0)

Exception raised when the specified tag cannot be created with a new color.

#### exception censys.common.exceptions.CensysCannotRemoveNonExistentSeedsException(*status\_code:*

*[int](https://docs.python.org/3/library/functions.html#int)*, *message: [str](https://docs.python.org/3/library/stdtypes.html#str)*, *body: [str](https://docs.python.org/3/library/stdtypes.html#str) | [None](https://docs.python.org/3/library/constants.html#None) = None*, *const:*  $str$  | *[None](https://docs.python.org/3/library/constants.html#None)* = *None*, *error\_code: [int](https://docs.python.org/3/library/functions.html#int) | [None](https://docs.python.org/3/library/constants.html#None) = None*, *details: [str](https://docs.python.org/3/library/stdtypes.html#str) | [None](https://docs.python.org/3/library/constants.html#None) = None*)

#### Bases: [CensysAsmException](#page-45-0)

Exception raised when trying to remove non existent seed nodes.

exception censys.common.exceptions.CensysCannotRemoveNonSeedsException(*status\_code: [int](https://docs.python.org/3/library/functions.html#int)*,

*message: [str](https://docs.python.org/3/library/stdtypes.html#str)*, *body: [str](https://docs.python.org/3/library/stdtypes.html#str) | [None](https://docs.python.org/3/library/constants.html#None) = None*, *const: [str](https://docs.python.org/3/library/stdtypes.html#str) | [None](https://docs.python.org/3/library/constants.html#None) = None*, *error\_code: [int](https://docs.python.org/3/library/functions.html#int) | [None](https://docs.python.org/3/library/constants.html#None) = None*, *details: [str](https://docs.python.org/3/library/stdtypes.html#str) | [None](https://docs.python.org/3/library/constants.html#None) = None*)

Bases: [CensysAsmException](#page-45-0)

Exception raised when trying to remove non seed nodes.

exception censys.common.exceptions.CensysCertificateNotFoundException(*status\_code: [int](https://docs.python.org/3/library/functions.html#int)*,

*message: [str](https://docs.python.org/3/library/stdtypes.html#str)*, *body: [str](https://docs.python.org/3/library/stdtypes.html#str) | [None](https://docs.python.org/3/library/constants.html#None) = None*, *const: [str](https://docs.python.org/3/library/stdtypes.html#str) | [None](https://docs.python.org/3/library/constants.html#None) = None*, *error\_code: [int](https://docs.python.org/3/library/functions.html#int) | [None](https://docs.python.org/3/library/constants.html#None) = None*, *details: [str](https://docs.python.org/3/library/stdtypes.html#str) | [None](https://docs.python.org/3/library/constants.html#None) = None*)

Bases: [CensysAsmException](#page-45-0)

Exception raised when the certificate is not found.

exception censys.common.exceptions.CensysCommentNotFoundException(*status\_code: [int](https://docs.python.org/3/library/functions.html#int)*, *message: [str](https://docs.python.org/3/library/stdtypes.html#str)*, *body: [str](https://docs.python.org/3/library/stdtypes.html#str) | [None](https://docs.python.org/3/library/constants.html#None) = None*, *const: [str](https://docs.python.org/3/library/stdtypes.html#str) | [None](https://docs.python.org/3/library/constants.html#None) = None*, *error\_code: [int](https://docs.python.org/3/library/functions.html#int) | [None](https://docs.python.org/3/library/constants.html#None) = None*, *details: [str](https://docs.python.org/3/library/stdtypes.html#str) | [None](https://docs.python.org/3/library/constants.html#None) = None*)

## Bases: [CensysAsmException](#page-45-0)

Exception raised when the requested comment is not found.

exception censys.common.exceptions.CensysDomainNotFoundException(*status\_code: [int](https://docs.python.org/3/library/functions.html#int)*, *message: [str](https://docs.python.org/3/library/stdtypes.html#str)*, *body: [str](https://docs.python.org/3/library/stdtypes.html#str) | [None](https://docs.python.org/3/library/constants.html#None) = None*, *const: [str](https://docs.python.org/3/library/stdtypes.html#str) | [None](https://docs.python.org/3/library/constants.html#None) = None*, *error\_code: [int](https://docs.python.org/3/library/functions.html#int) | [None](https://docs.python.org/3/library/constants.html#None) = None*, *details: [str](https://docs.python.org/3/library/stdtypes.html#str) | [None](https://docs.python.org/3/library/constants.html#None) = None*)

Bases: [CensysAsmException](#page-45-0)

Exception raised when the domain is not found.

#### <span id="page-48-0"></span>exception censys.common.exceptions.CensysException

Bases: [Exception](https://docs.python.org/3/library/exceptions.html#Exception)

Base Exception for Censys.

# class censys.common.exceptions.CensysExceptionMapper

Bases: [object](https://docs.python.org/3/library/functions.html#object)

Map status code to Exception for the ASM and Search API.

```
ASM_EXCEPTIONS: Dict[int, Type[CensysAsmException]] = {10000: <class
'censys.common.exceptions.CensysMissingApiKeyException'>, 10001: <class
'censys.common.exceptions.CensysInvalidAPIKeyException'>, 10002: <class
'censys.common.exceptions.CensysInvalidAuthTokenException'>, 10006: <class
'censys.common.exceptions.CensysAsmUnauthorizedException'>, 10007: <class
'censys.common.exceptions.CensysInvalidSeedDataException'>, 10008: <class
'censys.common.exceptions.CensysInvalidRequestException'>, 10011: <class
'censys.common.exceptions.CensysCannotRemoveNonSeedsException'>, 10012: <class
'censys.common.exceptions.CensysCannotRemoveNonExistentSeedsException'>, 10013:
<class
'censys.common.exceptions.CensysNeedConfirmationToRemoveParentSeedsException'>,
10014: <class 'censys.common.exceptions.CensysSeedNotFoundException'>, 10015:
<class 'censys.common.exceptions.CensysNotASeedException'>, 10016: <class
'censys.common.exceptions.CensysTooManyInputNodesException'>, 10017: <class
'censys.common.exceptions.CensysAssociatedAssetsThresholdWarningException'>, 10018:
<class 'censys.common.exceptions.CensysHostNotFoundException'>, 10019: <class
'censys.common.exceptions.CensysDomainNotFoundException'>, 10020: <class
'censys.common.exceptions.CensysCertificateNotFoundException'>, 10021: <class
'censys.common.exceptions.CensysInvalidIPv4AddressException'>, 10022: <class
'censys.common.exceptions.CensysAssetExcludedException'>, 10025: <class
'censys.common.exceptions.CensysTagHasTrailingOrLeadingWhitespaceException'>, 10026:
<class 'censys.common.exceptions.CensysTagIsEmptyStringException'>, 10027: <class
'censys.common.exceptions.CensysTagLabelsDifferOnlyInCasingException'>, 10028:
<class 'censys.common.exceptions.CensysTagLabelTooLongException'>, 10029: <class
'censys.common.exceptions.CensysAppDownForMaintenanceException'>, 10034: <class
'censys.common.exceptions.CensysTagColorTooLongException'>, 10035: <class
'censys.common.exceptions.CensysCannotCreateTagWithNewColorException'>, 10036:
<class
'censys.common.exceptions.CensysTagColorHasTrailingOrLeadingWhitespaceException'>,
10037: <class 'censys.common.exceptions.CensysInvalidColorException'>, 10038:
<class 'censys.common.exceptions.CensysInvalidSeedTypeException'>, 10039: <class
'censys.common.exceptions.CensysTooManyRequestsException'>, 10040: <class
'censys.common.exceptions.CensysInvalidLogbookCursorException'>, 10045: <class
'censys.common.exceptions.CensysTeamNotFoundException'>, 10050: <class
'censys.common.exceptions.CensysInvalidPageSizeException'>, 10051: <class
'censys.common.exceptions.CensysPageNumberOutOfRangeException'>, 10054: <class
'censys.common.exceptions.CensysInvalidCommentException'>, 10055: <class
'censys.common.exceptions.CensysCommentNotFoundException'>, 10057: <class
'censys.common.exceptions.CensysSubdomainNotFoundException'>, 10059: <class
'censys.common.exceptions.CensysInvalidCloudAssetDataException'>, 10060: <class
'censys.common.exceptions.CensysInvalidObjectStorageAssetIdentifierException'>,
10061: <class
'censys.common.exceptions.CensysInvalidObjectStorageAssetNotFoundException'>, 10067:
<class 'censys.common.exceptions.CensysBadJSONBodyException'>, 10073: <class
'censys.common.exceptions.CensysRiskNotFoundException'>, 10078: <class
'censys.common.exceptions.CensysInvalidDateException'>, 10082: <class
'censys.common.exceptions.CensysInvalidCloudException'>, 10086: <class
'censys.common.exceptions.CensysAssetNotFoundException'>, 10091: <class
'censys.common.exceptions.CensysInvalidKeywordsInBodyException'>, 10096: <class
'censys.common.exceptions.CensysSearchAPITimeoutException'>, 10097: <class
'censys.common.exceptions.CensysSearchAPIErrorException'>, 10098: <class
'censys.common.exceptions.CensysInternalServerErrorException'>, 10099: <class
'censys.common.exceptions.CensysInvalidCommentHTMLException'>, 10107: <class
'censys.common.exceptions.CensysInvalidSearchAPIResponseException'>, 10120: <class
'censys.common.exceptions.CensysTooSoonToResendInviteException'>}
```
Map of status code to ASM Exception.

```
SEARCH_EXCEPTIONS: Dict[int, Type[CensysSearchException]] = {401: <class
'censys.common.exceptions.CensysUnauthorizedException'>, 403: <class
'censys.common.exceptions.CensysUnauthorizedException'>, 404: <class
'censys.common.exceptions.CensysNotFoundException'>, 429: <class
'censys.common.exceptions.CensysRateLimitExceededException'>, 500: <class
'censys.common.exceptions.CensysInternalServerException'>}
```
Map of status code to Search Exception.

exception censys.common.exceptions.CensysHostNotFoundException(*status\_code: [int](https://docs.python.org/3/library/functions.html#int)*, *message: [str](https://docs.python.org/3/library/stdtypes.html#str)*, *body: [str](https://docs.python.org/3/library/stdtypes.html#str) | [None](https://docs.python.org/3/library/constants.html#None) = None*, *const: [str](https://docs.python.org/3/library/stdtypes.html#str) | [None](https://docs.python.org/3/library/constants.html#None) = None*, *error\_code: [int](https://docs.python.org/3/library/functions.html#int) | [None](https://docs.python.org/3/library/constants.html#None) = None*, *details: [str](https://docs.python.org/3/library/stdtypes.html#str) | [None](https://docs.python.org/3/library/constants.html#None) = None*)

Bases: [CensysAsmException](#page-45-0)

Exception raised when the requested host is not found.

exception censys.common.exceptions.CensysInternalServerErrorException(*status\_code: [int](https://docs.python.org/3/library/functions.html#int)*,

*message: [str](https://docs.python.org/3/library/stdtypes.html#str)*, *body: [str](https://docs.python.org/3/library/stdtypes.html#str) | [None](https://docs.python.org/3/library/constants.html#None) = None*, *const: [str](https://docs.python.org/3/library/stdtypes.html#str) | [None](https://docs.python.org/3/library/constants.html#None) = None*, *error\_code: [int](https://docs.python.org/3/library/functions.html#int) | [None](https://docs.python.org/3/library/constants.html#None) = None*, *details: [str](https://docs.python.org/3/library/stdtypes.html#str) | [None](https://docs.python.org/3/library/constants.html#None) = None*)

*[None](https://docs.python.org/3/library/constants.html#None) = None*)

*None*)

Bases: [CensysAsmException](#page-45-0)

Exception raised when the search API returns an error.

exception censys.common.exceptions.CensysInternalServerException(*status\_code: [int](https://docs.python.org/3/library/functions.html#int)*, *message: [str](https://docs.python.org/3/library/stdtypes.html#str)*, *body: [str](https://docs.python.org/3/library/stdtypes.html#str) | [None](https://docs.python.org/3/library/constants.html#None) = None*, *const: [str](https://docs.python.org/3/library/stdtypes.html#str) | [None](https://docs.python.org/3/library/constants.html#None) = None*, *error\_code:*  $int | None = None, details: str |$  $int | None = None, details: str |$  $int | None = None, details: str |$  $int | None = None, details: str |$  $int | None = None, details: str |$  $int | None = None, details: str |$ *[None](https://docs.python.org/3/library/constants.html#None) = None*)

Bases: [CensysSearchException](#page-57-0)

Exception raised when the server encountered an internal error.

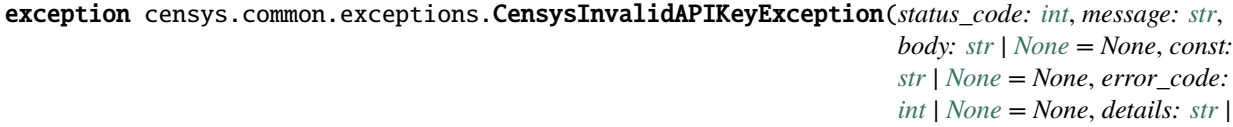

Bases: [CensysAsmException](#page-45-0)

Exception raised when the ASM API key is invalid.

exception censys.common.exceptions.CensysInvalidAuthTokenException(*status\_code: [int](https://docs.python.org/3/library/functions.html#int)*, *message: [str](https://docs.python.org/3/library/stdtypes.html#str)*, *body: [str](https://docs.python.org/3/library/stdtypes.html#str) | [None](https://docs.python.org/3/library/constants.html#None) = None*, *const: [str](https://docs.python.org/3/library/stdtypes.html#str) | [None](https://docs.python.org/3/library/constants.html#None) = None*, *error\_code: [int](https://docs.python.org/3/library/functions.html#int) | [None](https://docs.python.org/3/library/constants.html#None) = None*, *details: [str](https://docs.python.org/3/library/stdtypes.html#str) | [None](https://docs.python.org/3/library/constants.html#None) =*

Bases: [CensysAsmException](#page-45-0)

Exception raised when the auth token is invalid.

exception censys.common.exceptions.CensysInvalidCloudAssetDataException(*status\_code: [int](https://docs.python.org/3/library/functions.html#int)*, *message: [str](https://docs.python.org/3/library/stdtypes.html#str)*, *body: [str](https://docs.python.org/3/library/stdtypes.html#str) | [None](https://docs.python.org/3/library/constants.html#None) = None*, *const: [str](https://docs.python.org/3/library/stdtypes.html#str) | [None](https://docs.python.org/3/library/constants.html#None) = None*, *error\_code: [int](https://docs.python.org/3/library/functions.html#int) | [None](https://docs.python.org/3/library/constants.html#None) = None*, *details: [str](https://docs.python.org/3/library/stdtypes.html#str) |*  $None = None$  $None = None$ Bases: [CensysAsmException](#page-45-0) Exception raised when invalid cloud asset data is submitted. exception censys.common.exceptions.CensysInvalidCloudException(*status\_code: [int](https://docs.python.org/3/library/functions.html#int)*, *message: [str](https://docs.python.org/3/library/stdtypes.html#str)*, *body: [str](https://docs.python.org/3/library/stdtypes.html#str) | [None](https://docs.python.org/3/library/constants.html#None) = None*, *const: [str](https://docs.python.org/3/library/stdtypes.html#str) | [None](https://docs.python.org/3/library/constants.html#None) = None*, *error\_code: [int](https://docs.python.org/3/library/functions.html#int) | [None](https://docs.python.org/3/library/constants.html#None) = None*, *details: [str](https://docs.python.org/3/library/stdtypes.html#str) | [None](https://docs.python.org/3/library/constants.html#None) = None*) Bases: [CensysAsmException](#page-45-0) Exception raised when an invalid cloud is submitted. exception censys.common.exceptions.CensysInvalidColorException(*status\_code: [int](https://docs.python.org/3/library/functions.html#int)*, *message: [str](https://docs.python.org/3/library/stdtypes.html#str)*, *body: [str](https://docs.python.org/3/library/stdtypes.html#str) | [None](https://docs.python.org/3/library/constants.html#None) = None*, *const: [str](https://docs.python.org/3/library/stdtypes.html#str) | [None](https://docs.python.org/3/library/constants.html#None) = None*, *error\_code: [int](https://docs.python.org/3/library/functions.html#int) | [None](https://docs.python.org/3/library/constants.html#None) = None*, *details: [str](https://docs.python.org/3/library/stdtypes.html#str) | [None](https://docs.python.org/3/library/constants.html#None) = None*) Bases: [CensysAsmException](#page-45-0) Exception raised when the specified color is invalid. exception censys.common.exceptions.CensysInvalidCommentException(*status\_code: [int](https://docs.python.org/3/library/functions.html#int)*, *message: [str](https://docs.python.org/3/library/stdtypes.html#str)*,

*body: [str](https://docs.python.org/3/library/stdtypes.html#str) | [None](https://docs.python.org/3/library/constants.html#None) = None*, *const: [str](https://docs.python.org/3/library/stdtypes.html#str) | [None](https://docs.python.org/3/library/constants.html#None) = None*, *error\_code:*  $int | None = None, details: str |$  $int | None = None, details: str |$  $int | None = None, details: str |$  $int | None = None, details: str |$  $int | None = None, details: str |$  $int | None = None, details: str |$ *[None](https://docs.python.org/3/library/constants.html#None) = None*)

#### Bases: [CensysAsmException](#page-45-0)

Exception raised when the comment is invalid.

exception censys.common.exceptions.CensysInvalidCommentHTMLException(*status\_code: [int](https://docs.python.org/3/library/functions.html#int)*, *message:*

 $str, body: str | None =$  $str, body: str | None =$  $str, body: str | None =$  $str, body: str | None =$ *None*, *const: [str](https://docs.python.org/3/library/stdtypes.html#str) | [None](https://docs.python.org/3/library/constants.html#None) = None*, *error\_code: [int](https://docs.python.org/3/library/functions.html#int) | [None](https://docs.python.org/3/library/constants.html#None) = None*, *details: [str](https://docs.python.org/3/library/stdtypes.html#str) | [None](https://docs.python.org/3/library/constants.html#None) = None*)

## Bases: [CensysAsmException](#page-45-0)

Exception raised when the comment contains invalid HTML.

exception censys.common.exceptions.CensysInvalidDateException(*status\_code: [int](https://docs.python.org/3/library/functions.html#int)*, *message: [str](https://docs.python.org/3/library/stdtypes.html#str)*, *body: [str](https://docs.python.org/3/library/stdtypes.html#str) | [None](https://docs.python.org/3/library/constants.html#None) = None*, *const: [str](https://docs.python.org/3/library/stdtypes.html#str) | [None](https://docs.python.org/3/library/constants.html#None) = None*, *error\_code: [int](https://docs.python.org/3/library/functions.html#int) | [None](https://docs.python.org/3/library/constants.html#None) = None*, *details: [str](https://docs.python.org/3/library/stdtypes.html#str) | [None](https://docs.python.org/3/library/constants.html#None) = None*)

## Bases: [CensysAsmException](#page-45-0)

Exception raised when an invalid date is submitted.

## exception censys.common.exceptions.CensysInvalidIPv4AddressException(*status\_code: [int](https://docs.python.org/3/library/functions.html#int)*, *message: [str](https://docs.python.org/3/library/stdtypes.html#str)*, *body:*  $str \mid None =$  $str \mid None =$  $str \mid None =$ *None*, *const: [str](https://docs.python.org/3/library/stdtypes.html#str) | [None](https://docs.python.org/3/library/constants.html#None) = None*, *error\_code: [int](https://docs.python.org/3/library/functions.html#int) | [None](https://docs.python.org/3/library/constants.html#None) = None*, *details: [str](https://docs.python.org/3/library/stdtypes.html#str) |*

*[None](https://docs.python.org/3/library/constants.html#None) = None*)

## Bases: [CensysAsmException](#page-45-0)

Exception raised when the IPv4 address is invalid.

exception censys.common.exceptions.CensysInvalidKeywordsInBodyException(*status\_code: [int](https://docs.python.org/3/library/functions.html#int)*,

*message: [str](https://docs.python.org/3/library/stdtypes.html#str)*, *body: [str](https://docs.python.org/3/library/stdtypes.html#str) | [None](https://docs.python.org/3/library/constants.html#None) = None*, *const: [str](https://docs.python.org/3/library/stdtypes.html#str) | [None](https://docs.python.org/3/library/constants.html#None) = None*, *error\_code: [int](https://docs.python.org/3/library/functions.html#int) | [None](https://docs.python.org/3/library/constants.html#None) = None*, *details: [str](https://docs.python.org/3/library/stdtypes.html#str) | [None](https://docs.python.org/3/library/constants.html#None) = None*)

Bases: [CensysAsmException](#page-45-0)

Exception raised when invalid keywords are in the body.

exception censys.common.exceptions.CensysInvalidLogbookCursorException(*status\_code: [int](https://docs.python.org/3/library/functions.html#int)*,

*message: [str](https://docs.python.org/3/library/stdtypes.html#str)*, *body: [str](https://docs.python.org/3/library/stdtypes.html#str) | [None](https://docs.python.org/3/library/constants.html#None) = None*, *const: [str](https://docs.python.org/3/library/stdtypes.html#str) | [None](https://docs.python.org/3/library/constants.html#None) = None*, *error\_code: [int](https://docs.python.org/3/library/functions.html#int) | [None](https://docs.python.org/3/library/constants.html#None) = None*, *details: [str](https://docs.python.org/3/library/stdtypes.html#str) | [None](https://docs.python.org/3/library/constants.html#None) = None*)

Bases: [CensysAsmException](#page-45-0)

Exception raised when the logbook cursor is invalid.

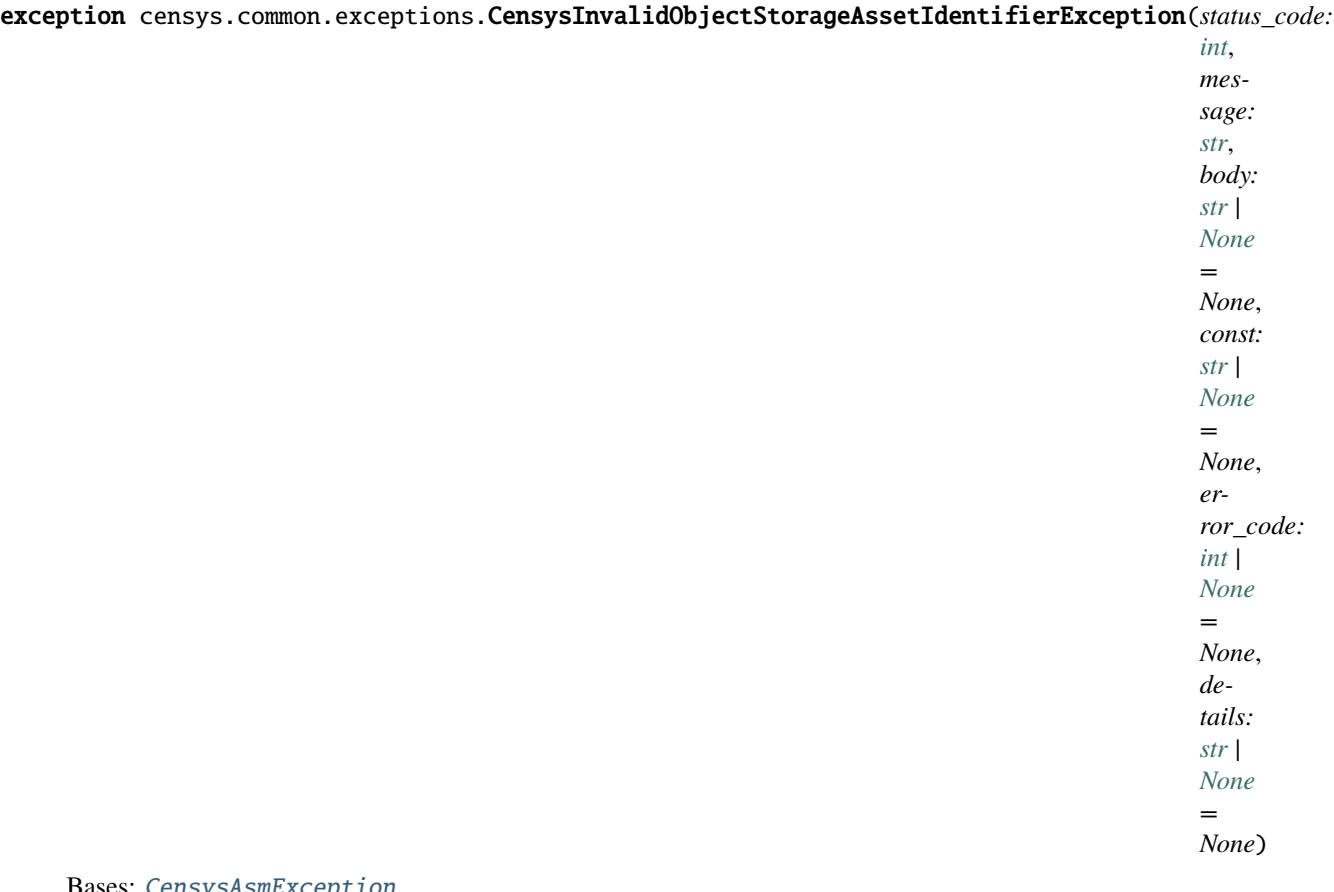

Bases: [CensysAsmException](#page-45-0)

Exception raised when object storage name is not a valid asset URL.

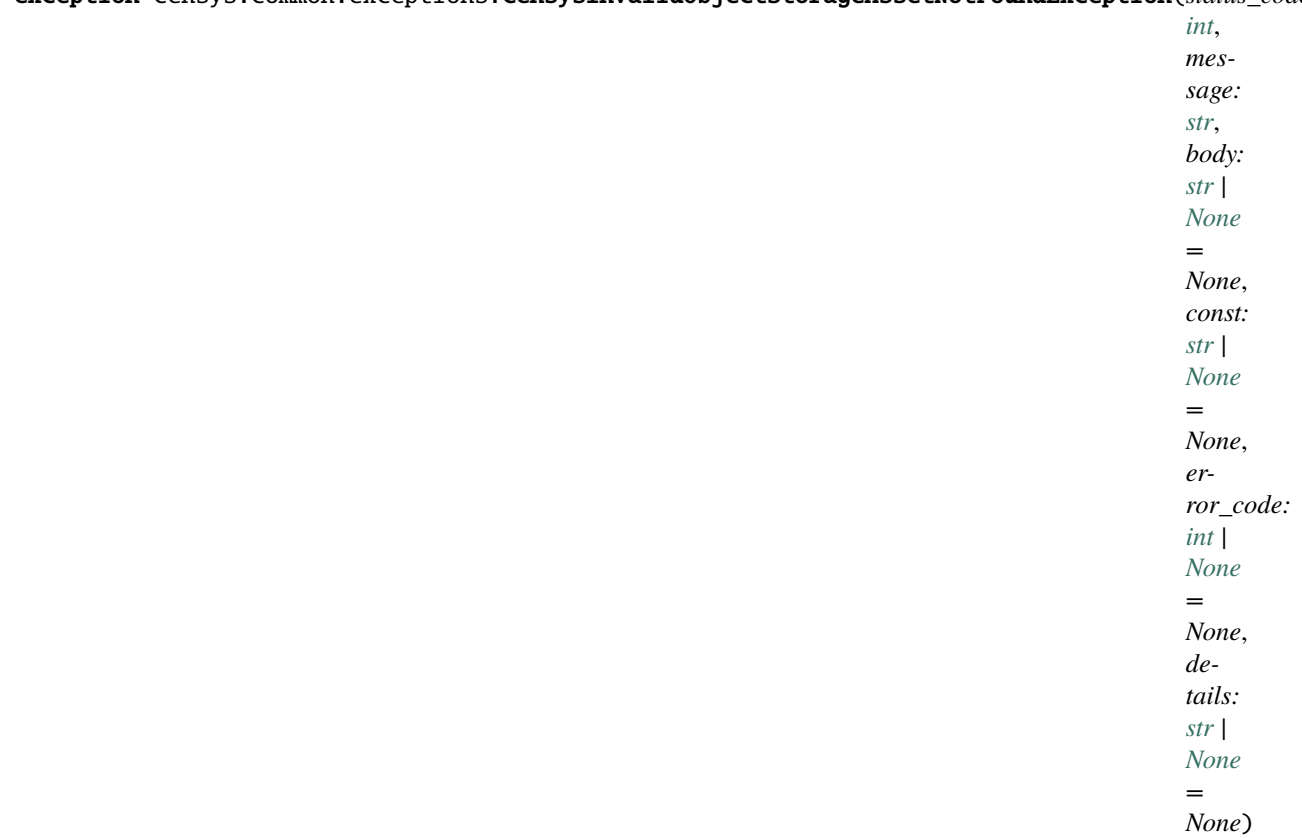

exception censys.common.exceptions.CensysInvalidObjectStorageAssetNotFoundException(*status\_code:*

Bases: [CensysAsmException](#page-45-0)

Exception raised when no object storage assets with given URL were found.

exception censys.common.exceptions.CensysInvalidPageSizeException(*status\_code: [int](https://docs.python.org/3/library/functions.html#int)*, *message: [str](https://docs.python.org/3/library/stdtypes.html#str)*,

*body: [str](https://docs.python.org/3/library/stdtypes.html#str) | [None](https://docs.python.org/3/library/constants.html#None) = None*, *const: [str](https://docs.python.org/3/library/stdtypes.html#str) | [None](https://docs.python.org/3/library/constants.html#None) = None*, *error\_code: [int](https://docs.python.org/3/library/functions.html#int) | [None](https://docs.python.org/3/library/constants.html#None) = None*, *details: [str](https://docs.python.org/3/library/stdtypes.html#str) | [None](https://docs.python.org/3/library/constants.html#None) = None*)

Bases: [CensysAsmException](#page-45-0)

Exception raised when the page size is invalid.

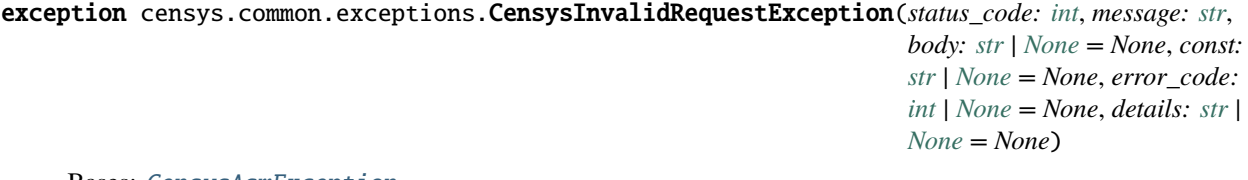

Bases: [CensysAsmException](#page-45-0)

Exception raised when the HTTP request is invalid.

exception censys.common.exceptions.CensysInvalidSearchAPIResponseException(*status\_code: [int](https://docs.python.org/3/library/functions.html#int)*, *message: [str](https://docs.python.org/3/library/stdtypes.html#str)*, *body: [str](https://docs.python.org/3/library/stdtypes.html#str) | [None](https://docs.python.org/3/library/constants.html#None) = None*, *const: [str](https://docs.python.org/3/library/stdtypes.html#str) | [None](https://docs.python.org/3/library/constants.html#None) = None*, *error\_code: [int](https://docs.python.org/3/library/functions.html#int) | [None](https://docs.python.org/3/library/constants.html#None) = None*, *details: [str](https://docs.python.org/3/library/stdtypes.html#str) | [None](https://docs.python.org/3/library/constants.html#None) = None*) Bases: [CensysAsmException](#page-45-0) Exception raised when the search API returns an error. exception censys.common.exceptions.CensysInvalidSeedDataException(*status\_code: [int](https://docs.python.org/3/library/functions.html#int)*, *message: [str](https://docs.python.org/3/library/stdtypes.html#str)*, *body: [str](https://docs.python.org/3/library/stdtypes.html#str) | [None](https://docs.python.org/3/library/constants.html#None) = None*, *const: [str](https://docs.python.org/3/library/stdtypes.html#str) | [None](https://docs.python.org/3/library/constants.html#None) = None*, *error\_code: [int](https://docs.python.org/3/library/functions.html#int) | [None](https://docs.python.org/3/library/constants.html#None) = None*, *details: [str](https://docs.python.org/3/library/stdtypes.html#str) | [None](https://docs.python.org/3/library/constants.html#None) = None*) Bases: [CensysAsmException](#page-45-0) Exception raised when the seed data is invalid. exception censys.common.exceptions.CensysInvalidSeedTypeException(*status\_code: [int](https://docs.python.org/3/library/functions.html#int)*, *message: [str](https://docs.python.org/3/library/stdtypes.html#str)*, *body: [str](https://docs.python.org/3/library/stdtypes.html#str) | [None](https://docs.python.org/3/library/constants.html#None) = None*, *const: [str](https://docs.python.org/3/library/stdtypes.html#str) | [None](https://docs.python.org/3/library/constants.html#None) = None*, *error\_code: [int](https://docs.python.org/3/library/functions.html#int) | [None](https://docs.python.org/3/library/constants.html#None) = None*, *details: [str](https://docs.python.org/3/library/stdtypes.html#str) | [None](https://docs.python.org/3/library/constants.html#None) = None*) Bases: [CensysAsmException](#page-45-0) Exception raised when the seed type is invalid. exception censys.common.exceptions.CensysJSONDecodeException(*status\_code: [int](https://docs.python.org/3/library/functions.html#int)*, *message: [str](https://docs.python.org/3/library/stdtypes.html#str)*, *body: [str](https://docs.python.org/3/library/stdtypes.html#str) | [None](https://docs.python.org/3/library/constants.html#None) = None*, *const: [str](https://docs.python.org/3/library/stdtypes.html#str) | [None](https://docs.python.org/3/library/constants.html#None) = None*, *error\_code: [int](https://docs.python.org/3/library/functions.html#int) | [None](https://docs.python.org/3/library/constants.html#None) = None*, *details: [str](https://docs.python.org/3/library/stdtypes.html#str) | [None](https://docs.python.org/3/library/constants.html#None) = None*) Bases: [CensysSearchException](#page-57-0) Exception raised when the resource requested is not valid JSON. exception censys.common.exceptions.CensysMissingApiKeyException(*status\_code: [int](https://docs.python.org/3/library/functions.html#int)*, *message: [str](https://docs.python.org/3/library/stdtypes.html#str)*, *body: [str](https://docs.python.org/3/library/stdtypes.html#str) | [None](https://docs.python.org/3/library/constants.html#None) = None*, *const:*

*[str](https://docs.python.org/3/library/stdtypes.html#str) | [None](https://docs.python.org/3/library/constants.html#None) = None*, *error\_code: [int](https://docs.python.org/3/library/functions.html#int) | [None](https://docs.python.org/3/library/constants.html#None) = None*, *details: [str](https://docs.python.org/3/library/stdtypes.html#str) | [None](https://docs.python.org/3/library/constants.html#None) = None*)

Bases: [CensysAsmException](#page-45-0)

Exception raised when there is no provided ASM API key.

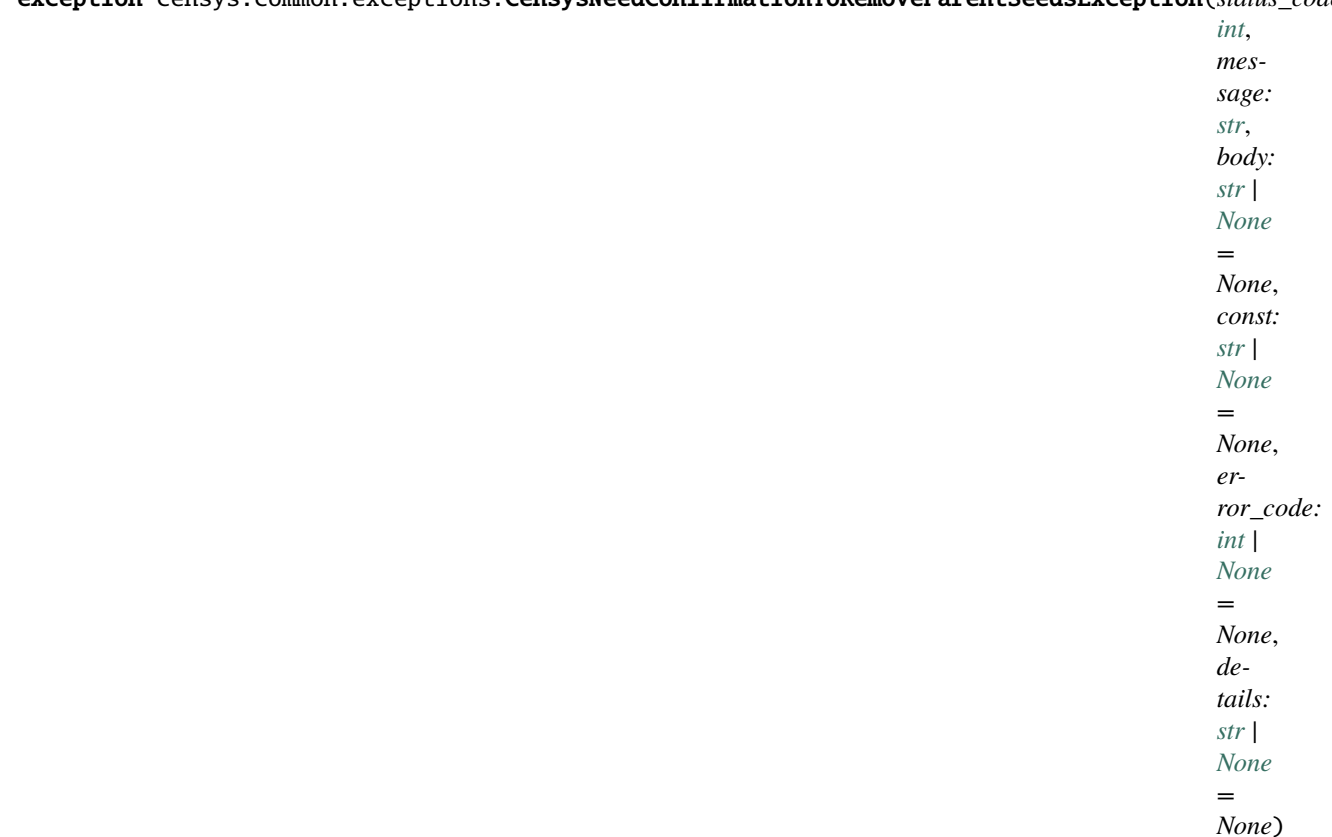

exception censys.common.exceptions.CensysNeedConfirmationToRemoveParentSeedsException(*status\_code:*

Bases: [CensysAsmException](#page-45-0)

Exception raised when confirmation is needed to remove seeds with children.

exception censys.common.exceptions.CensysNotASeedException(*status\_code: [int](https://docs.python.org/3/library/functions.html#int)*, *message: [str](https://docs.python.org/3/library/stdtypes.html#str)*, *body:*  $str$  | *[None](https://docs.python.org/3/library/constants.html#None)* = *None*, *const:*  $str$  | *None* = *None*, *error\_code: [int](https://docs.python.org/3/library/functions.html#int) | [None](https://docs.python.org/3/library/constants.html#None) = None*, *details: [str](https://docs.python.org/3/library/stdtypes.html#str) | [None](https://docs.python.org/3/library/constants.html#None) = None*)

#### Bases: [CensysAsmException](#page-45-0)

Exception raised when the requested resource is not a seed.

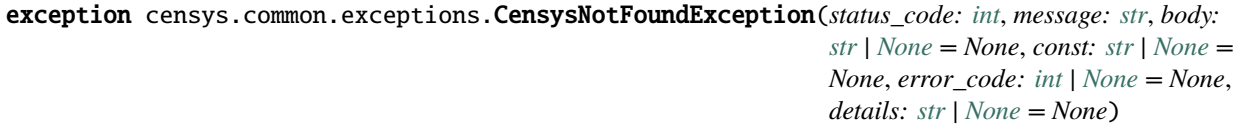

#### Bases: [CensysSearchException](#page-57-0)

Exception raised when the resource requested is not found.

exception censys.common.exceptions.CensysPageNumberOutOfRangeException(*status\_code: [int](https://docs.python.org/3/library/functions.html#int)*,

*message: [str](https://docs.python.org/3/library/stdtypes.html#str)*, *body: [str](https://docs.python.org/3/library/stdtypes.html#str) | [None](https://docs.python.org/3/library/constants.html#None) = None*, *const: [str](https://docs.python.org/3/library/stdtypes.html#str) | [None](https://docs.python.org/3/library/constants.html#None) = None*, *error\_code: [int](https://docs.python.org/3/library/functions.html#int) | [None](https://docs.python.org/3/library/constants.html#None) = None*, *details: [str](https://docs.python.org/3/library/stdtypes.html#str) | [None](https://docs.python.org/3/library/constants.html#None) = None*)

Bases: [CensysAsmException](#page-45-0)

Exception raised when the page number is out of range [1 - totalPages].

exception censys.common.exceptions.CensysRateLimitExceededException(*status\_code: [int](https://docs.python.org/3/library/functions.html#int)*, *message:*

*[str](https://docs.python.org/3/library/stdtypes.html#str)*, *body:*  $str \mid None =$  $str \mid None =$  $str \mid None =$ *None*, *const: [str](https://docs.python.org/3/library/stdtypes.html#str) | [None](https://docs.python.org/3/library/constants.html#None) = None*, *error\_code: [int](https://docs.python.org/3/library/functions.html#int) | [None](https://docs.python.org/3/library/constants.html#None) = None*, *details: [str](https://docs.python.org/3/library/stdtypes.html#str) | [None](https://docs.python.org/3/library/constants.html#None) = None*)

Bases: [CensysSearchException](#page-57-0)

Exception raised when your Censys rate limit has been exceeded.

exception censys.common.exceptions.CensysRiskNotFoundException(*status\_code: [int](https://docs.python.org/3/library/functions.html#int)*, *message: [str](https://docs.python.org/3/library/stdtypes.html#str)*, *body: [str](https://docs.python.org/3/library/stdtypes.html#str) | [None](https://docs.python.org/3/library/constants.html#None) = None*, *const: [str](https://docs.python.org/3/library/stdtypes.html#str) | [None](https://docs.python.org/3/library/constants.html#None) = None*, *error\_code: [int](https://docs.python.org/3/library/functions.html#int) | [None](https://docs.python.org/3/library/constants.html#None) = None*, *details: [str](https://docs.python.org/3/library/stdtypes.html#str) | [None](https://docs.python.org/3/library/constants.html#None) = None*)

Bases: [CensysAsmException](#page-45-0)

Exception raised when no risks are found with given risk\_id.

exception censys.common.exceptions.CensysSearchAPIErrorException(*status\_code: [int](https://docs.python.org/3/library/functions.html#int)*, *message: [str](https://docs.python.org/3/library/stdtypes.html#str)*, *body: [str](https://docs.python.org/3/library/stdtypes.html#str) | [None](https://docs.python.org/3/library/constants.html#None) = None*, *const: [str](https://docs.python.org/3/library/stdtypes.html#str) | [None](https://docs.python.org/3/library/constants.html#None) = None*, *error\_code: [int](https://docs.python.org/3/library/functions.html#int) | [None](https://docs.python.org/3/library/constants.html#None) = None*, *details: [str](https://docs.python.org/3/library/stdtypes.html#str) | [None](https://docs.python.org/3/library/constants.html#None) = None*)

Bases: [CensysAsmException](#page-45-0)

Exception raised when the search API returns an error.

exception censys.common.exceptions.CensysSearchAPITimeoutException(*status\_code: [int](https://docs.python.org/3/library/functions.html#int)*, *message:*

*[str](https://docs.python.org/3/library/stdtypes.html#str)*, *body: [str](https://docs.python.org/3/library/stdtypes.html#str) | [None](https://docs.python.org/3/library/constants.html#None) = None*, *const: [str](https://docs.python.org/3/library/stdtypes.html#str) | [None](https://docs.python.org/3/library/constants.html#None) = None*, *error\_code: [int](https://docs.python.org/3/library/functions.html#int) | [None](https://docs.python.org/3/library/constants.html#None) = None*, *details: [str](https://docs.python.org/3/library/stdtypes.html#str) | [None](https://docs.python.org/3/library/constants.html#None) = None*)

Bases: [CensysAsmException](#page-45-0)

Exception raised when the search API times out.

<span id="page-57-0"></span>exception censys.common.exceptions.CensysSearchException(*status\_code: [int](https://docs.python.org/3/library/functions.html#int)*, *message: [str](https://docs.python.org/3/library/stdtypes.html#str)*, *body: [str](https://docs.python.org/3/library/stdtypes.html#str) | [None](https://docs.python.org/3/library/constants.html#None) = None*, *const: [str](https://docs.python.org/3/library/stdtypes.html#str) | [None](https://docs.python.org/3/library/constants.html#None) = None*, *error\_code: [int](https://docs.python.org/3/library/functions.html#int) | [None](https://docs.python.org/3/library/constants.html#None) = None*, *details: [str](https://docs.python.org/3/library/stdtypes.html#str) | [None](https://docs.python.org/3/library/constants.html#None) = None*)

Bases: [CensysAPIException](#page-45-1)

Base Exception for the Censys search API.

exception censys.common.exceptions.CensysSeedNotFoundException(*status\_code: [int](https://docs.python.org/3/library/functions.html#int)*, *message: [str](https://docs.python.org/3/library/stdtypes.html#str)*, *body: [str](https://docs.python.org/3/library/stdtypes.html#str) | [None](https://docs.python.org/3/library/constants.html#None) = None*, *const: [str](https://docs.python.org/3/library/stdtypes.html#str) | [None](https://docs.python.org/3/library/constants.html#None) = None*, *error\_code: [int](https://docs.python.org/3/library/functions.html#int) | [None](https://docs.python.org/3/library/constants.html#None) = None*, *details: [str](https://docs.python.org/3/library/stdtypes.html#str) | [None](https://docs.python.org/3/library/constants.html#None) = None*)

Bases: [CensysAsmException](#page-45-0)

Exception raised when the requested seed can not be found.

exception censys.common.exceptions.CensysSubdomainNotFoundException(*status\_code: [int](https://docs.python.org/3/library/functions.html#int)*, *message:*

*[str](https://docs.python.org/3/library/stdtypes.html#str)*, *body: [str](https://docs.python.org/3/library/stdtypes.html#str) | [None](https://docs.python.org/3/library/constants.html#None) = None*, *const: [str](https://docs.python.org/3/library/stdtypes.html#str) | [None](https://docs.python.org/3/library/constants.html#None) = None*, *error\_code: [int](https://docs.python.org/3/library/functions.html#int) | [None](https://docs.python.org/3/library/constants.html#None) = None*, *details: [str](https://docs.python.org/3/library/stdtypes.html#str) | [None](https://docs.python.org/3/library/constants.html#None) = None*)

#### Bases: [CensysAsmException](#page-45-0)

Exception raised when the requested subdomain is not found.

exception censys.common.exceptions.CensysTagColorHasTrailingOrLeadingWhitespaceException(*status\_code:*

*[int](https://docs.python.org/3/library/functions.html#int)*, *message: [str](https://docs.python.org/3/library/stdtypes.html#str)*, *body: [str](https://docs.python.org/3/library/stdtypes.html#str) | [None](https://docs.python.org/3/library/constants.html#None) = None*, *const: [str](https://docs.python.org/3/library/stdtypes.html#str) | [None](https://docs.python.org/3/library/constants.html#None) = None*, *error\_code: [int](https://docs.python.org/3/library/functions.html#int) | [None](https://docs.python.org/3/library/constants.html#None) = None*, *details: [str](https://docs.python.org/3/library/stdtypes.html#str) | [None](https://docs.python.org/3/library/constants.html#None) = None*)

#### Bases: [CensysAsmException](#page-45-0)

Exception raised when the tag color has trailing or leading whitespace.

exception censys.common.exceptions.CensysTagColorTooLongException(*status\_code: [int](https://docs.python.org/3/library/functions.html#int)*, *message: [str](https://docs.python.org/3/library/stdtypes.html#str)*,

*body: [str](https://docs.python.org/3/library/stdtypes.html#str) | [None](https://docs.python.org/3/library/constants.html#None) = None*, *const: [str](https://docs.python.org/3/library/stdtypes.html#str) | [None](https://docs.python.org/3/library/constants.html#None) = None*, *error\_code: [int](https://docs.python.org/3/library/functions.html#int) | [None](https://docs.python.org/3/library/constants.html#None) = None*, *details: [str](https://docs.python.org/3/library/stdtypes.html#str) | [None](https://docs.python.org/3/library/constants.html#None) = None*)

Bases: [CensysAsmException](#page-45-0)

Exception raised when the specified tag color is too long.

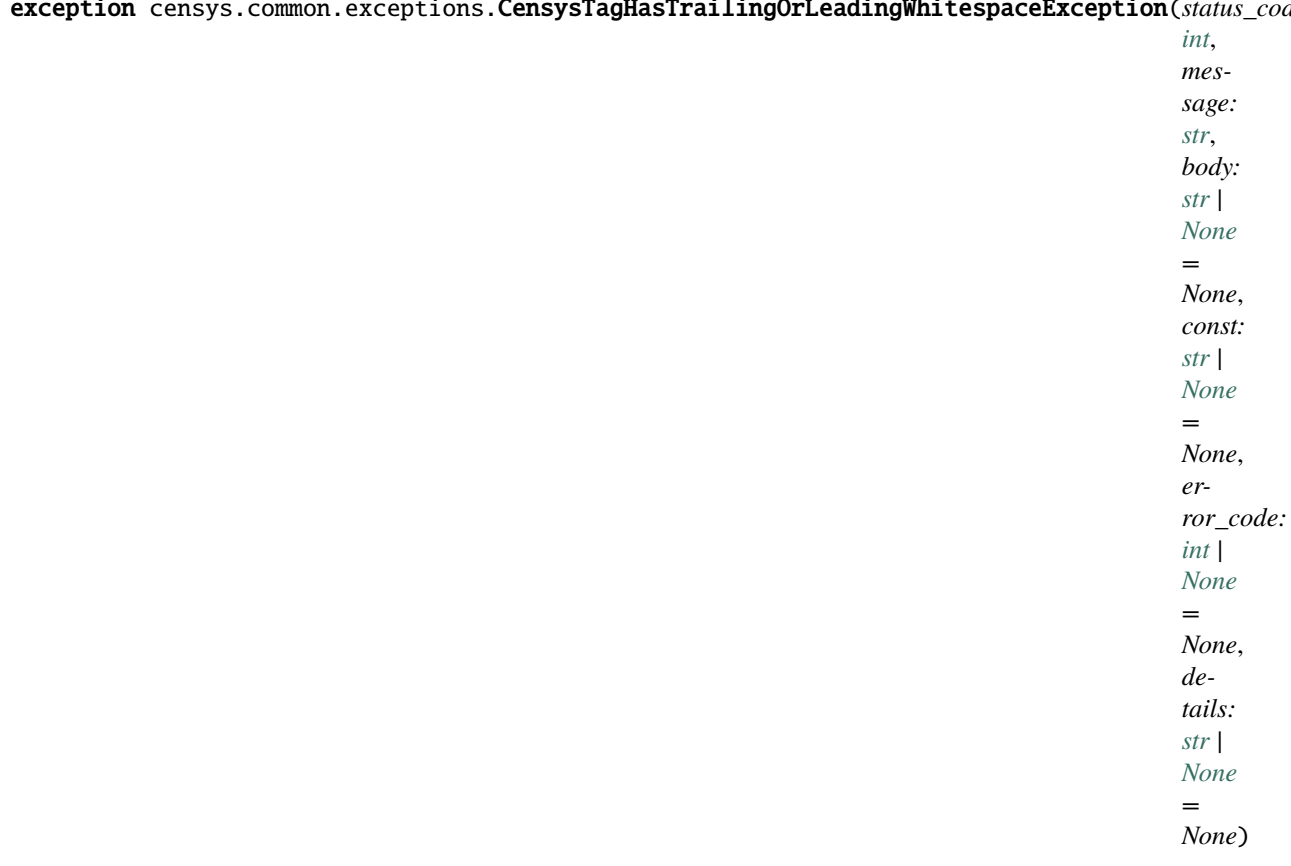

exception censys.common.exceptions.CensysTagHasTrailingOrLeadingWhitespaceException(*status\_code:*

Bases: [CensysAsmException](#page-45-0)

Exception raised when the specified tag has trailing or leading whitespace.

exception censys.common.exceptions.CensysTagIsEmptyStringException(*status\_code: [int](https://docs.python.org/3/library/functions.html#int)*, *message:*

*[str](https://docs.python.org/3/library/stdtypes.html#str), body: str*  $|$  *[None](https://docs.python.org/3/library/constants.html#None)* = *None*, *const: [str](https://docs.python.org/3/library/stdtypes.html#str) | [None](https://docs.python.org/3/library/constants.html#None) = None*, *error\_code: [int](https://docs.python.org/3/library/functions.html#int) | [None](https://docs.python.org/3/library/constants.html#None) = None*, *details: [str](https://docs.python.org/3/library/stdtypes.html#str) | [None](https://docs.python.org/3/library/constants.html#None) = None*)

Bases: [CensysAsmException](#page-45-0)

Exception raised when the specified tag is an empty string.

exception censys.common.exceptions.CensysTagLabelTooLongException(*status\_code: [int](https://docs.python.org/3/library/functions.html#int)*, *message: [str](https://docs.python.org/3/library/stdtypes.html#str)*,

*body: [str](https://docs.python.org/3/library/stdtypes.html#str) | [None](https://docs.python.org/3/library/constants.html#None) = None*, *const: [str](https://docs.python.org/3/library/stdtypes.html#str) | [None](https://docs.python.org/3/library/constants.html#None) = None*, *error\_code: [int](https://docs.python.org/3/library/functions.html#int) | [None](https://docs.python.org/3/library/constants.html#None) = None*, *details: [str](https://docs.python.org/3/library/stdtypes.html#str) | [None](https://docs.python.org/3/library/constants.html#None) = None*)

Bases: [CensysAsmException](#page-45-0)

Exception raised when the specified tag label is too long.

# exception censys.common.exceptions.CensysTagLabelsDifferOnlyInCasingException(*status\_code:*

*[int](https://docs.python.org/3/library/functions.html#int)*, *message: [str](https://docs.python.org/3/library/stdtypes.html#str)*, *body: [str](https://docs.python.org/3/library/stdtypes.html#str) | [None](https://docs.python.org/3/library/constants.html#None) = None*, *const: [str](https://docs.python.org/3/library/stdtypes.html#str) | [None](https://docs.python.org/3/library/constants.html#None) = None*, *error\_code: [int](https://docs.python.org/3/library/functions.html#int) | [None](https://docs.python.org/3/library/constants.html#None) = None*, *details: [str](https://docs.python.org/3/library/stdtypes.html#str) | [None](https://docs.python.org/3/library/constants.html#None) = None*)

Bases: [CensysAsmException](#page-45-0)

Exception raised when the tag differs from an existing tag in only casing.

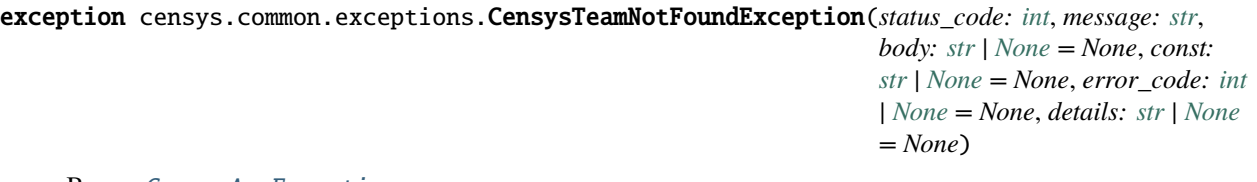

Bases: [CensysAsmException](#page-45-0)

Exception raised when the team is not found.

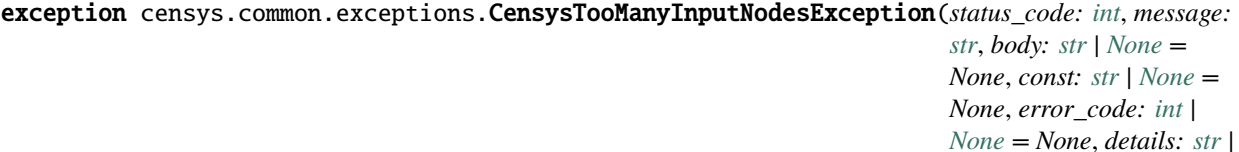

Bases: [CensysAsmException](#page-45-0)

Exception raised when there are too many input nodes.

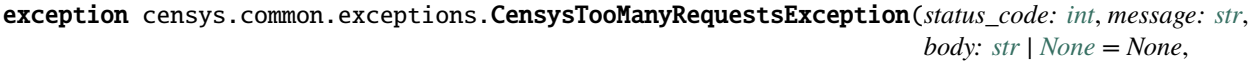

*const: [str](https://docs.python.org/3/library/stdtypes.html#str) | [None](https://docs.python.org/3/library/constants.html#None) = None*, *error\_code: [int](https://docs.python.org/3/library/functions.html#int) | [None](https://docs.python.org/3/library/constants.html#None) = None*, *details: [str](https://docs.python.org/3/library/stdtypes.html#str) | [None](https://docs.python.org/3/library/constants.html#None) = None*)

 $None = None$  $None = None$ 

Bases: [CensysAsmException](#page-45-0)

Exception raised when the allowed requests bandwidth is exceeded.

exception censys.common.exceptions.CensysTooSoonToResendInviteException(*status\_code: [int](https://docs.python.org/3/library/functions.html#int)*,

*message: [str](https://docs.python.org/3/library/stdtypes.html#str)*, *body: [str](https://docs.python.org/3/library/stdtypes.html#str) | [None](https://docs.python.org/3/library/constants.html#None) = None*, *const: [str](https://docs.python.org/3/library/stdtypes.html#str) | [None](https://docs.python.org/3/library/constants.html#None) = None*, *error\_code: [int](https://docs.python.org/3/library/functions.html#int) | [None](https://docs.python.org/3/library/constants.html#None) = None*, *details: [str](https://docs.python.org/3/library/stdtypes.html#str) | [None](https://docs.python.org/3/library/constants.html#None) = None*)

Bases: [CensysAsmException](#page-45-0)

Exception raised when it is too soon to resend the invite.

exception censys.common.exceptions.CensysUnauthorizedException(*status\_code: [int](https://docs.python.org/3/library/functions.html#int)*, *message: [str](https://docs.python.org/3/library/stdtypes.html#str)*, *body: [str](https://docs.python.org/3/library/stdtypes.html#str) | [None](https://docs.python.org/3/library/constants.html#None) = None*, *const: [str](https://docs.python.org/3/library/stdtypes.html#str) | [None](https://docs.python.org/3/library/constants.html#None) = None*, *error\_code: [int](https://docs.python.org/3/library/functions.html#int) | [None](https://docs.python.org/3/library/constants.html#None) = None*, *details: [str](https://docs.python.org/3/library/stdtypes.html#str) | [None](https://docs.python.org/3/library/constants.html#None) = None*)

## Bases: [CensysSearchException](#page-57-0)

Exception raised when you doesn't have access to the requested resource.

#### **censys.common.deprecation module**

Warns on deprecated class and functions.

class censys.common.deprecation.DeprecationDecorator(*message: [str](https://docs.python.org/3/library/stdtypes.html#str) | [None](https://docs.python.org/3/library/constants.html#None) = None*) Bases: [object](https://docs.python.org/3/library/functions.html#object)

Deprecation Decorator for classes and functions.

## **2.1.3 censys.search package**

#### **censys.search.v1 package**

Interact with the Censys Search v1 APIs.

class censys.search.v1.CensysData(*api\_id: [str](https://docs.python.org/3/library/stdtypes.html#str) | [None](https://docs.python.org/3/library/constants.html#None) = None*, *api\_secret: [str](https://docs.python.org/3/library/stdtypes.html#str) | [None](https://docs.python.org/3/library/constants.html#None) = None*, *\*\*kwargs*) Bases: [CensysSearchAPIv1](#page-62-0)

Interacts with the Data index.

For more details, see our documentation: <https://search.censys.io/api>

#### $get\_series() \rightarrow dict$  $get\_series() \rightarrow dict$

Get data on the types of scans we regularly perform (series).

#### **Returns**

The result set returned.

## **Return type**

[dict](https://docs.python.org/3/library/stdtypes.html#dict)

#### $view\_result(*series_id: str, result_id: str*) \rightarrow dict$  $view\_result(*series_id: str, result_id: str*) \rightarrow dict$  $view\_result(*series_id: str, result_id: str*) \rightarrow dict$  $view\_result(*series_id: str, result_id: str*) \rightarrow dict$

View a specific result of a specific series.

## **Parameters**

- series\_id  $(str)$  $(str)$  $(str)$  The ID of the series.
- result\_id  $(str)$  $(str)$  $(str)$  The ID of the result.

## **Returns**

The result set returned.

#### **Return type**

[dict](https://docs.python.org/3/library/stdtypes.html#dict)

## view\_series(*series\_id: [str](https://docs.python.org/3/library/stdtypes.html#str)*) → [dict](https://docs.python.org/3/library/stdtypes.html#dict)

Get data on a specific series.

**Parameters** series\_id  $(str)$  $(str)$  $(str)$  – The ID of the series.

**Returns**

The result set returned.

**Return type**

[dict](https://docs.python.org/3/library/stdtypes.html#dict)

#### **censys.search.v1.api module**

Base for interacting with the Censys Search API.

```
class censys.search.v1.api.CensysSearchAPIv1(api_id: str | None = None, api_secret: str | None = None,
```
*\*\*kwargs*)

Bases: [CensysAPIBase](#page-43-1)

This class is the base class for all v1 API indexes.

DEFAULT\_URL: [str](https://docs.python.org/3/library/stdtypes.html#str) = 'https://search.censys.io/api/v1'

Default Search API base URL.

## INDEX\_NAME: [str](https://docs.python.org/3/library/stdtypes.html#str) | [None](https://docs.python.org/3/library/constants.html#None) = None

Name of Censys Index.

 $\text{account}() \rightarrow \text{dict}$  $\text{account}() \rightarrow \text{dict}$  $\text{account}() \rightarrow \text{dict}$ 

Gets the current account information.

This includes email and quota.

#### **Returns**

Account response.

## **Return type**

[dict](https://docs.python.org/3/library/stdtypes.html#dict)

## $quota() \rightarrow dict$  $quota() \rightarrow dict$

Gets the current account's query quota.

#### **Returns**

Quota response.

## **Return type**

[dict](https://docs.python.org/3/library/stdtypes.html#dict)

#### **censys.search.v2 package**

Interact with the Censys Search v2 APIs.

class censys.search.v2.CensysCerts(*api\_id: [str](https://docs.python.org/3/library/stdtypes.html#str) | [None](https://docs.python.org/3/library/constants.html#None) = None*, *api\_secret: [str](https://docs.python.org/3/library/stdtypes.html#str) | [None](https://docs.python.org/3/library/constants.html#None) = None*, *\*\*kwargs*) Bases: [CensysSearchAPIv2](#page-72-0)

Interacts with the Certs index.

Please note that this class represents only the v2 API endpoints.

## **Examples**

Inits Censys Certs.

```
>>> from censys.search import CensysCerts
>>> c = CensysCerts()
```
Search for hosts by sha256fp.

```
>>> c.get_hosts_by_cert(
˓→"fb444eb8e68437bae06232b9f5091bccff62a768ca09e92eb5c9c2cf9d17c426")
(
    \lbrack{
            "ip": "string",
            "name": "string",
            "observed_at": "2021-08-02T14:56:38.711Z",
            "first_observed_at": "2021-08-02T14:56:38.711Z",
        }
    ],
    {
        "next": "nextCursorToken",
    },
)
```
## INDEX\_NAME: [str](https://docs.python.org/3/library/stdtypes.html#str) = 'certificates'

Name of Censys Index.

 $\text{aggregate}(query: str, field: str, num_buckets: int = 50, **kwargs) \rightarrow dict$  $\text{aggregate}(query: str, field: str, num_buckets: int = 50, **kwargs) \rightarrow dict$  $\text{aggregate}(query: str, field: str, num_buckets: int = 50, **kwargs) \rightarrow dict$  $\text{aggregate}(query: str, field: str, num_buckets: int = 50, **kwargs) \rightarrow dict$  $\text{aggregate}(query: str, field: str, num_buckets: int = 50, **kwargs) \rightarrow dict$  $\text{aggregate}(query: str, field: str, num_buckets: int = 50, **kwargs) \rightarrow dict$ 

Aggregates certificate records matching a specified query into buckets based on the given field.

## **Parameters**

- query  $(str)$  $(str)$  $(str)$  The query string to search for.
- **field**  $(str)$  $(str)$  $(str)$  The field to aggregate on.
- num\_buckets  $(int)$  $(int)$  $(int)$  The number of buckets to return. Defaults to 50.
- \*\*kwargs Additional keyword arguments to pass to the underlying HTTP request.

## **Returns**

Aggregation results.

**Return type**

[dict](https://docs.python.org/3/library/stdtypes.html#dict)

## **bulk**(*fingerprints: [List\[](https://docs.python.org/3/library/typing.html#typing.List)[str\]](https://docs.python.org/3/library/stdtypes.html#str)*)  $\rightarrow$  List[[dict\]](https://docs.python.org/3/library/stdtypes.html#dict)

Fetches the certificate records for the specified SHA-256 fingerprints.

By default, this function uses the POST method, which allows for a larger number of fingerprints to be queried at once. If you wish to use the GET method, please use *CensysCerts.bulk\_get* instead.

#### **Parameters**

**fingerprints**  $(List[str]) - List$  $(List[str]) - List$  $(List[str]) - List$  of certificate SHA256 fingerprints.

## **Returns**

Certificate details.

# **Return type**

[dict](https://docs.python.org/3/library/stdtypes.html#dict)

## $bulk\_get(fingerprints: List[str]) \rightarrow List[dict]$  $bulk\_get(fingerprints: List[str]) \rightarrow List[dict]$  $bulk\_get(fingerprints: List[str]) \rightarrow List[dict]$  $bulk\_get(fingerprints: List[str]) \rightarrow List[dict]$  $bulk\_get(fingerprints: List[str]) \rightarrow List[dict]$

Fetches the certificate records for the specified SHA-256 fingerprints.

Using the GET method allows for a smaller number of fingerprints to be queried at once.

#### **Parameters**

**fingerprints**  $(List[str]) - List$  $(List[str]) - List$  $(List[str]) - List$  of certificate SHA256 fingerprints.

## **Returns**

Certificate details.

## **Return type**

[dict](https://docs.python.org/3/library/stdtypes.html#dict)

**bulk\_post**(*fingerprints: [List\[](https://docs.python.org/3/library/typing.html#typing.List)[str\]](https://docs.python.org/3/library/stdtypes.html#str)*)  $\rightarrow$  List[[dict\]](https://docs.python.org/3/library/stdtypes.html#dict)

Fetches the certificate records for the specified SHA-256 fingerprints.

Using the POST method allows for a larger number of fingerprints to be queried at once.

#### **Parameters**

**fingerprints**  $(List[str]) - List$  $(List[str]) - List$  $(List[str]) - List$  of certificate SHA256 fingerprints.

#### **Returns**

Certificate details.

**Return type**

[dict](https://docs.python.org/3/library/stdtypes.html#dict)

#### $bulk\_view(fingerprints: List[str]) \rightarrow List[dict]$  $bulk\_view(fingerprints: List[str]) \rightarrow List[dict]$  $bulk\_view(fingerprints: List[str]) \rightarrow List[dict]$  $bulk\_view(fingerprints: List[str]) \rightarrow List[dict]$  $bulk\_view(fingerprints: List[str]) \rightarrow List[dict]$

Fetches the certificate records for the specified SHA-256 fingerprints.

By default, this function uses the POST method, which allows for a larger number of fingerprints to be queried at once. If you wish to use the GET method, please use *CensysCerts.bulk\_get* instead.

#### **Parameters**

**fingerprints** (*List*[\[str\]](https://docs.python.org/3/library/stdtypes.html#str)) – List of certificate SHA256 fingerprints.

#### **Returns**

Certificate details.

**Return type**

[dict](https://docs.python.org/3/library/stdtypes.html#dict)

 $get\_hosts_by_cert(*fingerprint: str, cursor: str | None = None*) \rightarrow dict$  $get\_hosts_by_cert(*fingerprint: str, cursor: str | None = None*) \rightarrow dict$  $get\_hosts_by_cert(*fingerprint: str, cursor: str | None = None*) \rightarrow dict$  $get\_hosts_by_cert(*fingerprint: str, cursor: str | None = None*) \rightarrow dict$  $get\_hosts_by_cert(*fingerprint: str, cursor: str | None = None*) \rightarrow dict$  $get\_hosts_by_cert(*fingerprint: str, cursor: str | None = None*) \rightarrow dict$ 

Returns a list of hosts which contain services presenting this certificate, including when the certificate was first observed.

#### **Parameters**

- fingerprint  $(str)$  $(str)$  $(str)$  The SHA-256 fingerprint of the requested certificate.
- cursor  $(str)$  $(str)$  $(str)$  Cursor token from the API response, which fetches the next page of hosts when added to the endpoint URL.

#### **Returns**

A list of hosts which contain services presenting this certificate.

## **Return type**

[dict](https://docs.python.org/3/library/stdtypes.html#dict)

## **list\_certs\_with\_tag**(*tag\_id: [str](https://docs.python.org/3/library/stdtypes.html#str)*)  $\rightarrow$  [List\[](https://docs.python.org/3/library/typing.html#typing.List)[dict\]](https://docs.python.org/3/library/stdtypes.html#dict)

Returns a list of certs which are tagged with the specified tag.

```
Parameters
```
**tag\_id**  $(str)$  $(str)$  $(str)$  – The ID of the tag.

#### **Returns**

A list of certs which are tagged with the specified tag.

```
Return type
```
List[\[dict\]](https://docs.python.org/3/library/stdtypes.html#dict)

**raw\_search**(query: [str](https://docs.python.org/3/library/stdtypes.html#str), per\_page: [int](https://docs.python.org/3/library/functions.html#int) = 50, cursor: str | [None](https://docs.python.org/3/library/constants.html#None) = None, fields: [List](https://docs.python.org/3/library/typing.html#typing.List)[\[str\]](https://docs.python.org/3/library/stdtypes.html#str) | None = None, sort:  $str$  *| [List](https://docs.python.org/3/library/typing.html#typing.List)* $[str]$  *| [None](https://docs.python.org/3/library/constants.html#None)* = *None*, \*\**kwargs* $) \rightarrow$  [dict](https://docs.python.org/3/library/stdtypes.html#dict)

## Searches the Certs index.

Searches the Certs index for all records that match the given query. This method does no automatic pagination or post processing.

#### **Parameters**

- query  $(str)$  $(str)$  $(str)$  The query string to search for.
- per\_page  $(int)$  $(int)$  $(int)$  The number of results to return per page. Defaults to 50.
- cursor  $(str, optional)$  $(str, optional)$  $(str, optional)$  Cursor token from the API response, which fetches the next page of results when added to the endpoint URL.
- **fields** (*List* [*str*], optional) Additional fields to return in the matched certificates outside of the default returned fields.
- sort (List [\[str\]](https://docs.python.org/3/library/stdtypes.html#str), optional) A list of fields to sort on. By default, fields will be sorted in ascending order.
- \*\*kwargs Additional keyword arguments to pass to the underlying HTTP request.

#### **Returns**

Search results.

#### **Return type**

[dict](https://docs.python.org/3/library/stdtypes.html#dict)

search(query: [str](https://docs.python.org/3/library/stdtypes.html#str), per\_page: [int](https://docs.python.org/3/library/functions.html#int) = 50, cursor: str | [None](https://docs.python.org/3/library/constants.html#None) = None, pages: int = 1, fields: [List\[](https://docs.python.org/3/library/typing.html#typing.List)[str\]](https://docs.python.org/3/library/stdtypes.html#str) | None = *[None](https://docs.python.org/3/library/constants.html#None)*, *sort: [str](https://docs.python.org/3/library/stdtypes.html#str)*  $|$  *[List](https://docs.python.org/3/library/typing.html#typing.List)* $[$ *str* $]$   $|$  *None* = *None*, \*\**kwargs* $) \rightarrow$  *[Query](#page-72-1)* 

Searches the Certs index.

By default, this function uses the POST method, which allows for a larger number of fingerprints to be queried at once. If you wish to use the GET method, please use *CensysCerts.search\_get* instead.

#### **Parameters**

- query  $(str)$  $(str)$  $(str)$  The query string to search for.
- per\_page  $(int)$  $(int)$  $(int)$  The number of results to return per page. Defaults to 50.
- cursor  $(str, optional)$  $(str, optional)$  $(str, optional)$  Cursor token from the API response, which fetches the next page of results when added to the endpoint URL.
- **pages**  $(int)$  $(int)$  $(int)$  The number of pages to return. Defaults to 1.
- fields (List [\[str\]](https://docs.python.org/3/library/stdtypes.html#str), optional) Additional fields to return in the matched certificates outside of the default returned fields.
- sort (List [\[str\]](https://docs.python.org/3/library/stdtypes.html#str), optional) A list of fields to sort on. By default, fields will be sorted in ascending order.

• \*\*kwargs – Additional keyword arguments to pass to the underlying HTTP request.

#### **Returns**

A query object that can be used to iterate over the search results.

## **Return type**

*[Query](#page-72-1)*

**search\_get** (query: [str](https://docs.python.org/3/library/stdtypes.html#str), per\_page: [int](https://docs.python.org/3/library/functions.html#int) = 50, cursor: str | [None](https://docs.python.org/3/library/constants.html#None) = None, fields: [List](https://docs.python.org/3/library/typing.html#typing.List)[\[str\]](https://docs.python.org/3/library/stdtypes.html#str) | None = None, sort:  $str$  *| [List](https://docs.python.org/3/library/typing.html#typing.List)*[*str] | [None](https://docs.python.org/3/library/constants.html#None)* = *None*, \*\**kwargs*)  $\rightarrow$  [dict](https://docs.python.org/3/library/stdtypes.html#dict)

Searches the Certs index using the GET method.

#### **Parameters**

- query  $(str)$  $(str)$  $(str)$  The query string to search for.
- **per\_page**  $(int)$  $(int)$  $(int)$  The number of results to return per page. Defaults to 50.
- cursor  $(str, optional)$  $(str, optional)$  $(str, optional)$  Cursor token from the API response, which fetches the next page of results when added to the endpoint URL.
- fields (List [\[str\]](https://docs.python.org/3/library/stdtypes.html#str), optional) Additional fields to return in the matched certificates outside of the default returned fields.
- sort (List [\[str\]](https://docs.python.org/3/library/stdtypes.html#str), optional) A list of fields to sort on. By default, fields will be sorted in ascending order.
- \*\***kwargs** Arbitrary keyword arguments.

#### **Returns**

Search results.

## **Return type**

[dict](https://docs.python.org/3/library/stdtypes.html#dict)

**search\_post**(query: [str](https://docs.python.org/3/library/stdtypes.html#str), per\_page: [int](https://docs.python.org/3/library/functions.html#int) = 50, cursor: str | [None](https://docs.python.org/3/library/constants.html#None) = None, fields: [List](https://docs.python.org/3/library/typing.html#typing.List)[\[str\]](https://docs.python.org/3/library/stdtypes.html#str) | None = None, sort:  $str$  | *List*[*str*] | *[None](https://docs.python.org/3/library/constants.html#None)* = *None*, \*\**kwargs*)  $\rightarrow$  [dict](https://docs.python.org/3/library/stdtypes.html#dict)

Searches the Certs index using the POST method.

This method returns the *result* field of the raw response. If you wish to access the raw response, please use *CensysCerts.search\_post\_raw* instead.

#### **Parameters**

- query  $(str)$  $(str)$  $(str)$  The query string to search for.
- **per\_page**  $(int)$  $(int)$  $(int)$  The number of results to return per page. Defaults to 50.
- cursor  $(str, optional)$  $(str, optional)$  $(str, optional)$  Cursor token from the API response, which fetches the next page of results when added to the endpoint URL.
- fields (List [\[str\]](https://docs.python.org/3/library/stdtypes.html#str), optional) Additional fields to return in the matched certificates outside of the default returned fields.
- sort (List [\[str\]](https://docs.python.org/3/library/stdtypes.html#str), optional) A list of fields to sort on. By default, fields will be sorted in ascending order.
- \*\* kwargs Arbitrary keyword arguments.

#### **Returns**

Search results.

## **Return type**

[dict](https://docs.python.org/3/library/stdtypes.html#dict)

**search\_post\_raw(**query: [str](https://docs.python.org/3/library/stdtypes.html#str), per\_page: [int](https://docs.python.org/3/library/functions.html#int) = 50, cursor: str | [None](https://docs.python.org/3/library/constants.html#None) = None, fields: [List](https://docs.python.org/3/library/typing.html#typing.List)[\[str\]](https://docs.python.org/3/library/stdtypes.html#str) | None = None, *sort:*  $str$  *| [List\[](https://docs.python.org/3/library/typing.html#typing.List)[str\]](https://docs.python.org/3/library/stdtypes.html#str) | [None](https://docs.python.org/3/library/constants.html#None)* = *None*, \*\**kwargs*)  $\rightarrow$  [dict](https://docs.python.org/3/library/stdtypes.html#dict)

Searches the Certs index using the POST method. Returns the raw response.

#### **Parameters**

- query  $(str)$  $(str)$  $(str)$  The query string to search for.
- per\_page  $(int)$  $(int)$  $(int)$  The number of results to return per page. Defaults to 50.
- cursor  $(str, optional)$  $(str, optional)$  $(str, optional)$  Cursor token from the API response, which fetches the next page of results when added to the endpoint URL.
- fields (List [\[str\]](https://docs.python.org/3/library/stdtypes.html#str), optional) Additional fields to return in the matched certificates outside of the default returned fields.
- sort (List[\[str\]](https://docs.python.org/3/library/stdtypes.html#str), optional) A list of fields to sort on. By default, fields will be sorted in ascending order.
- \*\* kwargs Arbitrary keyword arguments.

## **Returns**

Search results.

## **Return type**

[dict](https://docs.python.org/3/library/stdtypes.html#dict)

 $view(document_id: str, **kwargs) \rightarrow dict$  $view(document_id: str, **kwargs) \rightarrow dict$  $view(document_id: str, **kwargs) \rightarrow dict$  $view(document_id: str, **kwargs) \rightarrow dict$ 

Fetches the certificate record for the specified SHA-256 fingerprint.

#### **Parameters**

- document\_id  $(str)$  $(str)$  $(str)$  The SHA-256 fingerprint of the requested certificate.
- \*\* kwargs Arbitrary keyword arguments.

## **Returns**

Certificate details.

**Return type**

[dict](https://docs.python.org/3/library/stdtypes.html#dict)

class censys.search.v2.CensysHosts(*api\_id: [str](https://docs.python.org/3/library/stdtypes.html#str) | [None](https://docs.python.org/3/library/constants.html#None) = None*, *api\_secret: [str](https://docs.python.org/3/library/stdtypes.html#str) | [None](https://docs.python.org/3/library/constants.html#None) = None*, *\*\*kwargs*) Bases: [CensysSearchAPIv2](#page-72-0)

Interacts with the Hosts index.

#### **Examples**

Inits Censys Hosts.

```
>>> from censys.search import CensysHosts
>>> h = CensysHosts()
```
Simple host search.

```
>>> for page in h.search("services.service_name: HTTP"):
>>> print(page)
\Gamma{
    'services':
```
(continues on next page)

(continued from previous page)

```
\Gamma{'service_name': 'HTTP', 'port': 80},
              {'service_name': 'HTTP', 'port': 443}
         ],
    'ip': '1.0.0.0'
    },
     ...
\mathbf{I}
```
Fetch a specific host and its services

```
>>> h.view("1.0.0.0")
{
    'ip': '8.8.8.8',
    'services': [{}],
    ...
}
```
Simple host aggregate.

```
>>> h.aggregate("services.service_name: HTTP", "services.port", num_buckets=5)
{
    'total_omitted': 591527370,
    'buckets': [
        {'count': 56104072, 'key': '80'},
        {'count': 43527894, 'key': '443'},
        {'count': 23070429, 'key': '7547'},
        {'count': 12970769, 'key': '30005'},
        {'count': 12825150, 'key': '22'}
   ],
    'potential_deviation': 3985101,
    'field': 'services.port',
    'query': 'services.service_name: HTTP',
    'total': 172588754
}
```
Fetch a list of host names for the specified IP address.

>>> h.view\_host\_names("1.1.1.1") ['one.one.one.one']

Fetch a list of events for the specified IP address.

```
>>> h.view_host_events("1.1.1.1")
[{'timestamp': '2019-01-01T00:00:00.000Z'}]
```

```
INDEX_NAME: str = 'hosts'
```
Name of Censys Index.

**aggregate**(*query: [str](https://docs.python.org/3/library/stdtypes.html#str), field: str, num\_buckets: [int](https://docs.python.org/3/library/functions.html#int)* = 50*, virtual\_hosts: str* | *[None](https://docs.python.org/3/library/constants.html#None)* = *None*, \*\*kwargs:  $Any$  → [dict](https://docs.python.org/3/library/stdtypes.html#dict)

Aggregate host index.

Creates a report on the breakdown of the values of a field in a result set. For more details, see our documentation: <https://search.censys.io/api>

#### **Parameters**

- query  $(str)$  $(str)$  $(str)$  The query to be executed.
- **field**  $(str)$  $(str)$  $(str)$  The field you are running a breakdown on.
- num\_buckets  $(int)$  $(int)$  $(int)$  Optional; The maximum number of values. Defaults to 50.
- virtual\_hosts  $(str)$  $(str)$  $(str)$  Optional; Whether to include virtual hosts in the results. Valid values are "EXCLUDE", "INCLUDE", and "ONLY".
- \*\***kwargs** (Any) Optional; Additional arguments to be passed to the query.

#### **Returns**

The result set returned.

## **Return type**

[dict](https://docs.python.org/3/library/stdtypes.html#dict)

**bulk\_view**(document ids: [List\[](https://docs.python.org/3/library/typing.html#typing.List)[str\]](https://docs.python.org/3/library/stdtypes.html#str), max workers:  $int = 20$  $int = 20$ , at time: [str](https://docs.python.org/3/library/stdtypes.html#str)  $\vert$  [date](https://docs.python.org/3/library/datetime.html#datetime.date)  $\vert$  [datetime](https://docs.python.org/3/library/datetime.html#datetime.datetime)  $\vert$  [None](https://docs.python.org/3/library/constants.html#None) = None, *\*\*kwargs: [Any](https://docs.python.org/3/library/typing.html#typing.Any)*) → [Dict](https://docs.python.org/3/library/typing.html#typing.Dict)[\[str,](https://docs.python.org/3/library/stdtypes.html#str) [dict\]](https://docs.python.org/3/library/stdtypes.html#dict)

Bulk view documents from current index.

View the current structured data we have on a list of documents.

## **Parameters**

- document\_ids  $(List[str])$  $(List[str])$  $(List[str])$  The IDs of the documents you are requesting.
- max\_workers  $(int)$  $(int)$  $(int)$  Optional; The number of workers to use. Defaults to 20.
- at\_time ([\[str,](https://docs.python.org/3/library/stdtypes.html#str) [datetime.date,](https://docs.python.org/3/library/datetime.html#datetime.date) [datetime.datetime\]](https://docs.python.org/3/library/datetime.html#datetime.datetime)) Optional; Fetches a document at a given point in time.
- \*\***kwargs** (Any) Optional; Additional arguments to be passed to the query.

#### **Returns**

The result set returned.

## **Return type**

Dict[\[str,](https://docs.python.org/3/library/stdtypes.html#str) [dict\]](https://docs.python.org/3/library/stdtypes.html#dict)

## list\_hosts\_with\_tag(*tag\_id: [str](https://docs.python.org/3/library/stdtypes.html#str)*) → [List\[](https://docs.python.org/3/library/typing.html#typing.List)[str\]](https://docs.python.org/3/library/stdtypes.html#str)

Returns a list of hosts which are tagged with the specified tag.

#### **Parameters**

**tag\_id**  $(str)$  $(str)$  $(str)$  – The ID of the tag.

## **Returns**

A list of host IP addresses.

**Return type** List[\[str\]](https://docs.python.org/3/library/stdtypes.html#str)

## $\text{metadata()} \rightarrow \text{dict}$  $\text{metadata()} \rightarrow \text{dict}$  $\text{metadata()} \rightarrow \text{dict}$

Get metadata for the host index.

#### **Returns**

The result set returned.

#### **Return type**

[dict](https://docs.python.org/3/library/stdtypes.html#dict)

**search**(query: [str](https://docs.python.org/3/library/stdtypes.html#str). per page: [int](https://docs.python.org/3/library/functions.html#int) = 100, cursor: str | [None](https://docs.python.org/3/library/constants.html#None) = None, pages: int = 1, fields: [List\[](https://docs.python.org/3/library/typing.html#typing.List)[str\]](https://docs.python.org/3/library/stdtypes.html#str) | None = *[None](https://docs.python.org/3/library/constants.html#None)*, *sort: [str](https://docs.python.org/3/library/stdtypes.html#str)*  $|List[str]$  $|List[str]$  $|List[str]$  *| None*  $= None$ , *virtual hosts: str*  $|$  *None*  $= None$ ,  $**kwargs: Any$  $**kwargs: Any$   $\rightarrow$  *[Query](#page-72-1)* 

Search host index.

Searches the given index for all records that match the given query. For more details, see our documentation: <https://search.censys.io/api>

## **Parameters**

- query  $(str)$  $(str)$  $(str)$  The query to be executed.
- $per\_page$  ([int](https://docs.python.org/3/library/functions.html#int)) Optional; The number of results to be returned for each page. Defaults to 100.
- cursor  $(int)$  $(int)$  $(int)$  Optional; The cursor of the desired result set.
- pages  $(int)$  $(int)$  $(int)$  Optional; The number of pages returned. Defaults to 1.
- fields  $(List[str])$  $(List[str])$  $(List[str])$  Optional; The fields to return. Defaults to all fields.
- sort  $(str)$  $(str)$  $(str)$  Optional; The method used to sort results. Valid values are "RELEVANCE", "DESCENDING", and "ASCENDING".
- virtual\_hosts  $(str)$  $(str)$  $(str)$  Optional; Whether to include virtual hosts in the results. Valid values are "EXCLUDE", "INCLUDE", and "ONLY".
- \*\***kwargs** (Any) Optional; Additional arguments to be passed to the query.

#### **Returns**

Query object that can be a callable or an iterable.

#### **Return type**

*[Query](#page-72-1)*

**view**(*document\_id: [str](https://docs.python.org/3/library/stdtypes.html#str), at\_time: str | [date](https://docs.python.org/3/library/datetime.html#datetime.date) | [datetime](https://docs.python.org/3/library/datetime.html#datetime.datetime) | [None](https://docs.python.org/3/library/constants.html#None) = None, \*\*kwargs: [Any](https://docs.python.org/3/library/typing.html#typing.Any)*)  $\rightarrow$  [dict](https://docs.python.org/3/library/stdtypes.html#dict)

View document from current index.

View the current structured data we have on a specific document. For more details, see our documentation: <https://search.censys.io/api>

## **Parameters**

- document\_id  $(str)$  $(str)$  $(str)$  The ID of the document you are requesting.
- at\_time ([\[str,](https://docs.python.org/3/library/stdtypes.html#str) [datetime.date,](https://docs.python.org/3/library/datetime.html#datetime.date) [datetime.datetime\]](https://docs.python.org/3/library/datetime.html#datetime.datetime)) Optional; Fetches a document at a given point in time.
- \*\*kwargs (Any) Optional; Additional arguments to be passed to the query.

#### **Returns**

The result set returned.

## **Return type**

[dict](https://docs.python.org/3/library/stdtypes.html#dict)

**view\_host\_certificates(***ip: [str](https://docs.python.org/3/library/stdtypes.html#str), per\_page:*  $int = 100$  $int = 100$ , *start\_time:*  $str$  *|*  $date$  *|*  $date$  *|*  $None = None$  $None = None$ , *cursor: [str](https://docs.python.org/3/library/stdtypes.html#str)*  $|$  *[None](https://docs.python.org/3/library/constants.html#None)* = *None*  $)$   $\rightarrow$  [dict](https://docs.python.org/3/library/stdtypes.html#dict)

Returns a list of certificates for the specified host.

#### **Parameters**

- ip  $(str)$  $(str)$  $(str)$  The IP address of the requested host.
- $per\_page$  ([int](https://docs.python.org/3/library/functions.html#int)) Optional; The number of results to be returned for each page. Defaults to 100.
- start\_time (Datetime) Optional; An RFC3339 timestamp which represents the beginning chronological point-in-time (inclusive) from which events are returned.
- **cursor** ([str](https://docs.python.org/3/library/stdtypes.html#str)) Optional; Cursor token from the API response.

## **Returns**

A list of certificates.

## **Return type**

[dict](https://docs.python.org/3/library/stdtypes.html#dict)

**view\_host\_diff(** $ip: str, ip\_b: str \mid None = None, at\_time: str \mid date \mid datetime \mid None = None, at\_time\_b:$  $ip: str, ip\_b: str \mid None = None, at\_time: str \mid date \mid datetime \mid None = None, at\_time\_b:$  $ip: str, ip\_b: str \mid None = None, at\_time: str \mid date \mid datetime \mid None = None, at\_time\_b:$  $ip: str, ip\_b: str \mid None = None, at\_time: str \mid date \mid datetime \mid None = None, at\_time\_b:$  $ip: str, ip\_b: str \mid None = None, at\_time: str \mid date \mid datetime \mid None = None, at\_time\_b:$  $ip: str, ip\_b: str \mid None = None, at\_time: str \mid date \mid datetime \mid None = None, at\_time\_b:$  $ip: str, ip\_b: str \mid None = None, at\_time: str \mid date \mid datetime \mid None = None, at\_time\_b:$  $ip: str, ip\_b: str \mid None = None, at\_time: str \mid date \mid datetime \mid None = None, at\_time\_b:$  $ip: str, ip\_b: str \mid None = None, at\_time: str \mid date \mid datetime \mid None = None, at\_time\_b:$ *[str](https://docs.python.org/3/library/stdtypes.html#str) | [date](https://docs.python.org/3/library/datetime.html#datetime.date) | [datetime](https://docs.python.org/3/library/datetime.html#datetime.datetime) | [None](https://docs.python.org/3/library/constants.html#None) = None*)

Fetches a diff of the specified IP address.

#### **Parameters**

- ip  $(str)$  $(str)$  $(str)$  The IP address of the requested host.
- ip\_b  $(str)$  $(str)$  $(str)$  Optional; The IP address of the second host.
- at\_time (Datetime) Optional; An RFC3339 timestamp which represents the point-intime used as the basis for Host A.
- at\_time\_b (Datetime) Optional; An RFC3339 timestamp which represents the pointin-time used as the basis for Host B.

#### **Returns**

A diff of the hosts.

#### **Return type**

[dict](https://docs.python.org/3/library/stdtypes.html#dict)

**view\_host\_events**(ip: [str](https://docs.python.org/3/library/stdtypes.html#str), start\_time: str | [date](https://docs.python.org/3/library/datetime.html#datetime.date) | [datetime](https://docs.python.org/3/library/datetime.html#datetime.datetime) | [None](https://docs.python.org/3/library/constants.html#None) = None, end\_time: str | date | datetime | *[None](https://docs.python.org/3/library/constants.html#None) = None*, *per\_page: [int](https://docs.python.org/3/library/functions.html#int) | [None](https://docs.python.org/3/library/constants.html#None) = None*, *cursor: [str](https://docs.python.org/3/library/stdtypes.html#str) | [None](https://docs.python.org/3/library/constants.html#None) = None*, *reversed: [bool](https://docs.python.org/3/library/functions.html#bool) |*  $None = None$  $None = None$   $\rightarrow$  [dict](https://docs.python.org/3/library/stdtypes.html#dict)

Fetches a list of events for the specified IP address.

#### **Parameters**

- ip  $(str)$  $(str)$  $(str)$  The IP address of the requested host.
- start\_time (Datetime) Optional; An RFC3339 timestamp which represents the beginning chronological point-in-time (inclusive) from which events are returned.
- end\_time (Datetime) Optional; An RFC3339 timestamp which represents the ending chronological point-in-time (exclusive) from which events are returned.
- $per\_page$  ([int](https://docs.python.org/3/library/functions.html#int)) Optional; The maximum number of hits to return in each response (minimum of 1, maximum of 50).
- cursor  $(str)$  $(str)$  $(str)$  Optional; Cursor token from the API response.
- reversed  $(bool)$  $(bool)$  $(bool)$  Optional; Reverse the order of the return events, that is, return events in reversed chronological order.

#### **Returns**

A list of events.

## **Return type**

[dict](https://docs.python.org/3/library/stdtypes.html#dict)
<span id="page-72-3"></span>**view\_host\_names**(*ip: [str](https://docs.python.org/3/library/stdtypes.html#str), per\_page: [int](https://docs.python.org/3/library/functions.html#int)*  $|$  *[None](https://docs.python.org/3/library/constants.html#None)* = *None*, *cursor: str*  $|$  *None* = *None* $) \rightarrow$  [List\[](https://docs.python.org/3/library/typing.html#typing.List)[str\]](https://docs.python.org/3/library/stdtypes.html#str) Fetches a list of host names for the specified IP address.

#### **Parameters**

- ip  $(str)$  $(str)$  $(str)$  The IP address of the requested host.
- $per\_page(int) Optional;$  $per\_page(int) Optional;$  $per\_page(int) Optional;$  The number of results to be returned for each page. Defaults to 100.
- cursor  $(int)$  $(int)$  $(int)$  Optional; The cursor of the desired result set.

#### **Returns**

A list of host names.

**Return type** List[\[str\]](https://docs.python.org/3/library/stdtypes.html#str)

# <span id="page-72-2"></span>**censys.search.v2.api module**

Base for interacting with the Censys Search API.

```
class censys.search.v2.api.CensysSearchAPIv2(api_id: str | None = None, api_secret: str | None = None,
```
*\*\*kwargs*)

Bases: [CensysAPIBase](#page-43-0)

This class is the base class for the Hosts index.

### **Examples**

>>> c = CensysSearchAPIv2()

DEFAULT\_URL: [str](https://docs.python.org/3/library/stdtypes.html#str) = 'https://search.censys.io/api'

Default Search API base URL.

INDEX\_NAME: [str](https://docs.python.org/3/library/stdtypes.html#str) = ''

Name of Censys Index.

```
class Query(api: CensysSearchAPIv2, query: str, per_page: int | None = None, cursor: str | None = None,
               pages: int = 1, fields: List[str] | None = None, sort: str | List[str] | None = None, **kwargs:
               Any)
```
Bases: [Iterable](https://docs.python.org/3/library/typing.html#typing.Iterable)

Query class that is callable and iterable.

Object Searches the given index for all records that match the given query. For more details, see our documentation: <https://search.censys.io/api>

**view\_all**( $max\_works: int = 20$  $max\_works: int = 20$  $max\_works: int = 20$ )  $\rightarrow$  [Dict](https://docs.python.org/3/library/typing.html#typing.Dict)[\[str,](https://docs.python.org/3/library/stdtypes.html#str) [dict\]](https://docs.python.org/3/library/stdtypes.html#dict)

View each document returned from query.

Please note that each result returned by the query will be looked up using the view method.

#### **Parameters**  $max_$ **workers** ([int](https://docs.python.org/3/library/functions.html#int)) – The number of workers to use. Defaults to 20.

#### **Returns**

Dictionary mapping documents to that document's result set.

## **Return type**

Dict[\[str,](https://docs.python.org/3/library/stdtypes.html#str) [dict\]](https://docs.python.org/3/library/stdtypes.html#dict)

# <span id="page-73-0"></span> $\text{account}() \rightarrow \text{dict}$  $\text{account}() \rightarrow \text{dict}$  $\text{account}() \rightarrow \text{dict}$

Gets the current account's query quota.

# **Returns**

Quota response.

#### **Return type** [dict](https://docs.python.org/3/library/stdtypes.html#dict)

add\_comment(*document\_id: [str](https://docs.python.org/3/library/stdtypes.html#str)*, *contents: [str](https://docs.python.org/3/library/stdtypes.html#str)*) → [dict](https://docs.python.org/3/library/stdtypes.html#dict)

Add comment to a document.

## **Parameters**

• document\_id  $(str)$  $(str)$  $(str)$  – The ID of the document you are requesting.

• contents  $(str)$  $(str)$  $(str)$  – The contents of the comment.

#### **Returns**

The result set returned.

# **Return type**

[dict](https://docs.python.org/3/library/stdtypes.html#dict)

#### add\_tag\_to\_document(*document\_id: [str](https://docs.python.org/3/library/stdtypes.html#str)*, *tag\_id: [str](https://docs.python.org/3/library/stdtypes.html#str)*)

Add a tag to a document.

# **Parameters**

- document\_id  $(str)$  $(str)$  $(str)$  The ID of the document.
- tag\_id  $(str)$  $(str)$  $(str)$  The ID of the tag.

**aggregate**(*query: [str](https://docs.python.org/3/library/stdtypes.html#str), field: str, num\_buckets: [int](https://docs.python.org/3/library/functions.html#int)* = 50, \*\**kwargs: [Any](https://docs.python.org/3/library/typing.html#typing.Any)*)  $\rightarrow$  [dict](https://docs.python.org/3/library/stdtypes.html#dict)

Aggregate current index.

Creates a report on the breakdown of the values of a field in a result set. For more details, see our documentation: <https://search.censys.io/api>

## **Parameters**

- query  $(str)$  $(str)$  $(str)$  The query to be executed.
- field  $(str)$  $(str)$  $(str)$  The field you are running a breakdown on.
- num\_buckets  $(int)$  $(int)$  $(int)$  Optional; The maximum number of values. Defaults to 50.
- \*\* kwargs (Any) Optional; Additional arguments to be passed to the query.

## **Returns**

The result set returned.

# **Return type**

[dict](https://docs.python.org/3/library/stdtypes.html#dict)

**bulk\_view**(*document ids: [List\[](https://docs.python.org/3/library/typing.html#typing.List)[str\]](https://docs.python.org/3/library/stdtypes.html#str), max\_workers: [int](https://docs.python.org/3/library/functions.html#int)* = 20, \*\**kwargs: [Any](https://docs.python.org/3/library/typing.html#typing.Any)*)  $\rightarrow$  [Dict\[](https://docs.python.org/3/library/typing.html#typing.Dict)[str,](https://docs.python.org/3/library/stdtypes.html#str) [dict\]](https://docs.python.org/3/library/stdtypes.html#dict)

Bulk view documents from current index.

View the current structured data we have on a list of documents. For more details, see our documentation: <https://search.censys.io/api>

# **Parameters**

- document\_ids  $(List[str])$  $(List[str])$  $(List[str])$  The IDs of the documents you are requesting.
- max\_workers  $(int)$  $(int)$  $(int)$  The number of workers to use. Defaults to 20.
- \*\*kwargs (Any) Optional; Additional arguments to be passed to the query.

Dictionary mapping document IDs to that document's result set.

# **Return type**

Dict[\[str,](https://docs.python.org/3/library/stdtypes.html#str) [dict\]](https://docs.python.org/3/library/stdtypes.html#dict)

create\_tag( $name: str, color: str | None = None$  $name: str, color: str | None = None$  $name: str, color: str | None = None$  $name: str, color: str | None = None$  $name: str, color: str | None = None$ )  $\rightarrow$  [dict](https://docs.python.org/3/library/stdtypes.html#dict)

Create a tag.

# **Parameters**

- name  $(str)$  $(str)$  $(str)$  The name of the tag.
- color  $(str)$  $(str)$  $(str)$  Optional; The color of the tag.

#### **Returns**

The result set returned.

### **Return type**

[dict](https://docs.python.org/3/library/stdtypes.html#dict)

delete\_comment(*document\_id: [str](https://docs.python.org/3/library/stdtypes.html#str)*, *comment\_id: [str](https://docs.python.org/3/library/stdtypes.html#str)*) → [dict](https://docs.python.org/3/library/stdtypes.html#dict)

Delete comment from a document.

#### **Parameters**

- document\_id  $(str)$  $(str)$  $(str)$  The ID of the document you are requesting.
- **comment\_id**  $(str)$  $(str)$  $(str)$  The ID of the comment you are requesting.

## **Returns**

The result set returned.

### **Return type**

[dict](https://docs.python.org/3/library/stdtypes.html#dict)

delete\_tag(*tag\_id: [str](https://docs.python.org/3/library/stdtypes.html#str)*)

Delete a tag.

# **Parameters**

**tag\_id**  $(str)$  $(str)$  $(str)$  – The ID of the tag.

#### get\_comment(*document\_id: [str](https://docs.python.org/3/library/stdtypes.html#str)*, *comment\_id: [str](https://docs.python.org/3/library/stdtypes.html#str)*) → [dict](https://docs.python.org/3/library/stdtypes.html#dict)

Get comment for a document.

#### **Parameters**

- document\_id  $(str)$  $(str)$  $(str)$  The ID of the document you are requesting.
- **comment\_id**  $(str)$  $(str)$  $(str)$  The ID of the comment you are requesting.

## **Returns**

The result set returned.

#### **Return type**

[dict](https://docs.python.org/3/library/stdtypes.html#dict)

## get\_comments(*document\_id: [str](https://docs.python.org/3/library/stdtypes.html#str)*) → [List](https://docs.python.org/3/library/typing.html#typing.List)[\[dict\]](https://docs.python.org/3/library/stdtypes.html#dict)

Get comments for a document.

#### **Parameters**

**document\_id**  $(str)$  $(str)$  $(str)$  – The ID of the document you are requesting.

#### **Returns**

The list of comments.

# **Return type**

List[\[dict\]](https://docs.python.org/3/library/stdtypes.html#dict)

 $get\_tag(tag\_id: str) \rightarrow$  $get\_tag(tag\_id: str) \rightarrow$  $get\_tag(tag\_id: str) \rightarrow$  [dict](https://docs.python.org/3/library/stdtypes.html#dict)

Get a tag.

**Parameters**  $tag_id(str)$  $tag_id(str)$  $tag_id(str)$  – The ID of the tag.

# **Returns**

The result set returned.

#### **Return type**

[dict](https://docs.python.org/3/library/stdtypes.html#dict)

# $list\_all\_tags() \rightarrow List[dict]$  $list\_all\_tags() \rightarrow List[dict]$  $list\_all\_tags() \rightarrow List[dict]$

List all tags.

**Returns**

The list of tags.

# **Return type**

List[\[dict\]](https://docs.python.org/3/library/stdtypes.html#dict)

# list\_tags\_on\_document(*document\_id: [str](https://docs.python.org/3/library/stdtypes.html#str)*) → [List](https://docs.python.org/3/library/typing.html#typing.List)[\[dict\]](https://docs.python.org/3/library/stdtypes.html#dict)

List tags on a document.

# **Parameters**

 $document_id(str)$  $document_id(str)$  $document_id(str)$  – The ID of the document.

# **Returns**

The list of tags.

# **Return type** List[\[dict\]](https://docs.python.org/3/library/stdtypes.html#dict)

# $quota() \rightarrow dict$  $quota() \rightarrow dict$

Returns metadata of a given search query.

# **Returns**

The metadata of the result set returned.

#### **Return type**

[dict](https://docs.python.org/3/library/stdtypes.html#dict)

 $raw\_search(query: str, per\_page: int = 100, cursor: str | None = None, fields: List[str] | None = None, sort:$  $raw\_search(query: str, per\_page: int = 100, cursor: str | None = None, fields: List[str] | None = None, sort:$  $raw\_search(query: str, per\_page: int = 100, cursor: str | None = None, fields: List[str] | None = None, sort:$  $raw\_search(query: str, per\_page: int = 100, cursor: str | None = None, fields: List[str] | None = None, sort:$  $raw\_search(query: str, per\_page: int = 100, cursor: str | None = None, fields: List[str] | None = None, sort:$  $raw\_search(query: str, per\_page: int = 100, cursor: str | None = None, fields: List[str] | None = None, sort:$  $raw\_search(query: str, per\_page: int = 100, cursor: str | None = None, fields: List[str] | None = None, sort:$  $raw\_search(query: str, per\_page: int = 100, cursor: str | None = None, fields: List[str] | None = None, sort:$  $raw\_search(query: str, per\_page: int = 100, cursor: str | None = None, fields: List[str] | None = None, sort:$  $raw\_search(query: str, per\_page: int = 100, cursor: str | None = None, fields: List[str] | None = None, sort:$  $str$  *| [List](https://docs.python.org/3/library/typing.html#typing.List)*[\[str\]](https://docs.python.org/3/library/stdtypes.html#str) *| [None](https://docs.python.org/3/library/constants.html#None)* = *None*, \*\**kwargs: [Any](https://docs.python.org/3/library/typing.html#typing.Any)*)  $\rightarrow$  [dict](https://docs.python.org/3/library/stdtypes.html#dict)

Search current index.

Searches the given index for all records that match the given query. This method does no automatic pagination or post processing.

#### **Parameters**

- query  $(str)$  $(str)$  $(str)$  The query to be executed.
- $per\_page$  ([int](https://docs.python.org/3/library/functions.html#int)) Optional; The number of results to be returned for each page. Defaults to 100.
- cursor  $(int)$  $(int)$  $(int)$  Optional; The cursor of the desired result set.
- fields  $(List[str])$  $(List[str])$  $(List[str])$  Optional; The fields to be returned. Defaults to base fields.
- **sort** (Union [\[str,](https://docs.python.org/3/library/stdtypes.html#str) List [\[str\]](https://docs.python.org/3/library/stdtypes.html#str)]) Optional; The fields to sort by. Defaults to None.
- \*\*kwargs (Any) Optional; Additional arguments to be passed to the query.

The raw result set.

**Return type**

[dict](https://docs.python.org/3/library/stdtypes.html#dict)

remove\_tag\_from\_document(*document\_id: [str](https://docs.python.org/3/library/stdtypes.html#str)*, *tag\_id: [str](https://docs.python.org/3/library/stdtypes.html#str)*)

Remove a tag from a document.

# **Parameters**

- document\_id  $(str)$  $(str)$  $(str)$  The ID of the document.
- tag\_id  $(str)$  $(str)$  $(str)$  The ID of the tag.
- **search**(query: [str](https://docs.python.org/3/library/stdtypes.html#str), per\_page: [int](https://docs.python.org/3/library/functions.html#int) = 100, cursor: str | [None](https://docs.python.org/3/library/constants.html#None) = None, pages: int = 1, fields: [List\[](https://docs.python.org/3/library/typing.html#typing.List)[str\]](https://docs.python.org/3/library/stdtypes.html#str) | None = *[None](https://docs.python.org/3/library/constants.html#None)*, *sort: [str](https://docs.python.org/3/library/stdtypes.html#str)*  $|$  *[List](https://docs.python.org/3/library/typing.html#typing.List)* $[str]$   $|$  *None* = *None*, \*\**kwargs: [Any](https://docs.python.org/3/library/typing.html#typing.Any)*)  $\rightarrow$  *[Query](#page-72-1)*

Search current index.

Searches the given index for all records that match the given query. For more details, see our documentation: <https://search.censys.io/api>

#### **Parameters**

- query  $(str)$  $(str)$  $(str)$  The query to be executed.
- $per\_page(int) Optional;$  $per\_page(int) Optional;$  $per\_page(int) Optional;$  The number of results to be returned for each page. Defaults to 100.
- **cursor** ([int](https://docs.python.org/3/library/functions.html#int)) Optional; The cursor of the desired result set.
- **pages**  $(int)$  $(int)$  $(int)$  Optional; The number of pages returned. Defaults to 1.
- fields  $(List[str])$  $(List[str])$  $(List[str])$  Optional; The fields to be returned. Defaults to base fields.
- sort (Union [\[str,](https://docs.python.org/3/library/stdtypes.html#str) List [\[str\]](https://docs.python.org/3/library/stdtypes.html#str)]) Optional; The fields to sort by. Defaults to None.
- \*\* kwargs (Any) Optional; Additional arguments to be passed to the query.

## **Returns**

Query object that can be a callable or an iterable.

### **Return type**

*[Query](#page-72-1)*

**search\_get** (*guery: [str](https://docs.python.org/3/library/stdtypes.html#str), per page: [int](https://docs.python.org/3/library/functions.html#int) = 100, cursor: str* | *[None](https://docs.python.org/3/library/constants.html#None) = None, fields: [List](https://docs.python.org/3/library/typing.html#typing.List)*[*str*] | *None = None, sort:*  $str$  *| [List](https://docs.python.org/3/library/typing.html#typing.List)*[\[str\]](https://docs.python.org/3/library/stdtypes.html#str) *| [None](https://docs.python.org/3/library/constants.html#None)* = *None*, \*\**kwargs: [Any](https://docs.python.org/3/library/typing.html#typing.Any)*)  $\rightarrow$  [dict](https://docs.python.org/3/library/stdtypes.html#dict)

Search current index using GET method.

# **Parameters**

• query  $(str)$  $(str)$  $(str)$  – The query to be executed.

- **per\_page**  $(int)$  $(int)$  $(int)$  Optional; The number of results to be returned for each page. Defaults to 100.
- **cursor** ([int](https://docs.python.org/3/library/functions.html#int)) Optional; The cursor of the desired result set.
- fields  $(List[str])$  $(List[str])$  $(List[str])$  Optional; The fields to be returned. Defaults to base fields.
- sort (Union [\[str,](https://docs.python.org/3/library/stdtypes.html#str) List [\[str\]](https://docs.python.org/3/library/stdtypes.html#str)]) Optional; The fields to sort by. Defaults to None.
- \*\*kwargs (Any) Optional; Additional arguments to be passed to the query.

The raw result set.

#### **Return type**

[dict](https://docs.python.org/3/library/stdtypes.html#dict)

```
search_get_raw(str, per_page: int = 100NoneList[str] | None = None,
           sort: str List[str]NoneAnydict
```
Search current index using GET method.

#### **Parameters**

- query  $(str)$  $(str)$  $(str)$  The query to be executed.
- **per\_page**  $(int)$  $(int)$  $(int)$  Optional; The number of results to be returned for each page. Defaults to 100.
- cursor  $(int)$  $(int)$  $(int)$  Optional; The cursor of the desired result set.
- fields  $(List[str])$  $(List[str])$  $(List[str])$  Optional; The fields to be returned. Defaults to base fields.
- **sort** (Union [\[str,](https://docs.python.org/3/library/stdtypes.html#str) List [\[str\]](https://docs.python.org/3/library/stdtypes.html#str)]) Optional; The fields to sort by. Defaults to None.
- \*\* kwargs (Any) Optional; Additional arguments to be passed to the query.

#### **Returns**

The raw result set.

#### **Return type**

[dict](https://docs.python.org/3/library/stdtypes.html#dict)

search\_post(*query: [str](https://docs.python.org/3/library/stdtypes.html#str)*, *per\_page: [int](https://docs.python.org/3/library/functions.html#int) = 100*, *cursor: [str](https://docs.python.org/3/library/stdtypes.html#str) | [None](https://docs.python.org/3/library/constants.html#None) = None*, *fields: [List](https://docs.python.org/3/library/typing.html#typing.List)[\[str\]](https://docs.python.org/3/library/stdtypes.html#str) | [None](https://docs.python.org/3/library/constants.html#None) = None*, *sort:*  $str$  *| [List](https://docs.python.org/3/library/typing.html#typing.List)*[ $str$ *]*  $| None = None, **kwargs) \rightarrow dict$  $| None = None, **kwargs) \rightarrow dict$  $| None = None, **kwargs) \rightarrow dict$  $| None = None, **kwargs) \rightarrow dict$ 

Searches the Certs index using the POST method.

This method returns the *result* field of the raw response. If you wish to access the raw response, please use *search\_post\_raw* instead.

#### **Parameters**

- query  $(str)$  $(str)$  $(str)$  The query string to search for.
- per\_page  $(int)$  $(int)$  $(int)$  The number of results to return per page. Defaults to 50.
- cursor  $(str, optional)$  $(str, optional)$  $(str, optional)$  Cursor token from the API response, which fetches the next page of results when added to the endpoint URL.
- fields (List [\[str\]](https://docs.python.org/3/library/stdtypes.html#str), optional) Additional fields to return in the matched documents. Defaults to base fields.
- sort (Union [\[str,](https://docs.python.org/3/library/stdtypes.html#str) List [\[str\]](https://docs.python.org/3/library/stdtypes.html#str)], optional) The fields to sort by. Defaults to None.
- \*\*kwargs Arbitrary keyword arguments.

Search results.

# **Return type**

[dict](https://docs.python.org/3/library/stdtypes.html#dict)

search\_post\_raw(*query: [str](https://docs.python.org/3/library/stdtypes.html#str)*, *per\_page: [int](https://docs.python.org/3/library/functions.html#int) = 100*, *cursor: [str](https://docs.python.org/3/library/stdtypes.html#str) | [None](https://docs.python.org/3/library/constants.html#None) = None*, *fields: [List](https://docs.python.org/3/library/typing.html#typing.List)[\[str\]](https://docs.python.org/3/library/stdtypes.html#str) | [None](https://docs.python.org/3/library/constants.html#None) = [None](https://docs.python.org/3/library/constants.html#None)*, *sort: [str](https://docs.python.org/3/library/stdtypes.html#str)*  $|List[str] | None = None, **kwargs) \rightarrow dict$  $|List[str] | None = None, **kwargs) \rightarrow dict$  $|List[str] | None = None, **kwargs) \rightarrow dict$  $|List[str] | None = None, **kwargs) \rightarrow dict$  $|List[str] | None = None, **kwargs) \rightarrow dict$ 

Searches the given index for all records that match the given query.

### **Parameters**

- query  $(str)$  $(str)$  $(str)$  The query string to search for.
- per\_page  $(int)$  $(int)$  $(int)$  The number of results to return per page. Defaults to 50.
- cursor  $(str, optional)$  $(str, optional)$  $(str, optional)$  Cursor token from the API response, which fetches the next page of results when added to the endpoint URL.
- fields  $(List[str]$  $(List[str]$ , optional) The fields to be returned. Defaults to base fields.
- sort (Union[\[str,](https://docs.python.org/3/library/stdtypes.html#str) List[\[str\]](https://docs.python.org/3/library/stdtypes.html#str)], optional) The fields to sort by. Defaults to None.
- \*\***kwargs** Arbitrary keyword arguments.

## **Returns**

Search results.

# **Return type**

[dict](https://docs.python.org/3/library/stdtypes.html#dict)

update\_comment(*document\_id: [str](https://docs.python.org/3/library/stdtypes.html#str)*, *comment\_id: [str](https://docs.python.org/3/library/stdtypes.html#str)*, *contents: [str](https://docs.python.org/3/library/stdtypes.html#str)*) → [dict](https://docs.python.org/3/library/stdtypes.html#dict)

Update comment from a document.

#### **Parameters**

- **document\_id**  $(str)$  $(str)$  $(str)$  The ID of the document you are requesting.
- **comment\_id**  $(str)$  $(str)$  $(str)$  The ID of the comment you are requesting.
- contents  $(str)$  $(str)$  $(str)$  The contents of the comment.

#### **Returns**

The result set returned.

#### **Return type**

[dict](https://docs.python.org/3/library/stdtypes.html#dict)

**update\_tag(***tag\_id: [str](https://docs.python.org/3/library/stdtypes.html#str), name: str, color: str*  $|$  *[None](https://docs.python.org/3/library/constants.html#None)* = *None*)  $\rightarrow$  [dict](https://docs.python.org/3/library/stdtypes.html#dict)

Update a tag.

# **Parameters**

- tag\_id  $(str)$  $(str)$  $(str)$  The ID of the tag.
- name  $(str)$  $(str)$  $(str)$  The name of the tag.
- color  $(str)$  $(str)$  $(str)$  The color of the tag.

# **Returns**

The result set returned.

## **Return type**

[dict](https://docs.python.org/3/library/stdtypes.html#dict)

**view**(*document id: [str](https://docs.python.org/3/library/stdtypes.html#str). \*\*kwargs: [Any](https://docs.python.org/3/library/typing.html#typing.Any)*)  $\rightarrow$  [dict](https://docs.python.org/3/library/stdtypes.html#dict)

View document from current index.

View the current structured data we have on a specific document. For more details, see our documentation: <https://search.censys.io/api>

#### **Parameters**

- document\_id  $(str)$  $(str)$  $(str)$  The ID of the document you are requesting.
- \*\***kwargs** (Any) Optional; Additional arguments to be passed to the query.

#### **Returns**

The result set returned.

# **Return type**

[dict](https://docs.python.org/3/library/stdtypes.html#dict)

An easy-to-use and lightweight API wrapper for Censys Search API (search.censys.io).

class censys.search.CensysCerts(*api\_id: [str](https://docs.python.org/3/library/stdtypes.html#str) | [None](https://docs.python.org/3/library/constants.html#None) = None*, *api\_secret: [str](https://docs.python.org/3/library/stdtypes.html#str) | [None](https://docs.python.org/3/library/constants.html#None) = None*, *\*\*kwargs*)

Bases: [CensysSearchAPIv2](#page-72-0)

Interacts with the Certs index.

Please note that this class represents only the v2 API endpoints.

#### **Examples**

Inits Censys Certs.

```
>>> from censys.search import CensysCerts
>>> c = CensysCerts()
```
Search for hosts by sha256fp.

```
>>> c.get_hosts_by_cert(
˓→"fb444eb8e68437bae06232b9f5091bccff62a768ca09e92eb5c9c2cf9d17c426")
(
    \Gamma{
            "ip": "string",
            "name": "string",
            "observed_at": "2021-08-02T14:56:38.711Z",
            "first_observed_at": "2021-08-02T14:56:38.711Z",
        }
    ],
    {
        "next": "nextCursorToken",
    },
)
```
INDEX\_NAME: [str](https://docs.python.org/3/library/stdtypes.html#str) = 'certificates'

Name of Censys Index.

 $\text{aggregate}(query: str, field: str, num_buckets: int = 50, **kwargs) \rightarrow dict$  $\text{aggregate}(query: str, field: str, num_buckets: int = 50, **kwargs) \rightarrow dict$  $\text{aggregate}(query: str, field: str, num_buckets: int = 50, **kwargs) \rightarrow dict$  $\text{aggregate}(query: str, field: str, num_buckets: int = 50, **kwargs) \rightarrow dict$  $\text{aggregate}(query: str, field: str, num_buckets: int = 50, **kwargs) \rightarrow dict$  $\text{aggregate}(query: str, field: str, num_buckets: int = 50, **kwargs) \rightarrow dict$ 

Aggregates certificate records matching a specified query into buckets based on the given field.

**Parameters**

- query  $(str)$  $(str)$  $(str)$  The query string to search for.
- **field**  $(str)$  $(str)$  $(str)$  The field to aggregate on.
- num\_buckets  $(int)$  $(int)$  $(int)$  The number of buckets to return. Defaults to 50.
- \*\*kwargs Additional keyword arguments to pass to the underlying HTTP request.

Aggregation results.

**Return type**

[dict](https://docs.python.org/3/library/stdtypes.html#dict)

#### **bulk**(*fingerprints: List*[*str*])  $\rightarrow$  [List\[](https://docs.python.org/3/library/typing.html#typing.List)[dict\]](https://docs.python.org/3/library/stdtypes.html#dict)

Fetches the certificate records for the specified SHA-256 fingerprints.

By default, this function uses the POST method, which allows for a larger number of fingerprints to be queried at once. If you wish to use the GET method, please use *CensysCerts.bulk\_get* instead.

```
Parameters
```
**fingerprints**  $(List[str]) - List$  $(List[str]) - List$  $(List[str]) - List$  of certificate SHA256 fingerprints.

#### **Returns**

Certificate details.

**Return type**

[dict](https://docs.python.org/3/library/stdtypes.html#dict)

## $bulk\_get(fingerprints: List[str]) \rightarrow List[dict]$  $bulk\_get(fingerprints: List[str]) \rightarrow List[dict]$  $bulk\_get(fingerprints: List[str]) \rightarrow List[dict]$  $bulk\_get(fingerprints: List[str]) \rightarrow List[dict]$  $bulk\_get(fingerprints: List[str]) \rightarrow List[dict]$

Fetches the certificate records for the specified SHA-256 fingerprints.

Using the GET method allows for a smaller number of fingerprints to be queried at once.

```
Parameters
   fingerprints [str]) - List of certificate SHA256 fingerprints.
```
# **Returns**

Certificate details.

#### **Return type**

[dict](https://docs.python.org/3/library/stdtypes.html#dict)

#### $bulk\_post(fingerprints: List[str]) \rightarrow List[dict]$  $bulk\_post(fingerprints: List[str]) \rightarrow List[dict]$  $bulk\_post(fingerprints: List[str]) \rightarrow List[dict]$  $bulk\_post(fingerprints: List[str]) \rightarrow List[dict]$  $bulk\_post(fingerprints: List[str]) \rightarrow List[dict]$

Fetches the certificate records for the specified SHA-256 fingerprints.

Using the POST method allows for a larger number of fingerprints to be queried at once.

#### **Parameters**

**fingerprints**  $(List[str]) - List$  $(List[str]) - List$  $(List[str]) - List$  of certificate SHA256 fingerprints.

#### **Returns**

Certificate details.

## **Return type**

[dict](https://docs.python.org/3/library/stdtypes.html#dict)

### $bulk\_view(fingerprints: List[str]) \rightarrow List[dict]$  $bulk\_view(fingerprints: List[str]) \rightarrow List[dict]$  $bulk\_view(fingerprints: List[str]) \rightarrow List[dict]$  $bulk\_view(fingerprints: List[str]) \rightarrow List[dict]$  $bulk\_view(fingerprints: List[str]) \rightarrow List[dict]$

Fetches the certificate records for the specified SHA-256 fingerprints.

By default, this function uses the POST method, which allows for a larger number of fingerprints to be queried at once. If you wish to use the GET method, please use *CensysCerts.bulk\_get* instead.

#### **Parameters**

fingerprints (List [\[str\]](https://docs.python.org/3/library/stdtypes.html#str)) - List of certificate SHA256 fingerprints.

Certificate details.

# **Return type**

[dict](https://docs.python.org/3/library/stdtypes.html#dict)

# get\_hosts\_by\_cert(*fingerprint: [str](https://docs.python.org/3/library/stdtypes.html#str)*, *cursor: [str](https://docs.python.org/3/library/stdtypes.html#str) | [None](https://docs.python.org/3/library/constants.html#None) = None*) → [dict](https://docs.python.org/3/library/stdtypes.html#dict)

Returns a list of hosts which contain services presenting this certificate, including when the certificate was first observed.

#### **Parameters**

- fingerprint  $(str)$  $(str)$  $(str)$  The SHA-256 fingerprint of the requested certificate.
- cursor  $(str)$  $(str)$  $(str)$  Cursor token from the API response, which fetches the next page of hosts when added to the endpoint URL.

# **Returns**

A list of hosts which contain services presenting this certificate.

**Return type**

[dict](https://docs.python.org/3/library/stdtypes.html#dict)

# list\_certs\_with\_tag(*tag\_id: [str](https://docs.python.org/3/library/stdtypes.html#str)*) → [List\[](https://docs.python.org/3/library/typing.html#typing.List)[dict\]](https://docs.python.org/3/library/stdtypes.html#dict)

Returns a list of certs which are tagged with the specified tag.

# **Parameters**

**tag\_id**  $(str)$  $(str)$  $(str)$  – The ID of the tag.

## **Returns**

A list of certs which are tagged with the specified tag.

# **Return type**

List[\[dict\]](https://docs.python.org/3/library/stdtypes.html#dict)

**raw\_search**(query: [str](https://docs.python.org/3/library/stdtypes.html#str), per\_page: [int](https://docs.python.org/3/library/functions.html#int) = 50, cursor: str | [None](https://docs.python.org/3/library/constants.html#None) = None, fields: [List](https://docs.python.org/3/library/typing.html#typing.List)[\[str\]](https://docs.python.org/3/library/stdtypes.html#str) | None = None, sort:  $str$  *| [List](https://docs.python.org/3/library/typing.html#typing.List)* $[str]$  *| [None](https://docs.python.org/3/library/constants.html#None)* = *None*, \*\**kwargs* $) \rightarrow$  [dict](https://docs.python.org/3/library/stdtypes.html#dict)

Searches the Certs index.

Searches the Certs index for all records that match the given query. This method does no automatic pagination or post processing.

## **Parameters**

- query  $(str)$  $(str)$  $(str)$  The query string to search for.
- per\_page  $(int)$  $(int)$  $(int)$  The number of results to return per page. Defaults to 50.
- cursor  $(str, optional)$  $(str, optional)$  $(str, optional)$  Cursor token from the API response, which fetches the next page of results when added to the endpoint URL.
- fields  $(List[str],$  $(List[str],$  $(List[str],$  optional) Additional fields to return in the matched certificates outside of the default returned fields.
- sort (List [\[str\]](https://docs.python.org/3/library/stdtypes.html#str), optional) A list of fields to sort on. By default, fields will be sorted in ascending order.
- \*\*kwargs Additional keyword arguments to pass to the underlying HTTP request.

# **Returns**

Search results.

## **Return type**

[dict](https://docs.python.org/3/library/stdtypes.html#dict)

**search**(query: [str](https://docs.python.org/3/library/stdtypes.html#str), per page: [int](https://docs.python.org/3/library/functions.html#int) = 50, cursor: str | [None](https://docs.python.org/3/library/constants.html#None) = None, pages: int = 1, fields: [List\[](https://docs.python.org/3/library/typing.html#typing.List)[str\]](https://docs.python.org/3/library/stdtypes.html#str) | None = *[None](https://docs.python.org/3/library/constants.html#None)*, *sort: [str](https://docs.python.org/3/library/stdtypes.html#str)*  $|$  *[List](https://docs.python.org/3/library/typing.html#typing.List)* $[$ *str* $]$   $|$  *None* = *None*, \*\**kwargs* $) \rightarrow$  *[Query](#page-72-1)* 

Searches the Certs index.

By default, this function uses the POST method, which allows for a larger number of fingerprints to be queried at once. If you wish to use the GET method, please use *CensysCerts.search\_get* instead.

### **Parameters**

- query  $(str)$  $(str)$  $(str)$  The query string to search for.
- per page ([int](https://docs.python.org/3/library/functions.html#int)) The number of results to return per page. Defaults to 50.
- cursor  $(str, optional)$  $(str, optional)$  $(str, optional)$  Cursor token from the API response, which fetches the next page of results when added to the endpoint URL.
- **pages**  $(int)$  $(int)$  $(int)$  The number of pages to return. Defaults to 1.
- fields  $(List[str],$  $(List[str],$  $(List[str],$  optional) Additional fields to return in the matched certificates outside of the default returned fields.
- sort (List [\[str\]](https://docs.python.org/3/library/stdtypes.html#str), optional) A list of fields to sort on. By default, fields will be sorted in ascending order.
- \*\*kwargs Additional keyword arguments to pass to the underlying HTTP request.

#### **Returns**

A query object that can be used to iterate over the search results.

# **Return type**

*[Query](#page-72-1)*

**search\_get**(*guery: [str](https://docs.python.org/3/library/stdtypes.html#str). per page: [int](https://docs.python.org/3/library/functions.html#int)* = 50, *cursor: str* | [None](https://docs.python.org/3/library/constants.html#None) = None, fields: [List](https://docs.python.org/3/library/typing.html#typing.List)[\[str\]](https://docs.python.org/3/library/stdtypes.html#str) | None = None, sort:  $str$  *| [List](https://docs.python.org/3/library/typing.html#typing.List)* $[str]$  *| [None](https://docs.python.org/3/library/constants.html#None)* = *None*, \*\**kwargs* $) \rightarrow$  [dict](https://docs.python.org/3/library/stdtypes.html#dict)

Searches the Certs index using the GET method.

## **Parameters**

- query  $(str)$  $(str)$  $(str)$  The query string to search for.
- **per\_page**  $(int)$  $(int)$  $(int)$  The number of results to return per page. Defaults to 50.
- cursor  $(str, optional)$  $(str, optional)$  $(str, optional)$  Cursor token from the API response, which fetches the next page of results when added to the endpoint URL.
- fields  $(List[str],$  $(List[str],$  $(List[str],$  optional) Additional fields to return in the matched certificates outside of the default returned fields.
- sort (List [\[str\]](https://docs.python.org/3/library/stdtypes.html#str), optional) A list of fields to sort on. By default, fields will be sorted in ascending order.
- \*\*kwargs Arbitrary keyword arguments.

## **Returns**

Search results.

## **Return type**

[dict](https://docs.python.org/3/library/stdtypes.html#dict)

**search\_post**(query: [str](https://docs.python.org/3/library/stdtypes.html#str), per\_page: [int](https://docs.python.org/3/library/functions.html#int) = 50, cursor: str | [None](https://docs.python.org/3/library/constants.html#None) = None, fields: [List](https://docs.python.org/3/library/typing.html#typing.List)[\[str\]](https://docs.python.org/3/library/stdtypes.html#str) | None = None, sort:  $str$  *| [List\[](https://docs.python.org/3/library/typing.html#typing.List)[str\]](https://docs.python.org/3/library/stdtypes.html#str) | [None](https://docs.python.org/3/library/constants.html#None)* = *None*, \*\**kwargs*)  $\rightarrow$  [dict](https://docs.python.org/3/library/stdtypes.html#dict)

Searches the Certs index using the POST method.

This method returns the *result* field of the raw response. If you wish to access the raw response, please use *CensysCerts.search\_post\_raw* instead.

#### **Parameters**

- query  $(str)$  $(str)$  $(str)$  The query string to search for.
- per\_page  $(int)$  $(int)$  $(int)$  The number of results to return per page. Defaults to 50.
- cursor  $(str, optional)$  $(str, optional)$  $(str, optional)$  Cursor token from the API response, which fetches the next page of results when added to the endpoint URL.
- fields  $(List[str],$  $(List[str],$  $(List[str],$  optional) Additional fields to return in the matched certificates outside of the default returned fields.
- sort (List [\[str\]](https://docs.python.org/3/library/stdtypes.html#str), optional) A list of fields to sort on. By default, fields will be sorted in ascending order.
- \*\* kwargs Arbitrary keyword arguments.

#### **Returns**

Search results.

# **Return type**

[dict](https://docs.python.org/3/library/stdtypes.html#dict)

search\_post\_raw(*query: [str](https://docs.python.org/3/library/stdtypes.html#str)*, *per\_page: [int](https://docs.python.org/3/library/functions.html#int) = 50*, *cursor: [str](https://docs.python.org/3/library/stdtypes.html#str) | [None](https://docs.python.org/3/library/constants.html#None) = None*, *fields: [List](https://docs.python.org/3/library/typing.html#typing.List)[\[str\]](https://docs.python.org/3/library/stdtypes.html#str) | [None](https://docs.python.org/3/library/constants.html#None) = None*, *sort:*  $str$  *| [List\[](https://docs.python.org/3/library/typing.html#typing.List)[str\]](https://docs.python.org/3/library/stdtypes.html#str) | [None](https://docs.python.org/3/library/constants.html#None)* = *None*, \*\**kwargs*)  $\rightarrow$  [dict](https://docs.python.org/3/library/stdtypes.html#dict)

Searches the Certs index using the POST method. Returns the raw response.

#### **Parameters**

- query  $(str)$  $(str)$  $(str)$  The query string to search for.
- per\_page  $(int)$  $(int)$  $(int)$  The number of results to return per page. Defaults to 50.
- cursor  $(str, optional)$  $(str, optional)$  $(str, optional)$  Cursor token from the API response, which fetches the next page of results when added to the endpoint URL.
- fields (List [\[str\]](https://docs.python.org/3/library/stdtypes.html#str), optional) Additional fields to return in the matched certificates outside of the default returned fields.
- sort (List [\[str\]](https://docs.python.org/3/library/stdtypes.html#str), optional) A list of fields to sort on. By default, fields will be sorted in ascending order.
- \*\* kwargs Arbitrary keyword arguments.

#### **Returns**

Search results.

## **Return type**

[dict](https://docs.python.org/3/library/stdtypes.html#dict)

#### $view(document_id: str, **kwargs) \rightarrow dict$  $view(document_id: str, **kwargs) \rightarrow dict$  $view(document_id: str, **kwargs) \rightarrow dict$  $view(document_id: str, **kwargs) \rightarrow dict$

Fetches the certificate record for the specified SHA-256 fingerprint.

## **Parameters**

- document\_id  $(str)$  $(str)$  $(str)$  The SHA-256 fingerprint of the requested certificate.
- \*\***kwargs** Arbitrary keyword arguments.

# **Returns**

Certificate details.

# **Return type**

[dict](https://docs.python.org/3/library/stdtypes.html#dict)

class censys.search.CensysData(*api\_id: [str](https://docs.python.org/3/library/stdtypes.html#str) | [None](https://docs.python.org/3/library/constants.html#None) = None*, *api\_secret: [str](https://docs.python.org/3/library/stdtypes.html#str) | [None](https://docs.python.org/3/library/constants.html#None) = None*, *\*\*kwargs*) Bases: [CensysSearchAPIv1](#page-62-0)

Interacts with the Data index.

For more details, see our documentation: <https://search.censys.io/api>

 $get\_series() \rightarrow dict$  $get\_series() \rightarrow dict$ 

Get data on the types of scans we regularly perform (series).

**Returns**

The result set returned.

**Return type** [dict](https://docs.python.org/3/library/stdtypes.html#dict)

**view\_result**(*series id: [str](https://docs.python.org/3/library/stdtypes.html#str), result id: str*)  $\rightarrow$  [dict](https://docs.python.org/3/library/stdtypes.html#dict)

View a specific result of a specific series.

**Parameters**

• series\_id  $(str)$  $(str)$  $(str)$  – The ID of the series.

• result\_id  $(str)$  $(str)$  $(str)$  – The ID of the result.

## **Returns**

The result set returned.

**Return type**

[dict](https://docs.python.org/3/library/stdtypes.html#dict)

view\_series(*series\_id: [str](https://docs.python.org/3/library/stdtypes.html#str)*) → [dict](https://docs.python.org/3/library/stdtypes.html#dict)

Get data on a specific series.

# **Parameters**

series\_id  $(str)$  $(str)$  $(str)$  – The ID of the series.

#### **Returns**

The result set returned.

**Return type**

[dict](https://docs.python.org/3/library/stdtypes.html#dict)

class censys.search.CensysHosts(*api\_id: [str](https://docs.python.org/3/library/stdtypes.html#str) | [None](https://docs.python.org/3/library/constants.html#None) = None*, *api\_secret: [str](https://docs.python.org/3/library/stdtypes.html#str) | [None](https://docs.python.org/3/library/constants.html#None) = None*, *\*\*kwargs*)

Bases: [CensysSearchAPIv2](#page-72-0)

Interacts with the Hosts index.

#### **Examples**

Inits Censys Hosts.

```
>>> from censys.search import CensysHosts
>>> h = CensysHosts()
```
Simple host search.

```
>>> for page in h.search("services.service_name: HTTP"):
>>> print(page)
[
```
(continues on next page)

(continued from previous page)

```
{
    'services':
        \Gamma{'service_name': 'HTTP', 'port': 80},
             {'service_name': 'HTTP', 'port': 443}
        ],
    'ip': '1.0.0.0'
    },
    ...
]
```
Fetch a specific host and its services

```
>>> h.view("1.0.0.0")
{
    'ip': '8.8.8.8',
    'services': [{}],
    ...
}
```
Simple host aggregate.

```
>>> h.aggregate("services.service_name: HTTP", "services.port", num_buckets=5)
{
    'total_omitted': 591527370,
    'buckets': [
        {'count': 56104072, 'key': '80'},
        {'count': 43527894, 'key': '443'},
        {'count': 23070429, 'key': '7547'},
        {'count': 12970769, 'key': '30005'},
        {'count': 12825150, 'key': '22'}
    ],
    'potential_deviation': 3985101,
    'field': 'services.port',
    'query': 'services.service_name: HTTP',
    'total': 172588754
}
```
Fetch a list of host names for the specified IP address.

```
>>> h.view_host_names("1.1.1.1")
['one.one.one.one']
```
Fetch a list of events for the specified IP address.

```
>>> h.view_host_events("1.1.1.1")
[{'timestamp': '2019-01-01T00:00:00.000Z'}]
```

```
INDEX_NAME: str = 'hosts'
```
Name of Censys Index.

**aggregate(***guery: [str](https://docs.python.org/3/library/stdtypes.html#str)*, *field: str*, *num\_buckets: [int](https://docs.python.org/3/library/functions.html#int)* = 50, *virtual\_hosts: str* | *[None](https://docs.python.org/3/library/constants.html#None)* = *None*, \*\*kwargs:  $Any$  → [dict](https://docs.python.org/3/library/stdtypes.html#dict)

Aggregate host index.

Creates a report on the breakdown of the values of a field in a result set. For more details, see our documentation: <https://search.censys.io/api>

#### **Parameters**

- query  $(str)$  $(str)$  $(str)$  The query to be executed.
- field  $(str)$  $(str)$  $(str)$  The field you are running a breakdown on.
- num\_buckets  $(int)$  $(int)$  $(int)$  Optional; The maximum number of values. Defaults to 50.
- virtual\_hosts  $(str)$  $(str)$  $(str)$  Optional; Whether to include virtual hosts in the results. Valid values are "EXCLUDE", "INCLUDE", and "ONLY".
- \*\***kwargs** (Any) Optional; Additional arguments to be passed to the query.

#### **Returns**

The result set returned.

# **Return type**

[dict](https://docs.python.org/3/library/stdtypes.html#dict)

**bulk\_view(***document ids: [List\[](https://docs.python.org/3/library/typing.html#typing.List)[str\]](https://docs.python.org/3/library/stdtypes.html#str)*, *max* workers:  $int = 20$  $int = 20$ , *at time: [str](https://docs.python.org/3/library/stdtypes.html#str)*  $|$  *[date](https://docs.python.org/3/library/datetime.html#datetime.date)*  $|$  *[datetime](https://docs.python.org/3/library/datetime.html#datetime.datetime)*  $|$  *[None](https://docs.python.org/3/library/constants.html#None)*  $=$  *None*, *\*\*kwargs: [Any](https://docs.python.org/3/library/typing.html#typing.Any)*) → [Dict](https://docs.python.org/3/library/typing.html#typing.Dict)[\[str,](https://docs.python.org/3/library/stdtypes.html#str) [dict\]](https://docs.python.org/3/library/stdtypes.html#dict)

Bulk view documents from current index.

View the current structured data we have on a list of documents.

# **Parameters**

- document\_ids  $(List[str])$  $(List[str])$  $(List[str])$  The IDs of the documents you are requesting.
- max\_workers  $(int)$  $(int)$  $(int)$  Optional; The number of workers to use. Defaults to 20.
- at\_time ([\[str,](https://docs.python.org/3/library/stdtypes.html#str) [datetime.date,](https://docs.python.org/3/library/datetime.html#datetime.date) [datetime.datetime\]](https://docs.python.org/3/library/datetime.html#datetime.datetime)) Optional; Fetches a document at a given point in time.
- \*\***kwargs** (Any) Optional; Additional arguments to be passed to the query.

#### **Returns**

The result set returned.

# **Return type**

Dict[\[str,](https://docs.python.org/3/library/stdtypes.html#str) [dict\]](https://docs.python.org/3/library/stdtypes.html#dict)

## list\_hosts\_with\_tag(*tag\_id: [str](https://docs.python.org/3/library/stdtypes.html#str)*) → [List\[](https://docs.python.org/3/library/typing.html#typing.List)[str\]](https://docs.python.org/3/library/stdtypes.html#str)

Returns a list of hosts which are tagged with the specified tag.

#### **Parameters**

**tag\_id**  $(str)$  $(str)$  $(str)$  – The ID of the tag.

## **Returns**

A list of host IP addresses.

**Return type** List[\[str\]](https://docs.python.org/3/library/stdtypes.html#str)

#### $\text{metadata()} \rightarrow \text{dict}$  $\text{metadata()} \rightarrow \text{dict}$  $\text{metadata()} \rightarrow \text{dict}$

Get metadata for the host index.

## **Returns**

The result set returned.

**Return type**

[dict](https://docs.python.org/3/library/stdtypes.html#dict)

**search**(query: [str](https://docs.python.org/3/library/stdtypes.html#str). per page: [int](https://docs.python.org/3/library/functions.html#int) = 100, cursor: str | [None](https://docs.python.org/3/library/constants.html#None) = None, pages: int = 1, fields: [List\[](https://docs.python.org/3/library/typing.html#typing.List)[str\]](https://docs.python.org/3/library/stdtypes.html#str) | None = *[None](https://docs.python.org/3/library/constants.html#None)*, *sort: [str](https://docs.python.org/3/library/stdtypes.html#str)*  $|List[str]$  $|List[str]$  $|List[str]$  *None* = *None*, *virtual hosts: str*  $|None = None$ , \*\**kwargs: [Any](https://docs.python.org/3/library/typing.html#typing.Any)*)  $\rightarrow$  *[Query](#page-72-1)* 

Search host index.

Searches the given index for all records that match the given query. For more details, see our documentation: <https://search.censys.io/api>

# **Parameters**

- query  $(str)$  $(str)$  $(str)$  The query to be executed.
- $per\_page$  ([int](https://docs.python.org/3/library/functions.html#int)) Optional; The number of results to be returned for each page. Defaults to 100.
- cursor  $(int)$  $(int)$  $(int)$  Optional; The cursor of the desired result set.
- pages  $(int)$  $(int)$  $(int)$  Optional; The number of pages returned. Defaults to 1.
- fields  $(List[str])$  $(List[str])$  $(List[str])$  Optional; The fields to return. Defaults to all fields.
- sort  $(str)$  $(str)$  $(str)$  Optional; The method used to sort results. Valid values are "RELEVANCE", "DESCENDING", and "ASCENDING".
- virtual\_hosts  $(str)$  $(str)$  $(str)$  Optional; Whether to include virtual hosts in the results. Valid values are "EXCLUDE", "INCLUDE", and "ONLY".
- \*\*kwargs (Any) Optional; Additional arguments to be passed to the query.

#### **Returns**

Query object that can be a callable or an iterable.

#### **Return type**

*[Query](#page-72-1)*

**view**(*document\_id: [str](https://docs.python.org/3/library/stdtypes.html#str), at\_time: str | [date](https://docs.python.org/3/library/datetime.html#datetime.date) | [datetime](https://docs.python.org/3/library/datetime.html#datetime.datetime) | [None](https://docs.python.org/3/library/constants.html#None) = None, \*\*kwargs: [Any](https://docs.python.org/3/library/typing.html#typing.Any)*)  $\rightarrow$  [dict](https://docs.python.org/3/library/stdtypes.html#dict)

View document from current index.

View the current structured data we have on a specific document. For more details, see our documentation: <https://search.censys.io/api>

#### **Parameters**

- **document\_id**  $(str)$  $(str)$  $(str)$  The ID of the document you are requesting.
- at\_time ([\[str,](https://docs.python.org/3/library/stdtypes.html#str) [datetime.date,](https://docs.python.org/3/library/datetime.html#datetime.date) [datetime.datetime\]](https://docs.python.org/3/library/datetime.html#datetime.datetime)) Optional; Fetches a document at a given point in time.
- \*\*kwargs (Any) Optional; Additional arguments to be passed to the query.

#### **Returns**

The result set returned.

## **Return type**

[dict](https://docs.python.org/3/library/stdtypes.html#dict)

**view\_host\_certificates(***ip: [str](https://docs.python.org/3/library/stdtypes.html#str), per\_page:*  $int = 100$  $int = 100$ , *start\_time:*  $str$  *|*  $date$  *|*  $date$  *|*  $None = None$  $None = None$ , *cursor: [str](https://docs.python.org/3/library/stdtypes.html#str)*  $|$  *[None](https://docs.python.org/3/library/constants.html#None)* = *None*  $)$   $\rightarrow$  [dict](https://docs.python.org/3/library/stdtypes.html#dict)

Returns a list of certificates for the specified host.

# **Parameters**

- ip  $(str)$  $(str)$  $(str)$  The IP address of the requested host.
- $per\_page$  ([int](https://docs.python.org/3/library/functions.html#int)) Optional; The number of results to be returned for each page. Defaults to 100.
- start\_time (Datetime) Optional; An RFC3339 timestamp which represents the beginning chronological point-in-time (inclusive) from which events are returned.
- **cursor** ([str](https://docs.python.org/3/library/stdtypes.html#str)) Optional; Cursor token from the API response.

A list of certificates.

# **Return type**

[dict](https://docs.python.org/3/library/stdtypes.html#dict)

**view\_host\_diff(** $ip: str, ip\_b: str \mid None = None, at\_time: str \mid date \mid datetime \mid None = None, at\_time\_b:$  $ip: str, ip\_b: str \mid None = None, at\_time: str \mid date \mid datetime \mid None = None, at\_time\_b:$  $ip: str, ip\_b: str \mid None = None, at\_time: str \mid date \mid datetime \mid None = None, at\_time\_b:$  $ip: str, ip\_b: str \mid None = None, at\_time: str \mid date \mid datetime \mid None = None, at\_time\_b:$  $ip: str, ip\_b: str \mid None = None, at\_time: str \mid date \mid datetime \mid None = None, at\_time\_b:$  $ip: str, ip\_b: str \mid None = None, at\_time: str \mid date \mid datetime \mid None = None, at\_time\_b:$  $ip: str, ip\_b: str \mid None = None, at\_time: str \mid date \mid datetime \mid None = None, at\_time\_b:$  $ip: str, ip\_b: str \mid None = None, at\_time: str \mid date \mid datetime \mid None = None, at\_time\_b:$  $ip: str, ip\_b: str \mid None = None, at\_time: str \mid date \mid datetime \mid None = None, at\_time\_b:$ *[str](https://docs.python.org/3/library/stdtypes.html#str) | [date](https://docs.python.org/3/library/datetime.html#datetime.date) | [datetime](https://docs.python.org/3/library/datetime.html#datetime.datetime) | [None](https://docs.python.org/3/library/constants.html#None) = None*)

Fetches a diff of the specified IP address.

### **Parameters**

- ip  $(str)$  $(str)$  $(str)$  The IP address of the requested host.
- ip\_b  $(str)$  $(str)$  $(str)$  Optional; The IP address of the second host.
- at\_time (Datetime) Optional; An RFC3339 timestamp which represents the point-intime used as the basis for Host A.
- at\_time\_b (Datetime) Optional; An RFC3339 timestamp which represents the pointin-time used as the basis for Host B.

#### **Returns**

A diff of the hosts.

### **Return type**

[dict](https://docs.python.org/3/library/stdtypes.html#dict)

**view\_host\_events**(ip: [str](https://docs.python.org/3/library/stdtypes.html#str), start\_time: str | [date](https://docs.python.org/3/library/datetime.html#datetime.date) | [datetime](https://docs.python.org/3/library/datetime.html#datetime.datetime) | [None](https://docs.python.org/3/library/constants.html#None) = None, end\_time: str | date | datetime | *[None](https://docs.python.org/3/library/constants.html#None) = None*, *per\_page: [int](https://docs.python.org/3/library/functions.html#int) | [None](https://docs.python.org/3/library/constants.html#None) = None*, *cursor: [str](https://docs.python.org/3/library/stdtypes.html#str) | [None](https://docs.python.org/3/library/constants.html#None) = None*, *reversed: [bool](https://docs.python.org/3/library/functions.html#bool) |*  $None = None$  $None = None$   $\rightarrow$  [dict](https://docs.python.org/3/library/stdtypes.html#dict)

Fetches a list of events for the specified IP address.

## **Parameters**

- ip  $(str)$  $(str)$  $(str)$  The IP address of the requested host.
- start\_time (Datetime) Optional; An RFC3339 timestamp which represents the beginning chronological point-in-time (inclusive) from which events are returned.
- end\_time (Datetime) Optional; An RFC3339 timestamp which represents the ending chronological point-in-time (exclusive) from which events are returned.
- $per\_page$  ([int](https://docs.python.org/3/library/functions.html#int)) Optional; The maximum number of hits to return in each response (minimum of 1, maximum of 50).
- cursor  $(str)$  $(str)$  $(str)$  Optional; Cursor token from the API response.
- reversed  $(bool)$  $(bool)$  $(bool)$  Optional; Reverse the order of the return events, that is, return events in reversed chronological order.

#### **Returns**

A list of events.

#### **Return type**

[dict](https://docs.python.org/3/library/stdtypes.html#dict)

<span id="page-89-0"></span>**view\_host\_names(ip:** *[str](https://docs.python.org/3/library/stdtypes.html#str), per\_page: [int](https://docs.python.org/3/library/functions.html#int)*  $|$  *[None](https://docs.python.org/3/library/constants.html#None)* = *None, cursor: str*  $|$  *None* = *None*)  $\rightarrow$  [List\[](https://docs.python.org/3/library/typing.html#typing.List)[str\]](https://docs.python.org/3/library/stdtypes.html#str) Fetches a list of host names for the specified IP address.

#### **Parameters**

- ip  $(str)$  $(str)$  $(str)$  The IP address of the requested host.
- $per\_page(int) Optional;$  $per\_page(int) Optional;$  $per\_page(int) Optional;$  The number of results to be returned for each page. Defaults to 100.
- cursor  $(int)$  $(int)$  $(int)$  Optional; The cursor of the desired result set.

#### **Returns**

A list of host names.

**Return type** List[\[str\]](https://docs.python.org/3/library/stdtypes.html#str)

class censys.search.SearchClient(*\*args*, *\*\*kwargs*)

Bases: [object](https://docs.python.org/3/library/functions.html#object)

Client for interacting with all Search APIs.

All indexes are passed the args and kwargs that are provided.

# **Examples**

Inits SearchClient.

```
>>> from censys.search import SearchClient
>>> c = SearchClient()
```
Access both v1 and v2 indexes.

```
\gg data = c.v1.data # CensysData()
\gg hosts = c.v2.hosts # CensysHosts()
\gg certs = c.v2.certs # CensysCerts()
```
# **2.2 CLI Reference**

# **2.2.1 censys**

usage: censys [-h] [-v] {account,asm,config,hnri,search,subdomains,view} ...

# -h, --help

show this help message and exit

# -v, --version

display version

### <span id="page-90-0"></span>**censys account**

Check Censys account details and quota

```
usage: censys account [-h] [--api-id API_ID] [--api-secret API_SECRET] [-j]
```
#### -h, --help

show this help message and exit

--api-id <api\_id>

a Censys API ID (alternatively you can use the env variable CENSYS\_API\_ID)

### --api-secret <api\_secret>

a Censys API SECRET (alternatively you can use the env variable CENSYS\_API\_SECRET)

-j, --json

Output in JSON format

#### **censys asm**

Interact with the Censys ASM API

```
usage: censys asm [-h]
                  {config,add-seeds,delete-seeds,delete-all-seeds,delete-labeled-seeds,
˓→replace-labeled-seeds,list-seeds,list-saved-queries,add-saved-query,get-saved-query-by-
\rightarrowid,edit-saved-query-by-id,delete-saved-query-by-id}
                   ...
```
# -h, --help

show this help message and exit

#### **censys asm add-saved-query**

Add a saved query to ASM

```
usage: censys asm add-saved-query [-h] [--api-key API_KEY] --query-name
                                  QUERY_NAME --query QUERY [-v]
```
### -h, --help

show this help message and exit

#### --api-key <api\_key>

a Censys ASM API Key (alternatively you can use the env variable CENSYS\_ASM\_API\_KEY)

#### --query-name <query\_name>

Name of the saved query

### --query <query>

Query string

```
-v, --verbose
```
# <span id="page-91-0"></span>**censys asm add-seeds**

# Add seeds to ASM

```
usage: censys asm add-seeds [-h] [--api-key API_KEY] [-v]
                            [--default-type {IP_ADDRESS,DOMAIN_NAME,CIDR,ASN}]
                            [--csv](--input-file INPUT_FILE | --json JSON | --nmap-xml NMAP_XML)
                            [-l LABEL]
```
-h, --help

show this help message and exit

--api-key <api\_key>

a Censys ASM API Key (alternatively you can use the env variable CENSYS\_ASM\_API\_KEY)

-v, --verbose

verbose output

# --default-type {IP\_ADDRESS,DOMAIN\_NAME,CIDR,ASN}

type of the seed(s) if type is not already provided (default: IP\_ADDRESS)

--csv

process input in CSV format

```
--input-file <input_file>, -i <input_file>
```
input file name containing valid seeds in JSON format, unless –csv is specified (use - for stdin)

 $-$ json <json>,  $-j$  <json>

input string containing valid json seeds

 $--mmap-xml < mmap\_xm1>$ 

input file name containing valid xml nmap output

```
-1 <label>, --label <label>
     label to apply to seeds without label (default: "")
```
# **censys asm config**

Configure Censys ASM API Settings

usage: censys asm config [-h]

-h, --help

show this help message and exit

#### <span id="page-92-0"></span>**censys asm delete-all-seeds**

#### Delete all ASM seeds

```
usage: censys asm delete-all-seeds [-h] [--api-key API_KEY] [-f] [-v]
```
#### -h, --help

show this help message and exit

--api-key <api\_key>

a Censys ASM API Key (alternatively you can use the env variable CENSYS\_ASM\_API\_KEY)

-f, --force

force delete all (no confirmation prompt)

-v, --verbose

verbose output

#### **censys asm delete-labeled-seeds**

Delete all ASM seeds with specified label

usage: censys asm delete-labeled-seeds [-h] [--api-key API\_KEY] -l LABEL [-v]

#### -h, --help

show this help message and exit

#### --api-key <api\_key>

a Censys ASM API Key (alternatively you can use the env variable CENSYS\_ASM\_API\_KEY)

-1 <label>, --label <label>

label for which to delete all seeds

-v, --verbose

verbose output

#### **censys asm delete-saved-query-by-id**

Delete a saved query by ID

```
usage: censys asm delete-saved-query-by-id [-h] [--api-key API_KEY] --query-id
                                           QUERY_ID [-v]
```
# -h, --help

show this help message and exit

--api-key <api\_key>

a Censys ASM API Key (alternatively you can use the env variable CENSYS\_ASM\_API\_KEY)

#### --query-id <query\_id>

ID of the saved query

### -v, --verbose

#### <span id="page-93-0"></span>**censys asm delete-seeds**

# Delete ASM seeds

```
usage: censys asm delete-seeds [-h] [--api-key API_KEY] [-v] [--csv]
                                 (--input-file INPUT_FILE | --json JSON | --nmap-xml NMAP_
\rightarrowXML)
```
# -h, --help

show this help message and exit

#### --api-key <api\_key>

a Censys ASM API Key (alternatively you can use the env variable CENSYS\_ASM\_API\_KEY)

#### -v, --verbose

verbose output

#### --csv

process input in CSV format

```
--input-file <input_file>, -i <input_file>
```
input file name containing valid seeds in JSON format, unless –csv is specified (use - for stdin)

```
-json <json>, -j <json>
```
input string containing valid json seeds

```
--mmap-xml <mmap\_xml>
```
input file name containing valid xml nmap output

# **censys asm edit-saved-query-by-id**

Edit a saved query by ID

```
usage: censys asm edit-saved-query-by-id [-h] [--api-key API_KEY] --query-id
                                         QUERY_ID --query-name QUERY_NAME
                                         --query QUERY [-v]
```
-h, --help

show this help message and exit

--api-key <api\_key>

a Censys ASM API Key (alternatively you can use the env variable CENSYS\_ASM\_API\_KEY)

--query-id <query\_id>

ID of the saved query

```
--query-name <query_name>
```
Name of the saved query

--query <query>

Query string

```
-v, --verbose
```
# <span id="page-94-0"></span>**censys asm get-saved-query-by-id**

## Get a saved query by ID

```
usage: censys asm get-saved-query-by-id [-h] [--api-key API_KEY] --query-id
                                        QUERY_ID [-v]
```
# -h, --help

show this help message and exit

# --api-key <api\_key>

a Censys ASM API Key (alternatively you can use the env variable CENSYS\_ASM\_API\_KEY)

### --query-id <query\_id>

ID of the saved query

# -v, --verbose

verbose output

## **censys asm list-saved-queries**

List all ASM saved queries, optionally filtered by query name prefix and filter term

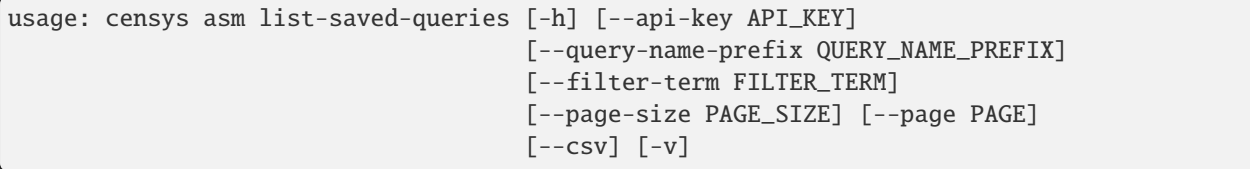

## -h, --help

show this help message and exit

### --api-key <api\_key>

a Censys ASM API Key (alternatively you can use the env variable CENSYS\_ASM\_API\_KEY)

# --query-name-prefix <query\_name\_prefix>

Prefix for the saved query name to filter by

# --filter-term <filter\_term>

Term used to filter the list of saved query names and the saved queries

# --page-size <page\_size>

Number of results to return. Defaults to 50.

# --page <page>

Page number to begin at when searching. Defaults to 1.

--csv

output in CSV format (otherwise JSON)

-v, --verbose

# <span id="page-95-0"></span>**censys asm list-seeds**

List all ASM seeds, optionally filtered by label and type

```
usage: censys asm list-seeds [-h] [--api-key API_KEY]
                             [-t {IP_ADDRESS,DOMAIN_NAME,CIDR,ASN}] [-l LABEL]
                             [--csv] [-v]
```
# -h, --help

show this help message and exit

--api-key <api\_key>

a Censys ASM API Key (alternatively you can use the env variable CENSYS\_ASM\_API\_KEY)

-t {IP\_ADDRESS,DOMAIN\_NAME,CIDR,ASN}, --type {IP\_ADDRESS,DOMAIN\_NAME,CIDR,ASN} type of the seed to list, if not specified, all types returned

# -l <label>, --label <label>

label of seeds to list, if not specified, all labels returned

## --csv

output in CSV format (otherwise JSON)

-v, --verbose

verbose output

# **censys asm replace-labeled-seeds**

Replace all ASM seeds with specified label with new seeds

```
usage: censys asm replace-labeled-seeds [-h] [--api-key API_KEY] -l LABEL [-v]
                                           [--default-type {IP_ADDRESS,DOMAIN_NAME,CIDR,ASN}
\leftrightarrow]
                                           [--csv](--input-file INPUT_FILE | --json JSON | --nmap-
˓→xml NMAP_XML)
```
-h, --help

show this help message and exit

## --api-key <api\_key>

a Censys ASM API Key (alternatively you can use the env variable CENSYS\_ASM\_API\_KEY)

-1 <label>, --label <label>

label for which to replace all seeds

# -v, --verbose

verbose output

```
--default-type {IP_ADDRESS,DOMAIN_NAME,CIDR,ASN}
```
type of the seed(s) if type is not already provided (default: IP\_ADDRESS)

--csv

process input in CSV format

```
--input-file <input_file>, -i <input_file>
```
input file name containing valid seeds in JSON format, unless –csv is specified (use - for stdin)

--json <json>, -j <json>

input string containing valid json seeds

 $--mmap-xml$ 

input file name containing valid xml nmap output

## **censys config**

Configure Censys Search API Settings

usage: censys config [-h]

# -h, --help

show this help message and exit

## **censys hnri**

Home Network Risk Identifier (H.N.R.I.)

usage: censys hnri [-h] [--api-id API\_ID] [--api-secret API\_SECRET] [-O]

# -h, --help

show this help message and exit

 $--$ api-id  $\langle$ api\_id>

a Censys API ID (alternatively you can use the env variable CENSYS\_API\_ID)

### --api-secret <api\_secret>

a Censys API SECRET (alternatively you can use the env variable CENSYS\_API\_SECRET)

 $-0$ ,  $-open$ 

open your IP in browser

# **censys search**

Query Censys Search for resource data by providing a query string, the resource index, and the fields to be returned

```
usage: censys search [-h] [--api-id API_ID] [--api-secret API_SECRET]
                     [--index-type hosts|certificates] [-o OUTPUT] [-O]
                     [--pages PAGES] [--per-page PER_PAGE] [--timeout TIMEOUT]
                     [--fields FIELDS [FIELDS ...]]
                     [--sort-order {RELEVANCE, ASCENDING, DESCENDING, RANDOM}]
                     [--virtual-hosts INCLUDE|EXCLUDE|ONLY]
                     [--sort SORT [SORT ...]]
                     query
```
#### query

a string written in Censys Search syntax

# <span id="page-97-0"></span>-h, --help

show this help message and exit

 $--$ api-id  $\langle$ api\_id>

a Censys API ID (alternatively you can use the env variable CENSYS\_API\_ID)

```
--api-secret <api_secret>
```
a Censys API SECRET (alternatively you can use the env variable CENSYS\_API\_SECRET)

--index-type {hosts,certificates}

which resource index to query

-o <output>, --output <output>

output file path

 $-0$ ,  $-\text{open}$ 

open query in browser

# --pages <pages>

number of pages of results to return (when set to -1 returns all pages available)

# --per-page <per\_page>

number of results to return per page

# --timeout <timeout>

number of seconds to wait for a response

# --fields <fields>

additional fields to return in the matching results

# --sort-order {RELEVANCE, ASCENDING, DESCENDING, RANDOM}

sort order of results

# --virtual-hosts {INCLUDE, EXCLUDE, ONLY}

whether to include virtual hosts in the results

# --sort <sort>

fields to sort by

# **censys subdomains**

Enumerates subdomains using the Censys Search Certificates index

```
usage: censys subdomains [-h] [--api-id API_ID] [--api-secret API_SECRET]
                         [--pages PAGES] [-j]
                         domain
```
# domain

The base domain to search for

## -h, --help

show this help message and exit

## $--$ api-id  $<$ api\_id>

a Censys API ID (alternatively you can use the env variable CENSYS\_API\_ID)

# <span id="page-98-0"></span>--api-secret <api\_secret>

a Censys API SECRET (alternatively you can use the env variable CENSYS\_API\_SECRET)

--pages <pages>

Max records to query

 $-j$ ,  $-$ json

Output in JSON format

# **censys view**

View a document in Censys Search by providing a document id and the resource index

```
usage: censys view [-h] [--api-id API_ID] [--api-secret API_SECRET]
                   [--index-type hosts|certificates] [-o OUTPUT] [-O]
                   [--at-time YYYY-MM-DD (HH:mm)]
                   document_id
```
# document\_id

a document id (IP address or SHA-256 certificate fingerprint) to view

# -h, --help

show this help message and exit

--api-id <api\_id>

a Censys API ID (alternatively you can use the env variable CENSYS\_API\_ID)

# --api-secret <api\_secret>

a Censys API SECRET (alternatively you can use the env variable CENSYS\_API\_SECRET)

# --index-type {hosts,certificates}

which resource index to query

# -o <output>, --output <output>

json output file path

# -O, --open

open document in browser

# --at-time <yyyy-mm-dd (hh:mm)>

Fetches a document at a given point in time

# **CHAPTER**

**THREE**

# **THE CONTRIBUTOR GUIDE**

# **3.1 Contributing**

All contributions (no matter how small) are always welcome.

# **3.1.1 Working on your first Pull Request?**

You can learn how from this *free* series [How to Contribute to an Open Source Project on GitHub](https://egghead.io/series/how-to-contribute-to-an-open-source-project-on-github)

# <span id="page-100-1"></span>**3.2 Development**

Clone the repository: **SSH HTTPS** GitHub CLI \$ git clone git@github.com:censys/censys-python.git \$ git clone https://github.com/censys/censys-python.git \$ gh repo clone censys/censys-python Install dependencies via pip: \$ cd censys-python/ \$ poetry install

Run the test suite with pytest. More information about testing is available at *[Testing](#page-100-0)*.

# <span id="page-100-0"></span>**3.3 Testing**

Testing is done using [pytest.](https://docs.pytest.org/en/stable/)

To run the full test suite against your changes, install *[dev dependencies](#page-100-1)* and simply run pytest. Which should return without any errors.

\$ pytest

**Note:** Tests currently require credentials to be setup. More information about credentials is available at *[Quick Start](#page-6-0)*.

# **PYTHON MODULE INDEX**

# c

censys.asm, [27](#page-30-0) censys.asm.api, [40](#page-43-1) censys.common, [40](#page-43-2) censys.common.base, [40](#page-43-3) censys.common.config, [41](#page-44-0) censys.common.deprecation, [58](#page-61-0) censys.common.exceptions, [42](#page-45-0) censys.common.types, [41](#page-44-1) censys.common.utils, [41](#page-44-2) censys.search.v1, [58](#page-61-1) censys.search.v1.api, [59](#page-62-1) censys.search.v2, [59](#page-62-2) censys.search.v2.api, [69](#page-72-2)

# **INDEX**

# Symbols

 $-0$ 

censys-hnri command line option, [93](#page-96-0) censys-search command line option, [94](#page-97-0) censys-view command line option, [95](#page-98-0) --api-id censys-account command line option, [87](#page-90-0) censys-hnri command line option, [93](#page-96-0) censys-search command line option, [94](#page-97-0) censys-subdomains command line option, [94](#page-97-0) censys-view command line option, [95](#page-98-0) --api-key censys-asm-add-saved-query command line option, [87](#page-90-0) censys-asm-add-seeds command line option, [88](#page-91-0) censys-asm-delete-all-seeds command line option, [89](#page-92-0) censys-asm-delete-labeled-seeds command line option, [89](#page-92-0) censys-asm-delete-saved-query-by-id command line option, [89](#page-92-0) censys-asm-delete-seeds command line option, [90](#page-93-0) censys-asm-edit-saved-query-by-id command line option, [90](#page-93-0) censys-asm-get-saved-query-by-id command line option, [91](#page-94-0) censys-asm-list-saved-queries command line option, [91](#page-94-0) censys-asm-list-seeds command line option, [92](#page-95-0) censys-asm-replace-labeled-seeds command line option, [92](#page-95-0) --api-secret censys-account command line option, [87](#page-90-0) censys-hnri command line option, [93](#page-96-0) censys-search command line option, [94](#page-97-0) censys-subdomains command line option, [94](#page-97-0) censys-view command line option, [95](#page-98-0) --at-time censys-view command line option, [95](#page-98-0)

censys-asm-add-seeds command line option, [88](#page-91-0) censys-asm-delete-seeds command line option, [90](#page-93-0) censys-asm-list-saved-queries command line option, [91](#page-94-0) censys-asm-list-seeds command line option, [92](#page-95-0) censys-asm-replace-labeled-seeds command line option, [92](#page-95-0) --default-type censys-asm-add-seeds command line option, [88](#page-91-0) censys-asm-replace-labeled-seeds command line option, [92](#page-95-0) --fields censys-search command line option, [94](#page-97-0) --filter-term censys-asm-list-saved-queries command line option, [91](#page-94-0) --force censys-asm-delete-all-seeds command line option, [89](#page-92-0) --help censys command line option, [86](#page-89-0) censys-account command line option, [87](#page-90-0) censys-asm command line option, [87](#page-90-0) censys-asm-add-saved-query command line option, [87](#page-90-0) censys-asm-add-seeds command line option, [88](#page-91-0) censys-asm-config command line option, [88](#page-91-0) censys-asm-delete-all-seeds command line option, [89](#page-92-0) censys-asm-delete-labeled-seeds command line option, [89](#page-92-0) censys-asm-delete-saved-query-by-id command line option, [89](#page-92-0) censys-asm-delete-seeds command line option, [90](#page-93-0) censys-asm-edit-saved-query-by-id

 $--c$ sv

command line option, [90](#page-93-0) censys-asm-get-saved-query-by-id command line option, [91](#page-94-0) censys-asm-list-saved-queries command line option, [91](#page-94-0) censys-asm-list-seeds command line option, [92](#page-95-0) censys-asm-replace-labeled-seeds command line option, [92](#page-95-0) censys-config command line option, [93](#page-96-0) censys-hnri command line option, [93](#page-96-0) censys-search command line option, [93](#page-96-0) censys-subdomains command line option, [94](#page-97-0) censys-view command line option, [95](#page-98-0) --index-type censys-search command line option, [94](#page-97-0) censys-view command line option, [95](#page-98-0) --input-file censys-asm-add-seeds command line option, [88](#page-91-0) censys-asm-delete-seeds command line option, [90](#page-93-0) censys-asm-replace-labeled-seeds command line option, [92](#page-95-0) --json censys-account command line option, [87](#page-90-0) censys-asm-add-seeds command line option, [88](#page-91-0) censys-asm-delete-seeds command line option, [90](#page-93-0) censys-asm-replace-labeled-seeds command line option, [93](#page-96-0) censys-subdomains command line option, [95](#page-98-0) --label censys-asm-add-seeds command line option, [88](#page-91-0) censys-asm-delete-labeled-seeds command line option, [89](#page-92-0) censys-asm-list-seeds command line option, [92](#page-95-0) censys-asm-replace-labeled-seeds command line option, [92](#page-95-0) --nmap-xml censys-asm-add-seeds command line option, [88](#page-91-0) censys-asm-delete-seeds command line option, [90](#page-93-0) censys-asm-replace-labeled-seeds command line option, [93](#page-96-0) --open censys-hnri command line option, [93](#page-96-0) censys-search command line option, [94](#page-97-0) censys-view command line option, [95](#page-98-0) --output

censys-search command line option, [94](#page-97-0) censys-view command line option, [95](#page-98-0) --page censys-asm-list-saved-queries command line option, [91](#page-94-0) --page-size censys-asm-list-saved-queries command line option, [91](#page-94-0) --pages censys-search command line option, [94](#page-97-0) censys-subdomains command line option, [95](#page-98-0) --per-page censys-search command line option, [94](#page-97-0) --query censys-asm-add-saved-query command line option, [87](#page-90-0) censys-asm-edit-saved-query-by-id command line option, [90](#page-93-0) --query-id censys-asm-delete-saved-query-by-id command line option, [89](#page-92-0) censys-asm-edit-saved-query-by-id command line option, [90](#page-93-0) censys-asm-get-saved-query-by-id command line option, [91](#page-94-0) --query-name censys-asm-add-saved-query command line option, [87](#page-90-0) censys-asm-edit-saved-query-by-id command line option, [90](#page-93-0) --query-name-prefix censys-asm-list-saved-queries command line option, [91](#page-94-0)  $--$ sort censys-search command line option, [94](#page-97-0) --sort-order censys-search command line option, [94](#page-97-0) --timeout censys-search command line option, [94](#page-97-0) --type censys-asm-list-seeds command line option, [92](#page-95-0) --verbose censys-asm-add-saved-query command line option, [87](#page-90-0) censys-asm-add-seeds command line option, [88](#page-91-0) censys-asm-delete-all-seeds command line option, [89](#page-92-0) censys-asm-delete-labeled-seeds command line option, [89](#page-92-0) censys-asm-delete-saved-query-by-id command line option, [89](#page-92-0) censys-asm-delete-seeds command line

option, [90](#page-93-0) censys-asm-edit-saved-query-by-id command line option, [90](#page-93-0) censys-asm-get-saved-query-by-id command line option, [91](#page-94-0) censys-asm-list-saved-queries command line option, [91](#page-94-0) censys-asm-list-seeds command line option, [92](#page-95-0) censys-asm-replace-labeled-seeds command line option, [92](#page-95-0) --version censys command line option, [86](#page-89-0) --virtual-hosts censys-search command line option, [94](#page-97-0)  $-f$ censys-asm-delete-all-seeds command line option, [89](#page-92-0) -h censys command line option, [86](#page-89-0) censys-account command line option, [87](#page-90-0) censys-asm command line option, [87](#page-90-0) censys-asm-add-saved-query command line option, [87](#page-90-0) censys-asm-add-seeds command line option, [88](#page-91-0) censys-asm-config command line option, [88](#page-91-0) censys-asm-delete-all-seeds command line option, [89](#page-92-0) censys-asm-delete-labeled-seeds command line option, [89](#page-92-0) censys-asm-delete-saved-query-by-id command line option, [89](#page-92-0) censys-asm-delete-seeds command line option, [90](#page-93-0) censys-asm-edit-saved-query-by-id command line option, [90](#page-93-0) censys-asm-get-saved-query-by-id command line option, [91](#page-94-0) censys-asm-list-saved-queries command line option, [91](#page-94-0) censys-asm-list-seeds command line option, [92](#page-95-0) censys-asm-replace-labeled-seeds command line option, [92](#page-95-0) censys-config command line option, [93](#page-96-0) censys-hnri command line option, [93](#page-96-0) censys-search command line option, [93](#page-96-0) censys-subdomains command line option, [94](#page-97-0) censys-view command line option, [95](#page-98-0) -i censys-asm-add-seeds command line option, [88](#page-91-0) censys-asm-delete-seeds command line

option, [90](#page-93-0) censys-asm-replace-labeled-seeds command line option, [92](#page-95-0) -j censys-account command line option, [87](#page-90-0) censys-asm-add-seeds command line option, [88](#page-91-0) censys-asm-delete-seeds command line option, [90](#page-93-0) censys-asm-replace-labeled-seeds command line option, [93](#page-96-0) censys-subdomains command line option, [95](#page-98-0) -l censys-asm-add-seeds command line option, [88](#page-91-0) censys-asm-delete-labeled-seeds command line option, [89](#page-92-0) censys-asm-list-seeds command line option, [92](#page-95-0) censys-asm-replace-labeled-seeds command line option, [92](#page-95-0) -o censys-search command line option, [94](#page-97-0) censys-view command line option, [95](#page-98-0) -t censys-asm-list-seeds command line option, [92](#page-95-0) -v censys command line option, [86](#page-89-0) censys-asm-add-saved-query command line option, [87](#page-90-0) censys-asm-add-seeds command line option, [88](#page-91-0) censys-asm-delete-all-seeds command line option, [89](#page-92-0) censys-asm-delete-labeled-seeds command line option, [89](#page-92-0) censys-asm-delete-saved-query-by-id command line option, [89](#page-92-0) censys-asm-delete-seeds command line option, [90](#page-93-0) censys-asm-edit-saved-query-by-id command line option, [90](#page-93-0) censys-asm-get-saved-query-by-id command line option, [91](#page-94-0) censys-asm-list-saved-queries command line option, [91](#page-94-0) censys-asm-list-seeds command line option, [92](#page-95-0) censys-asm-replace-labeled-seeds command line option, [92](#page-95-0)

# A

account() (*censys.search.v1.api.CensysSearchAPIv1*

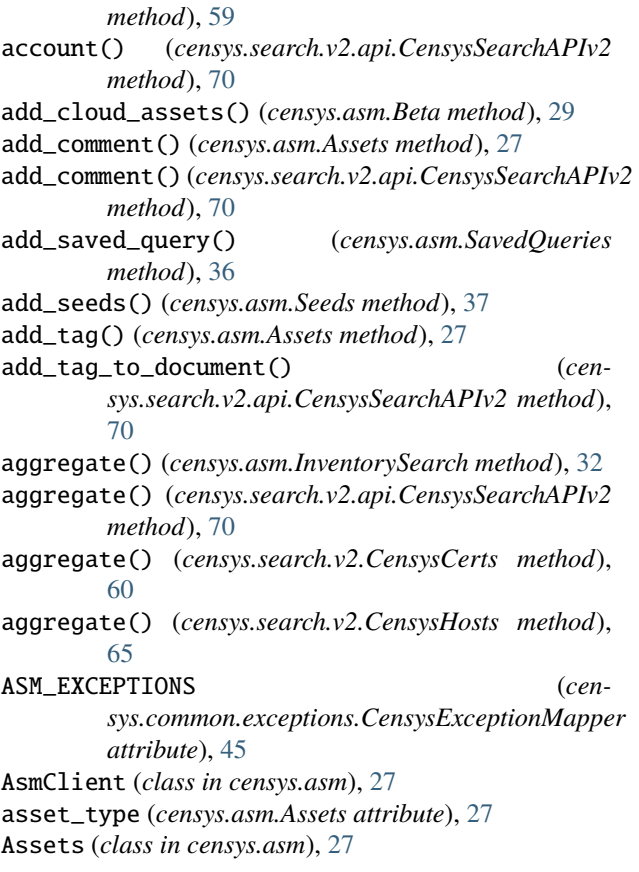

# B

base\_path (*censys.asm.Beta attribute*), [29](#page-32-0) base\_path (*censys.asm.Clouds attribute*), [31](#page-34-0) base\_path (*censys.asm.InventorySearch attribute*), [32](#page-35-0) base\_path (*censys.asm.Logbook attribute*), [33](#page-36-0) base\_path (*censys.asm.Risks attribute*), [34](#page-37-0) base\_path (*censys.asm.SavedQueries attribute*), [36](#page-39-0) base\_path (*censys.asm.Seeds attribute*), [38](#page-41-0) Beta (*class in censys.asm*), [29](#page-32-0) bulk() (*censys.search.v2.CensysCerts method*), [60](#page-63-0) bulk\_get() (*censys.search.v2.CensysCerts method*), [61](#page-64-0) bulk\_post() (*censys.search.v2.CensysCerts method*), [61](#page-64-0) bulk\_view() (*censys.search.v2.api.CensysSearchAPIv2 method*), [70](#page-73-0) bulk\_view() (*censys.search.v2.CensysCerts method*), [61](#page-64-0) bulk\_view() (*censys.search.v2.CensysHosts method*), [66](#page-69-0) C censys command line option --help, [86](#page-89-0)

censys.asm module, [27](#page-30-1) censys.asm.api module, [40](#page-43-4) censys.common module, [40](#page-43-4) censys.common.base module, [40](#page-43-4) censys.common.config module, [41](#page-44-3) censys.common.deprecation module, [58](#page-61-2) censys.common.exceptions module, [42](#page-45-1) censys.common.types module, [41](#page-44-3) censys.common.utils module, [41](#page-44-3) censys.search.v1 module, [58](#page-61-2) censys.search.v1.api module, [59](#page-62-3) censys.search.v2 module, [59](#page-62-3) censys.search.v2.api module, [69](#page-72-3) censys-account command line option  $--api-id, 87$  $--api-id, 87$ --api-secret, [87](#page-90-0) --help, [87](#page-90-0)  $--$ json, [87](#page-90-0) -h, [87](#page-90-0) -j, [87](#page-90-0) censys-asm command line option --help, [87](#page-90-0) -h, [87](#page-90-0) censys-asm-add-saved-query command line option --api-key, [87](#page-90-0) --help, [87](#page-90-0)  $-$ query,  $87$  $-$ query-name,  $87$ --verbose, [87](#page-90-0) -h, [87](#page-90-0) -v, [87](#page-90-0) censys-asm-add-seeds command line option --api-key, [88](#page-91-0)  $--csv, 88$  $--csv, 88$ --default-type, [88](#page-91-0) --help, [88](#page-91-0) --input-file, [88](#page-91-0)  $-$ json,  $88$ --label, [88](#page-91-0)

 $-$ -nmap-xml,  $88$ 

--version, [86](#page-89-0)

-h, [86](#page-89-0) -v, [86](#page-89-0)
line option

option

--verbose, [88](#page-91-0) -h, [88](#page-91-0) -i, [88](#page-91-0) -j, [88](#page-91-0) -l, [88](#page-91-0) -v, [88](#page-91-0) censys-asm-config command line option --help, [88](#page-91-0) -h, [88](#page-91-0) censys-asm-delete-all-seeds command line option --api-key, [89](#page-92-0) --force, [89](#page-92-0) --help, [89](#page-92-0) --verbose, [89](#page-92-0) -f, [89](#page-92-0) -h, [89](#page-92-0) -v, [89](#page-92-0) censys-asm-delete-labeled-seeds command line option --api-key, [89](#page-92-0) --help, [89](#page-92-0) --label, [89](#page-92-0) --verbose, [89](#page-92-0) -h, [89](#page-92-0) -l, [89](#page-92-0) -v, [89](#page-92-0) censys-asm-delete-saved-query-by-id command line option --api-key, [89](#page-92-0) --help, [89](#page-92-0) --query-id, [89](#page-92-0) --verbose, [89](#page-92-0) -h, [89](#page-92-0) -v, [89](#page-92-0) censys-asm-delete-seeds command line option  $-$ -api-key,  $90$  $--csv, 90$  $--csv, 90$ --help, [90](#page-93-0) --input-file, [90](#page-93-0)  $-$ json,  $90$  $-$ -nmap-xml,  $90$ --verbose, [90](#page-93-0) -h, [90](#page-93-0) -i, [90](#page-93-0) -j, [90](#page-93-0)  $-v, 90$  $-v, 90$ censys-asm-edit-saved-query-by-id command line option --api-key, [90](#page-93-0) --help, [90](#page-93-0)  $-$ -query,  $90$  $-$ -query-id,  $90$ --verbose, [90](#page-93-0) -h, [90](#page-93-0)  $-v, 90$  $-v, 90$ censys-asm-get-saved-query-by-id command --api-key, [91](#page-94-0) --help, [91](#page-94-0)  $-$ query $-$ id,  $91$ --verbose, [91](#page-94-0) -h, [91](#page-94-0) -v, [91](#page-94-0) censys-asm-list-saved-queries command line --api-key, [91](#page-94-0)  $--csv, 91$  $--csv, 91$ --filter-term, [91](#page-94-0) --help, [91](#page-94-0) --page, [91](#page-94-0) --page-size, [91](#page-94-0) --query-name-prefix, [91](#page-94-0) --verbose, [91](#page-94-0) -h, [91](#page-94-0) -v, [91](#page-94-0) censys-asm-list-seeds command line option --api-key, [92](#page-95-0)  $--csv.92$  $--csv.92$ --help, [92](#page-95-0) --label, [92](#page-95-0)  $-$ type,  $92$ --verbose, [92](#page-95-0) -h, [92](#page-95-0) -l, [92](#page-95-0) -t, [92](#page-95-0) -v, [92](#page-95-0) censys-asm-replace-labeled-seeds command --api-key, [92](#page-95-0)  $--csv, 92$  $--csv, 92$ --default-type, [92](#page-95-0) --help, [92](#page-95-0) --input-file, [92](#page-95-0)  $-$ json, [93](#page-96-0) --label, [92](#page-95-0) --nmap-xml, [93](#page-96-0) --verbose, [92](#page-95-0) -h, [92](#page-95-0) -i, [92](#page-95-0) -j, [93](#page-96-0) -l, [92](#page-95-0) -v, [92](#page-95-0) censys-config command line option

--help, [93](#page-96-0) -h, [93](#page-96-0) censys-hnri command line option

line option

 $-$ -query-name,  $90$ 

-O, [93](#page-96-0)  $--api-id, 93$  $--api-id, 93$ --api-secret, [93](#page-96-0) --help, [93](#page-96-0) --open, [93](#page-96-0) -h, [93](#page-96-0) censys-search command line option -O, [94](#page-97-0)  $--api-id, 94$  $--api-id, 94$ --api-secret, [94](#page-97-0) --fields, [94](#page-97-0)  $-$ help,  $93$ --index-type, [94](#page-97-0) --open, [94](#page-97-0) --output, [94](#page-97-0) --pages, [94](#page-97-0) --per-page, [94](#page-97-0) --sort, [94](#page-97-0) --sort-order, [94](#page-97-0) --timeout, [94](#page-97-0) --virtual-hosts, [94](#page-97-0) -h, [93](#page-96-0) -o, [94](#page-97-0) query, [93](#page-96-0) censys-subdomains command line option  $--api-id, 94$  $--api-id, 94$ --api-secret, [94](#page-97-0) --help, [94](#page-97-0)  $-$ json,  $95$  $-$ -pages,  $95$ -h, [94](#page-97-0) -j, [95](#page-98-0) domain, [94](#page-97-0) censys-view command line option  $-0, 95$  $-0, 95$  $--api-id, 95$  $--api-id, 95$ --api-secret, [95](#page-98-0)  $--at-time, 95$  $--at-time, 95$ --help, [95](#page-98-0) --index-type, [95](#page-98-0) --open, [95](#page-98-0) --output, [95](#page-98-0) -h, [95](#page-98-0)  $-*o*, 95$  $-*o*, 95$ document\_id, [95](#page-98-0) CensysAPIBase (*class in censys.common.base*), [40](#page-43-0) CensysAPIException, [42](#page-45-0) CensysAppDownForMaintenanceException, [42](#page-45-0) CensysAsmAPI (*class in censys.asm.api*), [40](#page-43-0) CensysAsmException, [42](#page-45-0) CensysAsmUnauthorizedException, [42](#page-45-0) CensysAssetExcludedException, [42](#page-45-0) CensysAssetNotFoundException, [43](#page-46-0)

CensysAssociatedAssetsThresholdWarningException, [43](#page-46-0) CensysBadJSONBodyException, [43](#page-46-0) CensysCannotCreateTagWithNewColorException, [43](#page-46-0) CensysCannotRemoveNonExistentSeedsException, [44](#page-47-0) CensysCannotRemoveNonSeedsException, [44](#page-47-0) CensysCertificateNotFoundException, [44](#page-47-0) CensysCerts (*class in censys.search.v2*), [59](#page-62-0) CensysCLIException, [43](#page-46-0) CensysCommentNotFoundException, [44](#page-47-0) CensysData (*class in censys.search.v1*), [58](#page-61-0) CensysDomainNotFoundException, [45](#page-48-0) CensysException, [45](#page-48-0) CensysExceptionMapper (*class in censys.common.exceptions*), [45](#page-48-0) CensysHostNotFoundException, [47](#page-50-0) CensysHosts (*class in censys.search.v2*), [64](#page-67-0) CensysInternalServerErrorException, [47](#page-50-0) CensysInternalServerException, [47](#page-50-0) CensysInvalidAPIKeyException, [47](#page-50-0) CensysInvalidAuthTokenException, [47](#page-50-0) CensysInvalidCloudAssetDataException, [48](#page-51-0) CensysInvalidCloudException, [48](#page-51-0) CensysInvalidColorException, [48](#page-51-0) CensysInvalidCommentException, [48](#page-51-0) CensysInvalidCommentHTMLException, [48](#page-51-0) CensysInvalidDateException, [48](#page-51-0) CensysInvalidIPv4AddressException, [48](#page-51-0) CensysInvalidKeywordsInBodyException, [49](#page-52-0) CensysInvalidLogbookCursorException, [49](#page-52-0) CensysInvalidObjectStorageAssetIdentifierException, [49](#page-52-0) CensysInvalidObjectStorageAssetNotFoundException, [50](#page-53-0) CensysInvalidPageSizeException, [51](#page-54-0) CensysInvalidRequestException, [51](#page-54-0) CensysInvalidSearchAPIResponseException, [51](#page-54-0) CensysInvalidSeedDataException, [52](#page-55-0) CensysInvalidSeedTypeException, [52](#page-55-0) CensysJSONDecodeException, [52](#page-55-0) CensysMissingApiKeyException, [52](#page-55-0) CensysNeedConfirmationToRemoveParentSeedsException, [52](#page-55-0) CensysNotASeedException, [53](#page-56-0) CensysNotFoundException, [53](#page-56-0) CensysPageNumberOutOfRangeException, [53](#page-56-0) CensysRateLimitExceededException, [54](#page-57-0) CensysRiskNotFoundException, [54](#page-57-0) CensysSearchAPIErrorException, [54](#page-57-0) CensysSearchAPITimeoutException, [54](#page-57-0) CensysSearchAPIv1 (*class in censys.search.v1.api*), [59](#page-62-0) CensysSearchAPIv2 (*class in censys.search.v2.api*), [69](#page-72-0)

CensysSearchAPIv2.Query (*class in sys.search.v2.api*), [69](#page-72-0) CensysSearchException, [54](#page-57-0) CensysSeedNotFoundException, [54](#page-57-0) CensysSubdomainNotFoundException, [54](#page-57-0) CensysTagColorHasTrailingOrLeadingWhitespaceException, [55](#page-58-0) CensysTagColorTooLongException, [55](#page-58-0) CensysTagHasTrailingOrLeadingWhitespaceException, [55](#page-58-0) CensysTagIsEmptyStringException, [56](#page-59-0) CensysTagLabelsDifferOnlyInCasingException, [56](#page-59-0) CensysTagLabelTooLongException, [56](#page-59-0) CensysTeamNotFoundException, [57](#page-60-0) CensysTooManyInputNodesException, [57](#page-60-0) CensysTooManyRequestsException, [57](#page-60-0) CensysTooSoonToResendInviteException, [57](#page-60-0) CensysUnauthorizedException, [57](#page-60-0) CertificatesAssets (*class in censys.asm*), [30](#page-33-0) Clouds (*class in censys.asm*), [31](#page-34-0) create\_tag() (*censys.search.v2.api.CensysSearchAPIv2 method*), [71](#page-74-0) cen- document\_id

# D

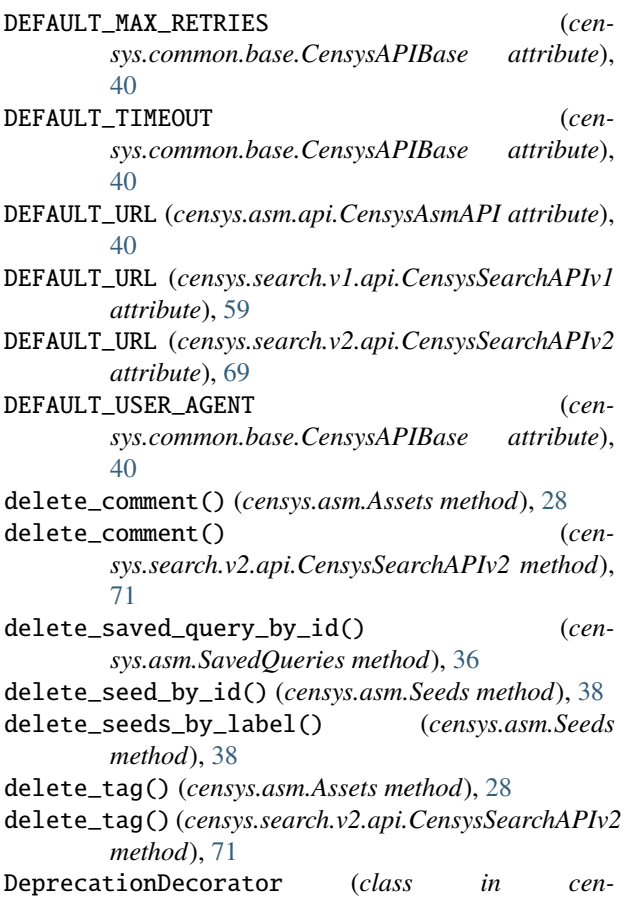

*sys.common.deprecation*), [58](#page-61-0)

censys-view command line option, [95](#page-98-0) domain censys-subdomains command line option, [94](#page-97-0) DomainsAssets (*class in censys.asm*), [32](#page-35-0) E

edit\_saved\_query\_by\_id() (*censys.asm.SavedQueries method*), [37](#page-40-0) Events (*in module censys.asm*), [32](#page-35-0)

#### F

fields() (*censys.asm.InventorySearch method*), [32](#page-35-0) format\_iso8601() (*in module censys.common.utils*), [41](#page-44-0) format\_rfc3339() (*in module censys.common.utils*), [41](#page-44-0)

### G

get\_asset\_by\_id() (*censys.asm.Assets method*), [28](#page-31-0) get\_asset\_counts() (*censys.asm.Beta method*), [29](#page-32-0) get\_assets() (*censys.asm.Assets method*), [28](#page-31-0) get\_assets() (*censys.asm.SubdomainsAssets method*), [39](#page-42-0) get\_assets() (*censys.asm.WebEntitiesAssets method*), [39](#page-42-0) get\_comment() (*censys.search.v2.api.CensysSearchAPIv2 method*), [71](#page-74-0) get\_comment\_by\_id() (*censys.asm.Assets method*), [28](#page-31-0) get\_comments() (*censys.asm.Assets method*), [29](#page-32-0) get\_comments() (*censys.search.v2.api.CensysSearchAPIv2 method*), [71](#page-74-0) get\_config() (*in module censys.common.config*), [41](#page-44-0) get\_config\_path() (*in module censys.common.config*), [41](#page-44-0) get\_cursor() (*censys.asm.Logbook method*), [33](#page-36-0) get\_domain\_counts() (*censys.asm.Clouds method*), [31](#page-34-0) get\_events() (*censys.asm.Logbook method*), [33](#page-36-0) get\_host\_counts() (*censys.asm.Clouds method*), [31](#page-34-0) get\_host\_counts\_by\_country() (*censys.asm.Beta method*), [30](#page-33-0) get\_hosts\_by\_cert() (*censys.search.v2.CensysCerts method*), [61](#page-64-0) get\_input\_assets() (*censys.asm.Beta method*), [30](#page-33-0) get\_instances() (*censys.asm.WebEntitiesAssets method*), [39](#page-42-0) get\_logbook\_data() (*censys.asm.Beta method*), [30](#page-33-0) get\_object\_store\_counts() (*censys.asm.Clouds method*), [31](#page-34-0) get\_risk\_events() (*censys.asm.Risks method*), [34](#page-37-0) get\_risk\_instance() (*censys.asm.Risks method*), [34](#page-37-0) get\_risk\_instances() (*censys.asm.Risks method*), [34](#page-37-0) get\_risk\_type() (*censys.asm.Risks method*), [35](#page-38-0) get\_risk\_types() (*censys.asm.Risks method*), [35](#page-38-0)

get\_saved\_queries() (*censys.asm.SavedQueries method*), [37](#page-40-0) get\_saved\_query\_by\_id() (*censys.asm.SavedQueries method*), [37](#page-40-0) get\_seed\_by\_id() (*censys.asm.Seeds method*), [38](#page-41-0) get\_seeds() (*censys.asm.Seeds method*), [38](#page-41-0) get\_series() (*censys.search.v1.CensysData method*), [58](#page-61-0) get\_subdomain\_counts() (*censys.asm.Clouds method*), [31](#page-34-0) get\_subdomains() (*censys.asm.DomainsAssets method*), [32](#page-35-0) get\_tag() (*censys.search.v2.api.CensysSearchAPIv2 method*), [72](#page-75-0) get\_unknown\_counts() (*censys.asm.Clouds method*), [31](#page-34-0) get\_user\_workspaces() (*censys.asm.Beta method*), [30](#page-33-0) H HostsAssets (*class in censys.asm*), [32](#page-35-0)

# I

INDEX\_NAME (*censys.search.v1.api.CensysSearchAPIv1 attribute*), [59](#page-62-0) INDEX\_NAME (*censys.search.v2.api.CensysSearchAPIv2 attribute*), [69](#page-72-0) INDEX\_NAME (*censys.search.v2.CensysCerts attribute*), [60](#page-63-0) INDEX\_NAME (*censys.search.v2.CensysHosts attribute*), [65](#page-68-0) InventorySearch (*class in censys.asm*), [32](#page-35-0)

## L

list\_all\_tags() (*censys.search.v2.api.CensysSearchAPIv2 method*),  $72$ list\_certs\_with\_tag() (*censys.search.v2.CensysCerts method*), [61](#page-64-0) list\_hosts\_with\_tag() (*censys.search.v2.CensysHosts method*), [66](#page-69-0) list\_tags\_on\_document() (*censys.search.v2.api.CensysSearchAPIv2 method*), [72](#page-75-0) Logbook (*class in censys.asm*), [33](#page-36-0)

## M

metadata() (*censys.search.v2.CensysHosts method*), [66](#page-69-0) module censys.asm, [27](#page-30-0) censys.asm.api, [40](#page-43-0) censys.common, [40](#page-43-0) censys.common.base, [40](#page-43-0) censys.common.config, [41](#page-44-0)

```
censys.common.deprecation, 58
censys.common.exceptions, 42
censys.common.types, 41
censys.common.utils, 41
censys.search.v1, 58
censys.search.v1.api, 59
censys.search.v2, 59
censys.search.v2.api, 69
```
### $\Omega$

ObjectStoragesAssets (*class in censys.asm*), [33](#page-36-0)

#### P

patch\_risk\_instance() (*censys.asm.Risks method*), [35](#page-38-0) patch\_risk\_instances() (*censys.asm.Risks method*), [35](#page-38-0) patch\_risk\_type() (*censys.asm.Risks method*), [35](#page-38-0)

# Q

query

censys-search command line option, [93](#page-96-0)

- quota() (*censys.search.v1.api.CensysSearchAPIv1 method*), [59](#page-62-0)
- quota() (*censys.search.v2.api.CensysSearchAPIv2 method*), [72](#page-75-0)

### R

- raw\_search() (*censys.search.v2.api.CensysSearchAPIv2 method*), [72](#page-75-0)
- raw\_search() (*censys.search.v2.CensysCerts method*), [62](#page-65-0)

remove\_tag\_from\_document() (*censys.search.v2.api.CensysSearchAPIv2 method*), [73](#page-76-0)

replace\_seeds\_by\_label() (*censys.asm.Seeds method*), [38](#page-41-0)

request\_id (*censys.common.base.CensysAPIBase property*), [40](#page-43-0)

risk\_events\_path (*censys.asm.Risks attribute*), [36](#page-39-0)

risk\_instances\_path (*censys.asm.Risks attribute*), [36](#page-39-0)

risk\_types\_path (*censys.asm.Risks attribute*), [36](#page-39-0)

```
Risks (class in censys.asm), 34
```
## S

SavedQueries (*class in censys.asm*), [36](#page-39-0) search() (*censys.asm.InventorySearch method*), [33](#page-36-0) search() (*censys.search.v2.api.CensysSearchAPIv2 method*), [73](#page-76-0) search() (*censys.search.v2.CensysCerts method*), [62](#page-65-0) search() (*censys.search.v2.CensysHosts method*), [66](#page-69-0) SEARCH\_EXCEPTIONS (*censys.common.exceptions.CensysExceptionMapper attribute*), [47](#page-50-0)

search\_get() (*censys.search.v2.api.CensysSearchAPIv2 method*), [73](#page-76-0) search\_get() (*censys.search.v2.CensysCerts method*), [63](#page-66-0) search\_get\_raw() (*censys.search.v2.api.CensysSearchAPIv2 method*), [74](#page-77-0) search\_post() (*censys.search.v2.api.CensysSearchAPIv2 method*), [74](#page-77-0) search\_post() (*censys.search.v2.CensysCerts method*), [63](#page-66-0) search\_post\_raw() (*censys.search.v2.api.CensysSearchAPIv2 method*), [75](#page-78-0) search\_post\_raw() (*censys.search.v2.CensysCerts method*), [63](#page-66-0) search\_risk\_instances() (*censys.asm.Risks method*), [36](#page-39-0) Seeds (*class in censys.asm*), [37](#page-40-0) SubdomainsAssets (*class in censys.asm*), [39](#page-42-0)

## U

update\_comment() (*censys.search.v2.api.CensysSearchAPIv2 method*), [75](#page-78-0) update\_tag() (*censys.search.v2.api.CensysSearchAPIv2 method*), [75](#page-78-0)

## $\mathsf{V}$

```
view() (censys.search.v2.api.CensysSearchAPIv2
        method), 75
view() (censys.search.v2.CensysCerts method), 64
view() (censys.search.v2.CensysHosts method), 67
view_all() (censys.search.v2.api.CensysSearchAPIv2.Query
        method), 69
view_host_certificates() (cen-
        sys.search.v2.CensysHosts method), 67
view_host_diff() (censys.search.v2.CensysHosts
        method), 68
view_host_events() (censys.search.v2.CensysHosts
        method), 68
view_host_names() (censys.search.v2.CensysHosts
        method), 68
view_result() (censys.search.v1.CensysData method),
        58
view_series() (censys.search.v1.CensysData method),
        58
```
## W

WebEntitiesAssets (*class in censys.asm*), [39](#page-42-0) write\_config() (*in module censys.common.config*), [41](#page-44-0)